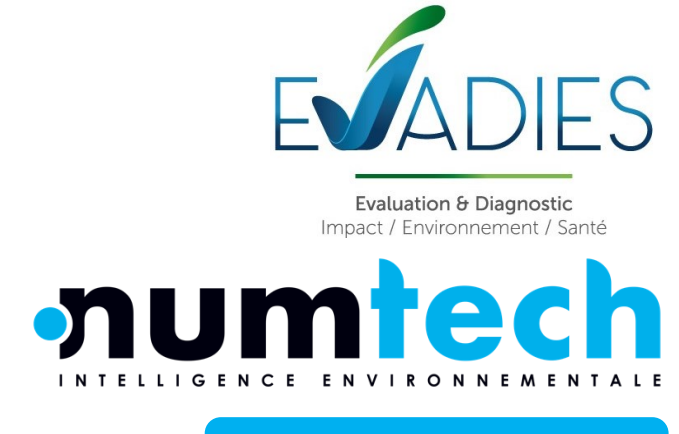

## **Rapport d'étude**

**Réf : 044.0124/ERS – v1.0 – Mars 2024**

## **PRAXY CENTRE**

**Projet de développement d'une plateforme de production de combustibles solides de récupération a Saint-Pourçain-sur-Sioule**

## **Interprétation de l'État des Milieux (IEM) et Evaluation des Risques Sanitaires (ERS)**

Pour le compte de : **AMARISK**

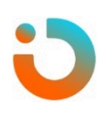

|<br>|-

## • Intervenants

#### **CLIENT AMARISK**

Coordonnées 37 avenue de Beaulieu – 63122 Ceyrat

Contact **Kevin Esposito** Chargé d'étude

> E-mail : kevin.esposito@amarisk.fr Mobile : + 33 7 60 99 11 74

#### **PARTENAIRE EVADIES**

Coordonnées 8 rue Principale – 54470 Bouillonville

Contact **Pierre Bausch** Chargé d'études

> E-mail : **[pierre.bausch@evadies.fr](mailto:pierre.bausch@evadies.fr)** Mobile : + 33 6 57 74 33 19

#### **PRESTATAIRE NUMTECH**

Coordonnées 6 allée Alan Turing – CS 60242 – Parc Technologique de La Pardieu – <sup>63178</sup> AUBIERE cedex – 04 73 28 75 95

#### Contacts **Emmanuelle Duthier** Chef de projet Qualité de l'Air

E-mail : [emmanuelle.duthier@numtech.fr](mailto:emmanuelle.duthier@numtech.fr)

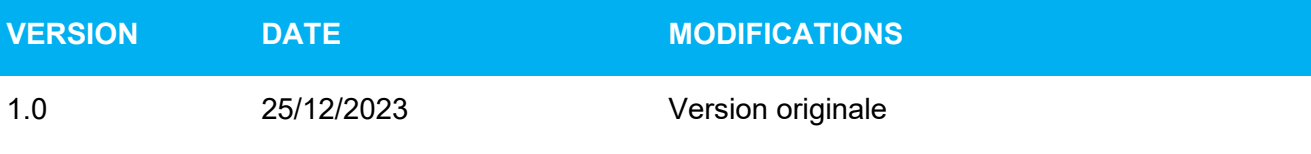

**REDACTION VERIFICATION**

**Axel JOUAVILLE** Ingénieur d'Études Qualité de l'Air

**Emmanuelle DUTHIER** Cheffe de Projet Qualité de l'Air

uthica

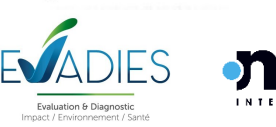

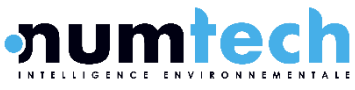

## • **Table des matières**

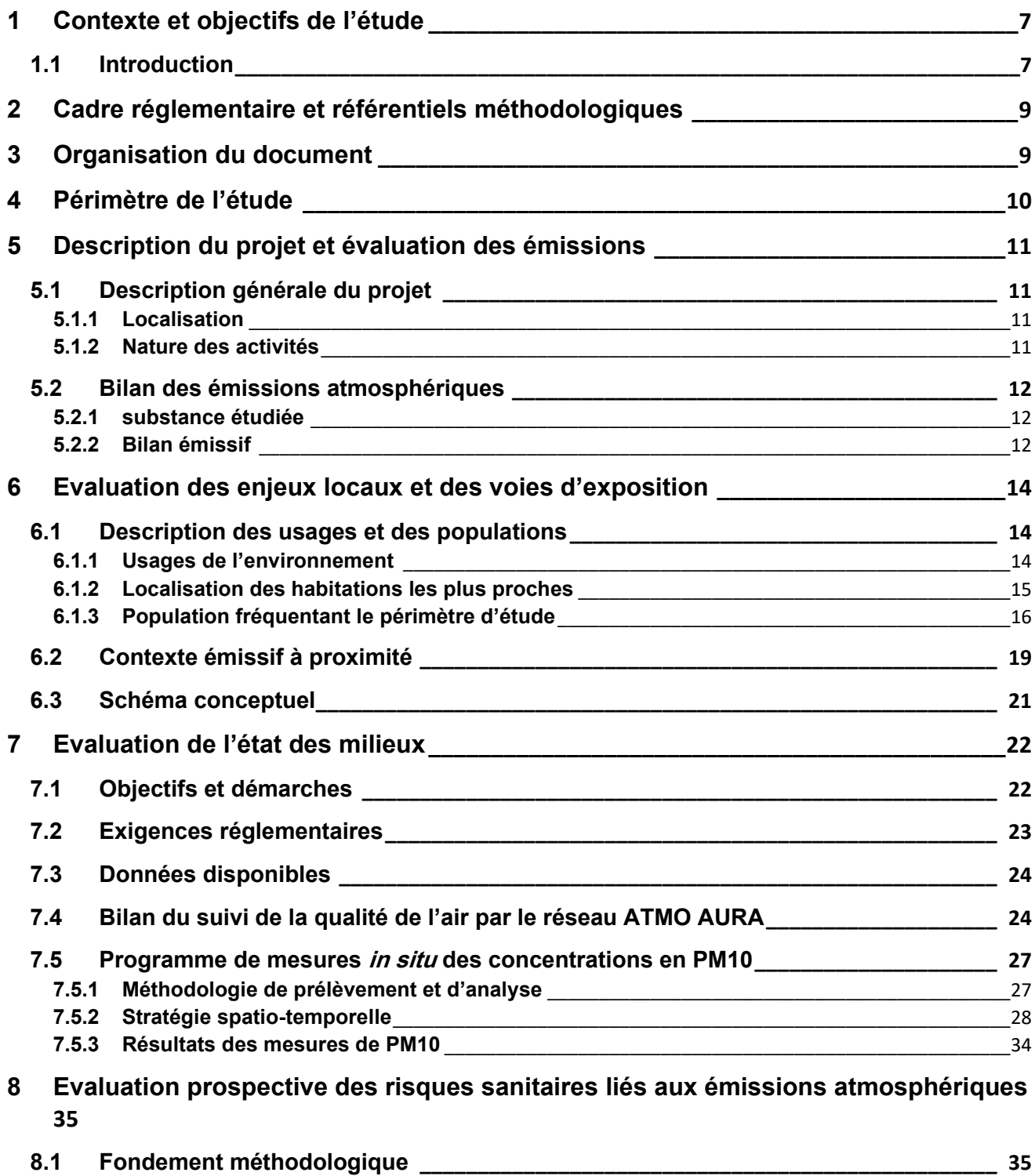

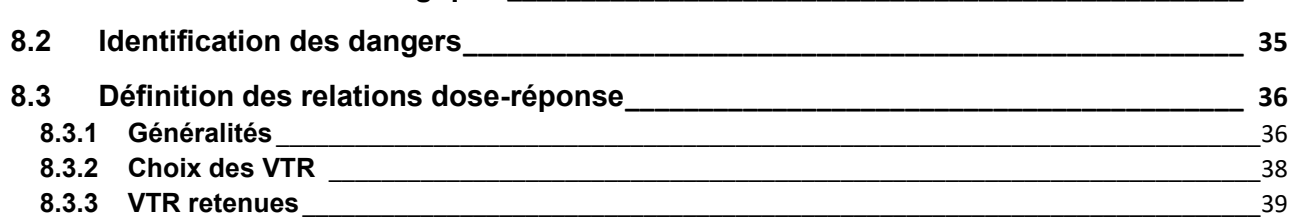

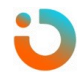

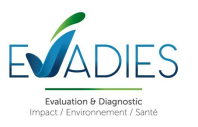

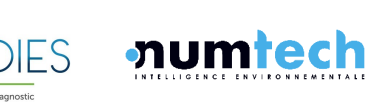

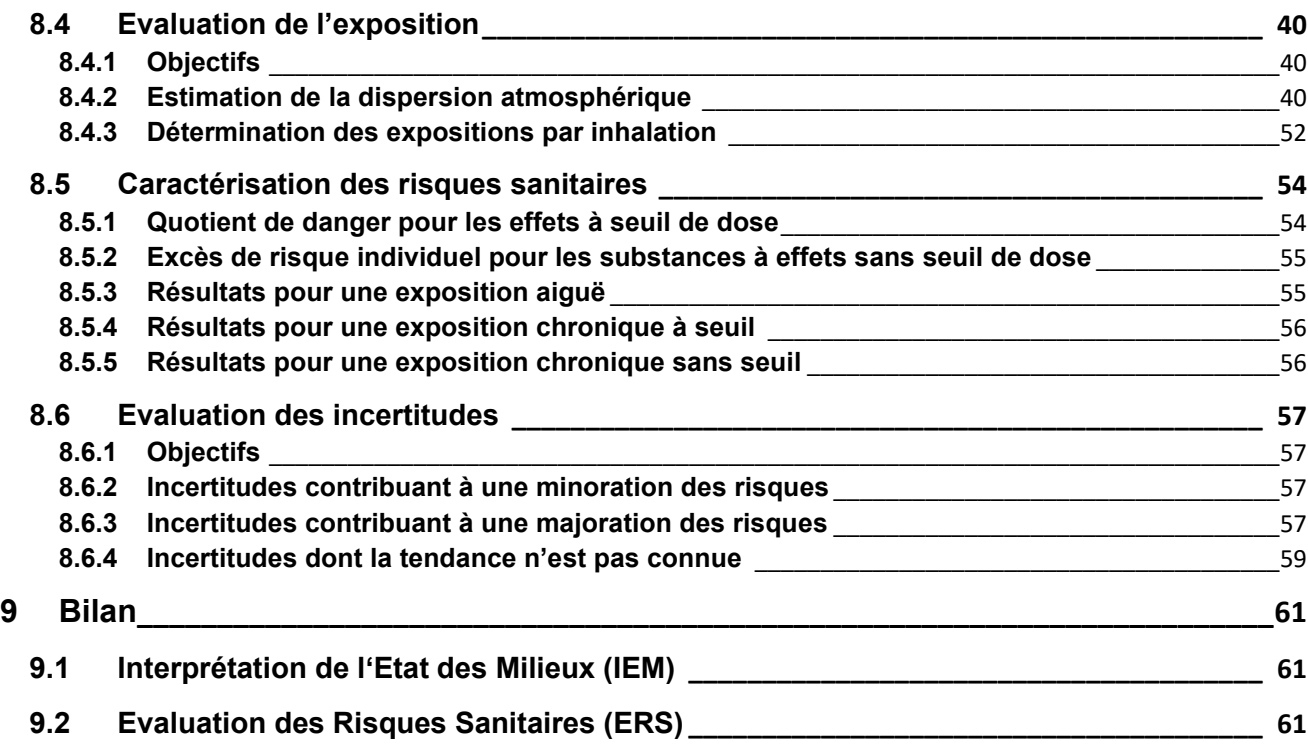

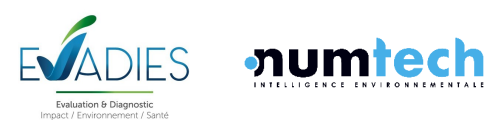

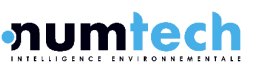

# • **Figures**

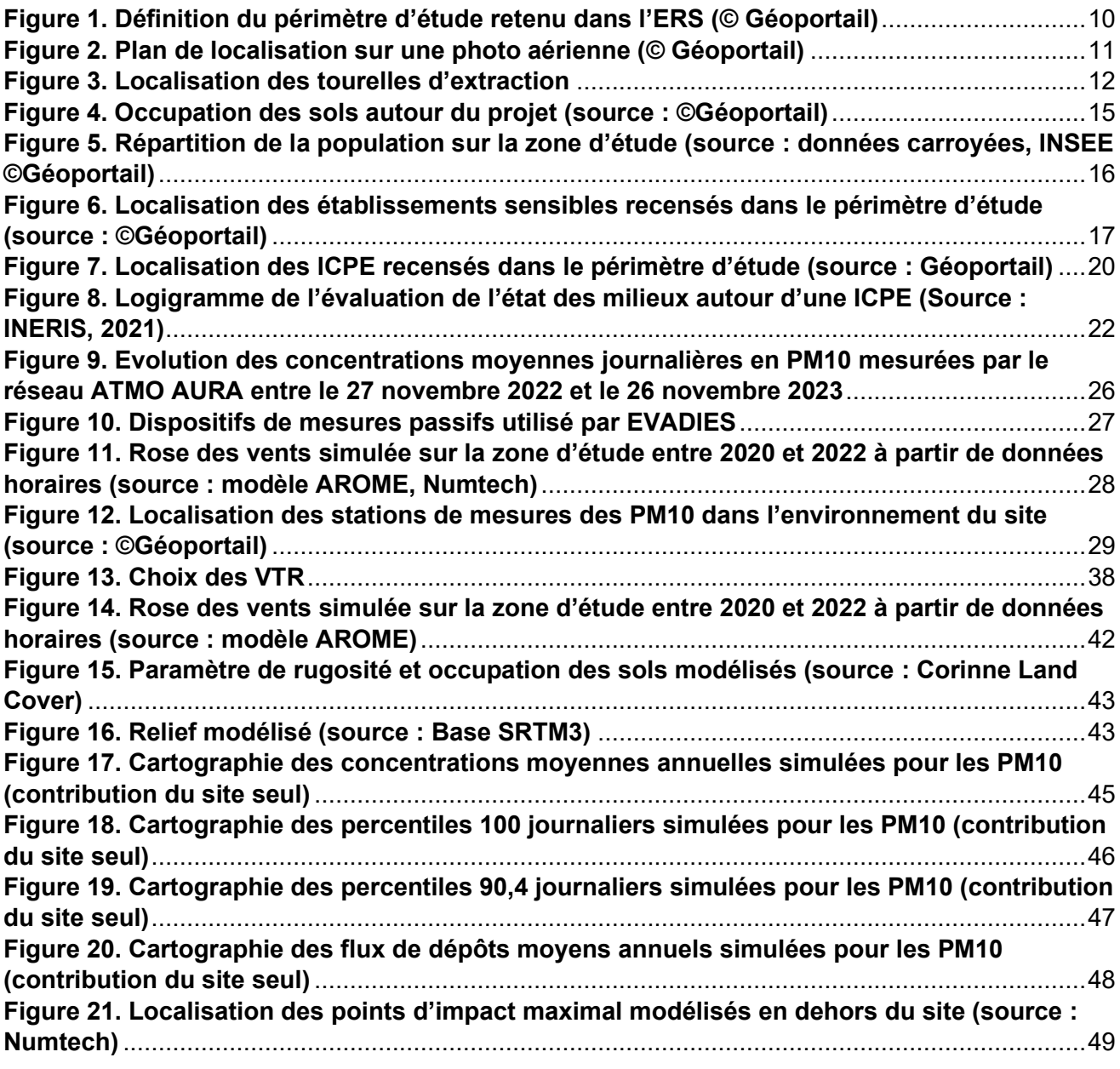

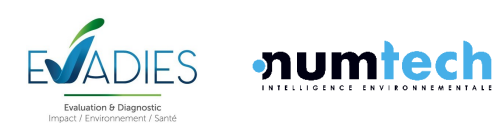

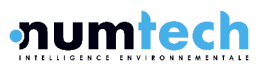

## • **Tableaux**

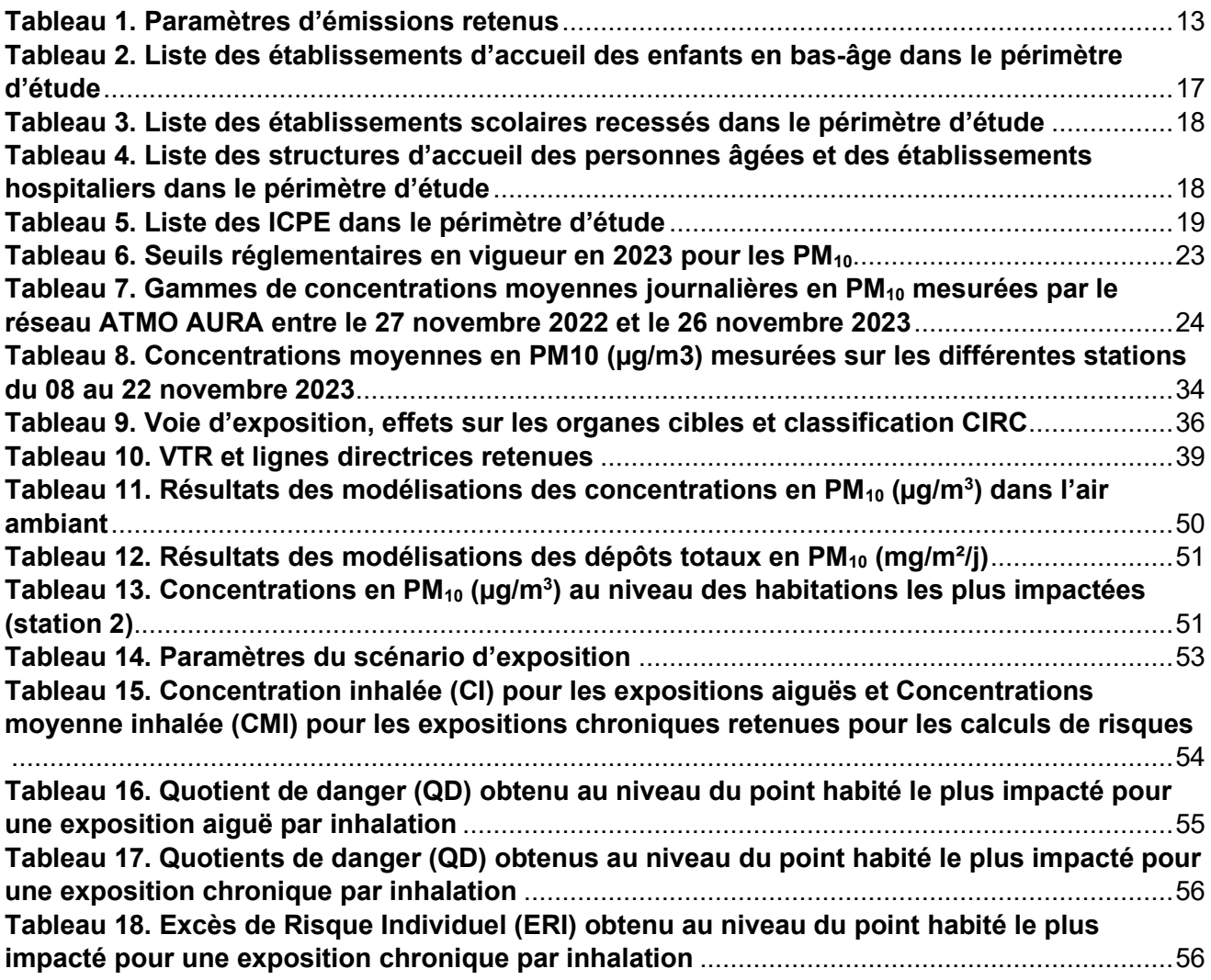

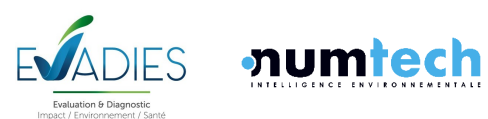

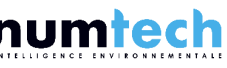

## <span id="page-6-0"></span>CONTEXTE ET OBJECTIFS DE L'ETUDE

### <span id="page-6-1"></span>**1.1 Introduction**

Dans le cadre d'un projet de développement d'une plateforme de production de Combustibles Solides de Récupération (CSR) à Saint-Pourçain-sur-Sioule, les sociétés NUMTECH et EVADIES ont été sollicité pour la réalisation d'une modélisation de la dispersion des émissions de poussières du site et d'une évaluation de l'état des milieux et des risques sanitaires.

Les objectifs de cette étude sont donc :

- D'évaluer la compatibilité actuelle de l'environnement avec ses usages ;
- D'évaluer les risques sanitaires liés aux émissions futures de la plateforme de production de CSR.

L'étude des risques est ici orientée sur les rejets atmosphériques de poussières du site. Elle ne prend donc pas en compte les risques liés au bruit, aux rejets dans les eaux, aux odeurs, aux risques écotoxiques, aux agents microbiologiques et aux rejets diffus.

L'impact sanitaire sur les populations environnantes sera évalué suivant la démarche de l'évaluation des risques sanitaires (ERS) développée par l'Académie des Sciences américaine. Cette étude s'appuie sur l'évaluation prospective des risques sanitaires d'après le guide de l'INERIS relatif à la démarche intégrée pour la gestion des émissions de substances chimiques provenant des ICPE (Rapport Ineris-200357-2563482-v1.0, Septembre 2021) et conformément à la circulaire du 9 août 2013 relative à la démarche de prévention et de gestion des risques sanitaires des installations classées soumises à autorisation.

Cette démarche intégrée comporte les quatre étapes suivantes :

- Une évaluation des émissions globales des installations ;
- Une évaluation des enjeux et des voies d'exposition : schéma conceptuel décrivant les relations entre les sources de polluants, les milieux et les vecteurs de transfert, les usages et les populations exposées ;
- Une évaluation de l'état des milieux (IEM) ;
- Une évaluation prospective des risques sanitaires potentiels.

L'évaluation de l'état des milieux est basée sur les résultats de mesures du réseau ATMO Auvergne-Rhône-Alpes et de mesures *in situ*. Elle permet de déterminer le niveau de la qualité de l'air actuel et permet d'apporter des indications sur une vulnérabilité potentielle vis-à-vis des substances étudiées et émises par l'installation.

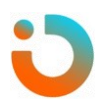

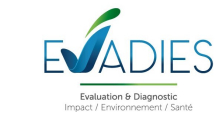

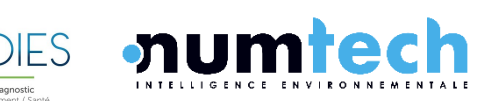

L'évaluation prospective des risques sanitaires doit quant à elle permettre d'estimer les risques sanitaires potentiellement encourus par les populations voisines et d'apporter les éléments d'aide à la décision afin de :

- Juger de l'acceptabilité des émissions actuelles compte tenu des risques estimés ;
- Valider les conditions d'émissions permettant de maintenir un niveau de risque non préoccupant ;
- Hiérarchiser les substances, les sources et les voies de transfert qui contribuent à ce risque, à contrôler en priorité ;
- Identifier les populations les plus impactées, à surveiller en priorité et à protéger le cas échéant.

L'évaluation des risques sanitaires est conduite elle-même à travers quatre phases fondamentales rappelées dans le guide de l'INERIS :

- Identification des dangers ;
- Définition des relations dose-réponse ;
- Évaluation de l'exposition humaine ;
- Caractérisation des risques.

L'étude des risques sanitaires, réalisée dans le cadre de l'étude d'impact, concerne le fonctionnement normal de l'exploitation conformément à la démarche classique. Toutefois les conditions d'émissions qui seront considérées par la suite considèrent de fait les phases transitoires de fonctionnement liées au démarrage et redémarrage des installations.

La démarche d'évaluation des risques sanitaires s'applique de façon itérative, c'est-à-dire qu'un premier niveau d'approche de cette démarche est tout d'abord effectué. Celui-ci, tout en suivant les étapes classiques de l'ERS, utilise des hypothèses simplificatrices et majorantes. En fonction de l'acceptabilité des résultats obtenus, les hypothèses pourront être affinées et proposées.

L'auteur s'engage dans cette étude à respecter les 4 principes propres à la démarche d'évaluation des risques sanitaires :

- Le principe de prudence scientifique, qui consiste à adopter, en cas d'absence de données, les hypothèses raisonnablement majorantes ;
- Le principe de proportionnalité, qui permet la cohérence entre le degré d'approfondissement de l'évaluation et l'importance de l'impact sanitaire des rejets de l'installation ;
- Le principe de spécificité, qui consiste à prendre en compte les caractéristiques particulières du site et de son environnement ;
- Le principe de transparence, qui consiste à présenter l'ensemble des sources d'information utilisées dans la présente évaluation, ainsi qu'à expliciter les hypothèses, les outils et le degré d'approfondissement d'étude retenus.

La présente étude a été établie sur la base des informations transmises à EVADIES, des données disponibles et objectifs de la règlementation en vigueur au moment de la réalisation de l'étude.

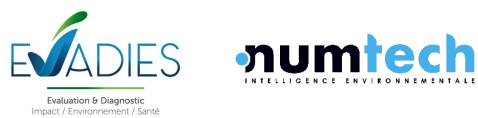

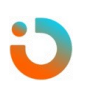

## <span id="page-8-0"></span>2 CADRE REGLEMENTAIRE ET REFERENTIELS METHODOLOGIQUES

Habituellement, l'analyse des effets sur la santé constitue le volet sanitaire de l'étude d'impact définie par l'article 122-5 du Code de l'environnement. Elle vise à apprécier les effets (impacts) potentiellement induits par un projet (par ex. les émissions d'une installation) sur la santé des populations voisines. Par ailleurs, la circulaire du 9 août 2013 relative à la démarche de prévention et de gestion des risques sanitaires des installations classées soumises à autorisation préconise, pour les installations classées mentionnées à l'annexe I de la directive 2010/75/UE du 24 novembre 2010 relative aux émissions industrielles, de réaliser cette analyse sous la forme d'une évaluation des risques sanitaires.

Au-delà du cadre réglementaire, l'Interprétation de l'État des Milieux et l'Evaluation Prospective des Risques Sanitaires s'appuieront principalement sur les documents méthodologiques suivants :

- Guide de l'INERIS « Évaluation de l'état des milieux et des risques sanitaires Démarche intégrée pour la gestion des émissions de substances chimiques par les installations classées de septembre 2021 » ;
- La note d'information de la Direction Générale de la Santé DGS/EA1/DGPR/2014/307 du 31 octobre 2014 relative aux modalités de sélection des substances chimiques et de choix des valeurs toxicologiques de référence pour mener les évaluations des risques sanitaires dans le cadre des études d'impact et de la gestion des sites et sols pollués ;
- Les normes en vigueur des concentrations en polluants. Celles-ci sont fixées par l'article R 221-1 du Code de l'Environnement modifié par le Décret n°2010-1250 du 21 octobre 2010.

## <span id="page-8-1"></span>3 ORGANISATION DU DOCUMENT

Cette évaluation s'articule autour de plusieurs chapitres :

- Le chapitre 5 est consacré à l'évaluation des émissions de l'installation ;
- Le chapitre 6 rassemble les éléments nécessaires à la caractérisation de l'environnement, aux enjeux locaux et la détermination des voies d'exposition et des VTR ;
- Le chapitre 7 est réservé à l'évaluation de l'état des milieux ;
- Le chapitre 8 rassemble l'ensemble des éléments propres à la démarche d'évaluation des risques sanitaires des émissions atmosphériques ;
- Le chapitre 9 présente le bilan.

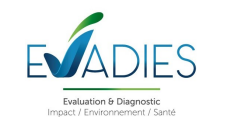

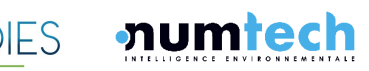

## <span id="page-9-0"></span>4 PERIMETRE DE L'ETUDE

L'appréciation des effets sanitaires nécessite la définition d'une zone d'étude correspondant au périmètre d'influence au regard des populations riveraines susceptibles d'être exposées aux émissions.

Dans ces conditions, différentes zones d'étude sont habituellement définies selon la nature des émissions, le vecteur de transfert et la localisation des cibles.

Le périmètre d'étude retenu est un carré d'environ 5 kilomètres de côté (en rouge sur la [Figure 1\)](#page-9-1) centré sur l'emprise du site (représentée en bleu). Cette étendue a été fixée préalablement par l'intermédiaire de l'étude de dispersion.

Cette méthode d'estimation de la taille du périmètre d'étude est couramment utilisée pour les évaluations des risques sanitaires. Toutefois, il est important d'indiquer qu'elle ne repose pas sur des critères sanitaires. Le périmètre d'étude retenu est toutefois suffisant pour indiquer qu'il comprend la zone la plus impactée par les émissions atmosphériques du site.

Ce périmètre d'étude s'étend sur l'emprise des communes de Saint-Pourçain-sur-Sioule, Saulcet et Contigny.

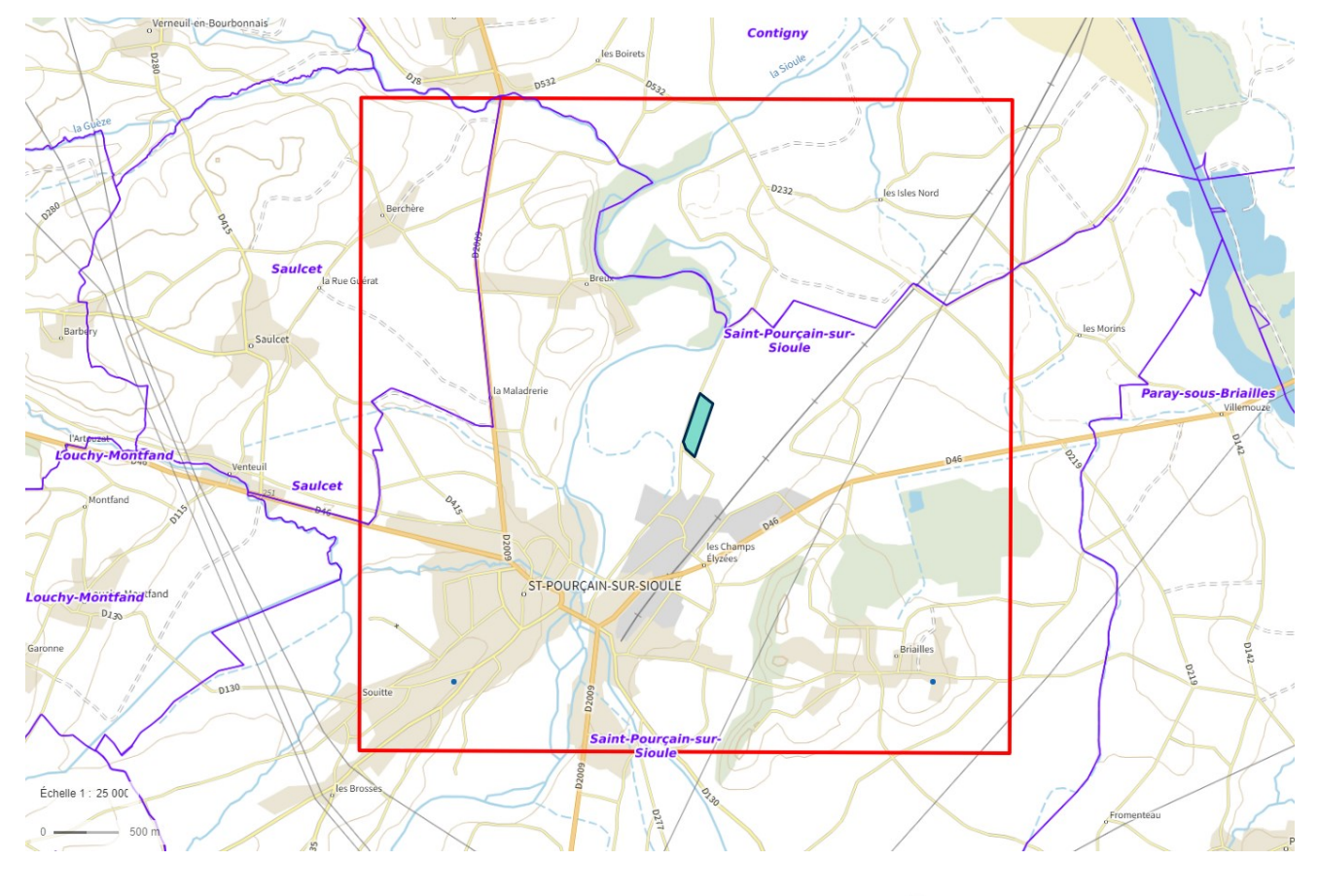

#### <span id="page-9-1"></span>**Figure 1. Définition du périmètre d'étude retenu dans l'ERS (© Géoportail)**

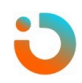

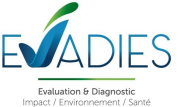

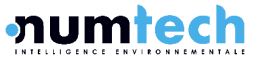

## <span id="page-10-0"></span>5 DESCRIPTION DU PROJET ET EVALUATION DES **EMISSIONS**

## <span id="page-10-1"></span>**5.1 Description générale du projet**

### <span id="page-10-2"></span>**5.1.1 LOCALISATION**

Le site est installé sur la commune de Saint-Pourçain-sur-Sioule, dans le département de l'allier, en région Auvergne-Rhône-Alpes. Les ite a une superficie d'environ 5 ha, représenté sur la [Figure 2](#page-10-4) ciaprès.

### <span id="page-10-4"></span>**Figure 2. Plan de localisation sur une photo aérienne (© Géoportail)**

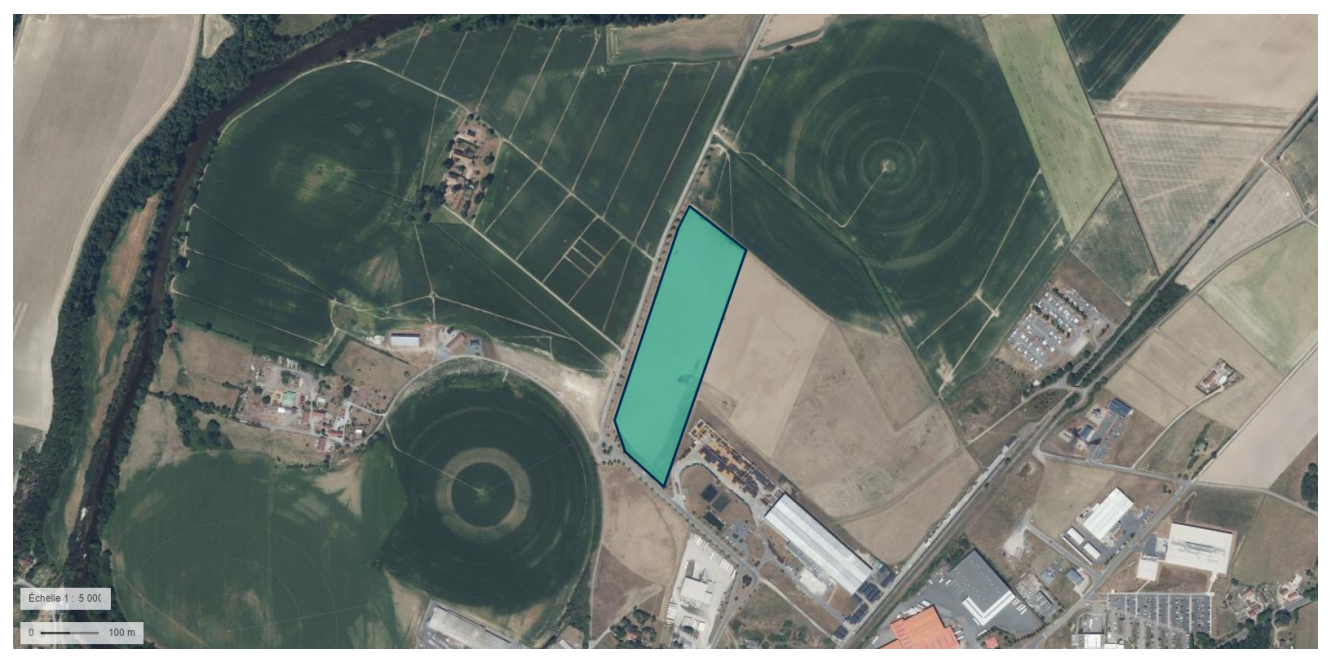

#### <span id="page-10-3"></span>**5.1.2 NATURE DES ACTIVITES**

L'installation de préparation des CSR permettra la production de 35 919 tonnes de combustibles, après valorisation de matière, à partir :

- De refus de tri des déchets industriels banals ;
- Des déchets d'activité économique :
- Des déchets d'Éléments d'Ameublement rembourrées ;
- De refus de tri des résidus légers de broyage des véhicules hors d'usage (RB légers).

Le projet prévoit les installations suivantes :

- Des installations de réception, pesée et contrôle des produits entrants et sortants ;
- Un Hall amont pour le stockage des apports ;
- Un Hall process de production de CSR ;
- Un Hall aval de stockage en vrac et en FMA ;

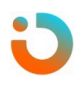

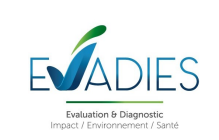

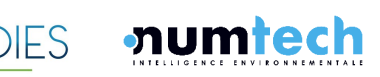

- La gestion des eaux du site ;
- La détection et protection incendie ;
- Des locaux sociaux.

### <span id="page-11-0"></span>**5.2 Bilan des émissions atmosphériques**

<span id="page-11-1"></span>**5.2.1 SUBSTANCE ETUDIEE**

Compte tenu des activités du site, les polluants étudiés dans le cadre de cette étude sont les poussières. En l'absence de données granulométriques, il a été considéré que la totalité de ces poussières étaient d'un diamètre inférieur à 10 μm (PM<sub>10</sub>). Cette hypothèse est majorante vis-à-vis de la règlementation puisque les particules de diamètres supérieurs ne sont pas soumises à des seuils réglementaires en termes de concentration.

#### <span id="page-11-2"></span>**5.2.2 BILAN EMISSIF**

Les seules émissions du projet se feront par l'intermédiaire des 5 tourelles d'extraction d'air servant à évacuer l'air vicié à l'intérieur du bâtiment. Elles sont représentées par des points orange sur la [Figure](#page-11-3)  [3](#page-11-3) ci-après.

Dans une hypothèse majorante, les émissions sont supposées constantes pendant les heures d'ouvertures du site, de 7h à 21h, tous les jours, toutes les semaines. Sur cette plage horaire, il a été considéré que la ventilation du site par les tourelles d'extraction est fonctionnelle.

<span id="page-11-3"></span>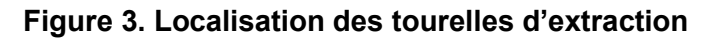

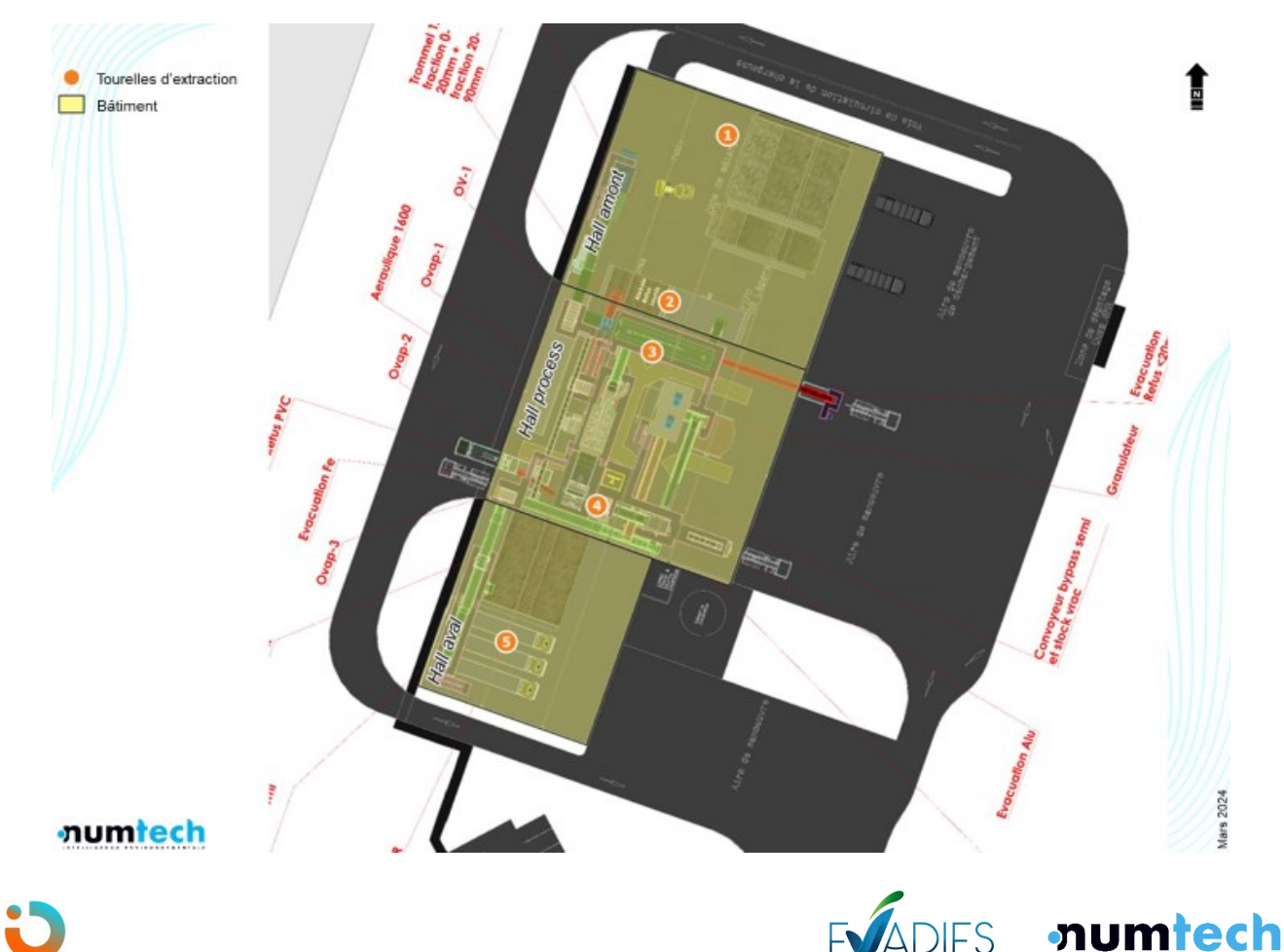

AMARISK | Projet de plateforme de production de CSR – PRAXY CENTRE | ERS 13 Réf : 044.0124 – v1.0

Pour déterminer les quantités de poussières émises, on suppose que la réglementation définie par le code du travail en termes d'empoussièrement des locaux, est respectée. L'article R4222-10 du Code du travail, modifié par le décret n°2021-1763 du 23 décembre 20211 indique ainsi que : « *Dans les locaux à pollution spécifique, les concentrations moyennes en poussières totales et alvéolaires de l'atmosphère inhalée par un travailleur, évaluées sur une période de huit heures, ne doivent pas dépasser respectivement 4 et 0,9 milligrammes par mètre cube d'air.* »

Par conséquent, on retient ici que la concentration en poussières totales dans l'air qui sort par chacune des tourelles d'extraction, est égale au maximum autorisé par la législation, soit 4 mg/m<sup>3</sup>. Dans une approche majorante, les poussières totales sont assimilées à des PM10.

Les flux d'air extraits par les tourelles sont quant à eux connus, et sont issus de calculs théoriques de ventilation du bâtiment.

Le bilan des caractéristiques à l'émission retenues pour les tourelles sont présentées dans le [Tableau](#page-12-0)  [1](#page-12-0) ci-après.

| $N^{\circ}$ de<br>source | <b>Hall</b> | Débit (m <sup>3</sup> /h) | <b>Hauteur</b><br>(m) | Diamètre de<br>l'exutoire (m) | <b>Concentration à</b><br>l'émission en<br>poussières assimilées à<br>des PM10 $(mg/m3)$ | <b>Flux d'émissions</b><br>de poussières<br>assimilées à des<br><b>PM10 (g/s)</b> |
|--------------------------|-------------|---------------------------|-----------------------|-------------------------------|------------------------------------------------------------------------------------------|-----------------------------------------------------------------------------------|
| 1                        | Amont       | 18 000                    | 13                    | 0,4                           | $\overline{4}$                                                                           | 0,022                                                                             |
| $\mathcal{P}$            | Amont       | 18 000                    | 13                    | 0,4                           | $\overline{4}$                                                                           | 0,022                                                                             |
| 3                        | Process     | 18 000                    | 13                    | 0,4                           | $\overline{4}$                                                                           | 0,022                                                                             |
| $\overline{4}$           | Process     | 18 000                    | 13                    | 0,4                           | $\overline{4}$                                                                           | 0,022                                                                             |
| 5                        | Aval        | 21 000                    | 13                    | 0,4                           | $\overline{4}$                                                                           | 0,024                                                                             |

<span id="page-12-0"></span>**Tableau 1. Paramètres d'émissions retenus**

Il a été considéré que l'exutoire des tourelles d'extraction d'air est situé à 1 mètre au-dessus des toits des bâtiment soit 13 mètres par rapport au sol.

L'effet des obstacles que constituent les bâtiments du projet est pris en compte sur la dispersion. Les 3 halls du projet représentés sur la [Figure 3](#page-11-3) ont été modélisés. Leur hauteur est de 12 m, pour les 3.

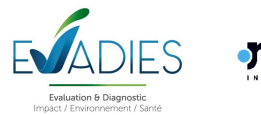

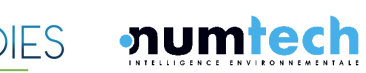

## <span id="page-13-0"></span>6 EVALUATION DES ENJEUX LOCAUX ET DES VOIES D'EXPOSITION

L'évaluation doit être adaptée au contexte environnemental et populationnel de l'installation pour que la gestion le soit aussi. En ce sens, cette étape consiste à recenser et à analyser les données pertinentes sur la zone d'étude, en particulier les populations et les usages des milieux.

À partir de ces informations, un schéma conceptuel permettra de préciser les relations entre :

- Les sources d'émissions atmosphériques et les substances émises ;
- Les différents milieux et vecteurs de transferts ;
- Les usages et les populations exposées.

L'étude étant orientée sur les rejets atmosphériques, ce chapitre ne présente donc pas les données relatives :

- Au contexte géologique et hydrogéologique ;
- Au contexte hydrographique ;
- Au contexte agricole ;
- Aux activités de pêche et baignade ;
- Au recensement des points d'eau.

### <span id="page-13-1"></span>**6.1 Description des usages et des populations**

#### <span id="page-13-2"></span>**6.1.1 USAGES DE L'ENVIRONNEMENT**

L'occupation des sols peut être visualisée en utilisant la base de données géographiques Corine Land Cover (CLC) qui est un inventaire biophysique de l'occupation des terres. Corine Land Cover est issue de l'interprétation visuelle d'images satellitaires. La [Figure 4](#page-14-1) ci-après présente la base de données 2018.

On constate que le projet s'implante dans un environnement majoritairement rural et agricole au nord, avec des habitations dispersées au milieu de champs cultivés, et péri-urbain au sud avec la commune de Saint-Pourçain-sur-Sioule et la zone d'activité Les Jalfrettes.

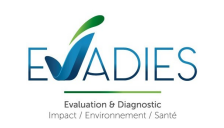

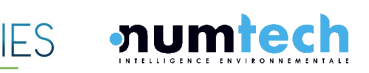

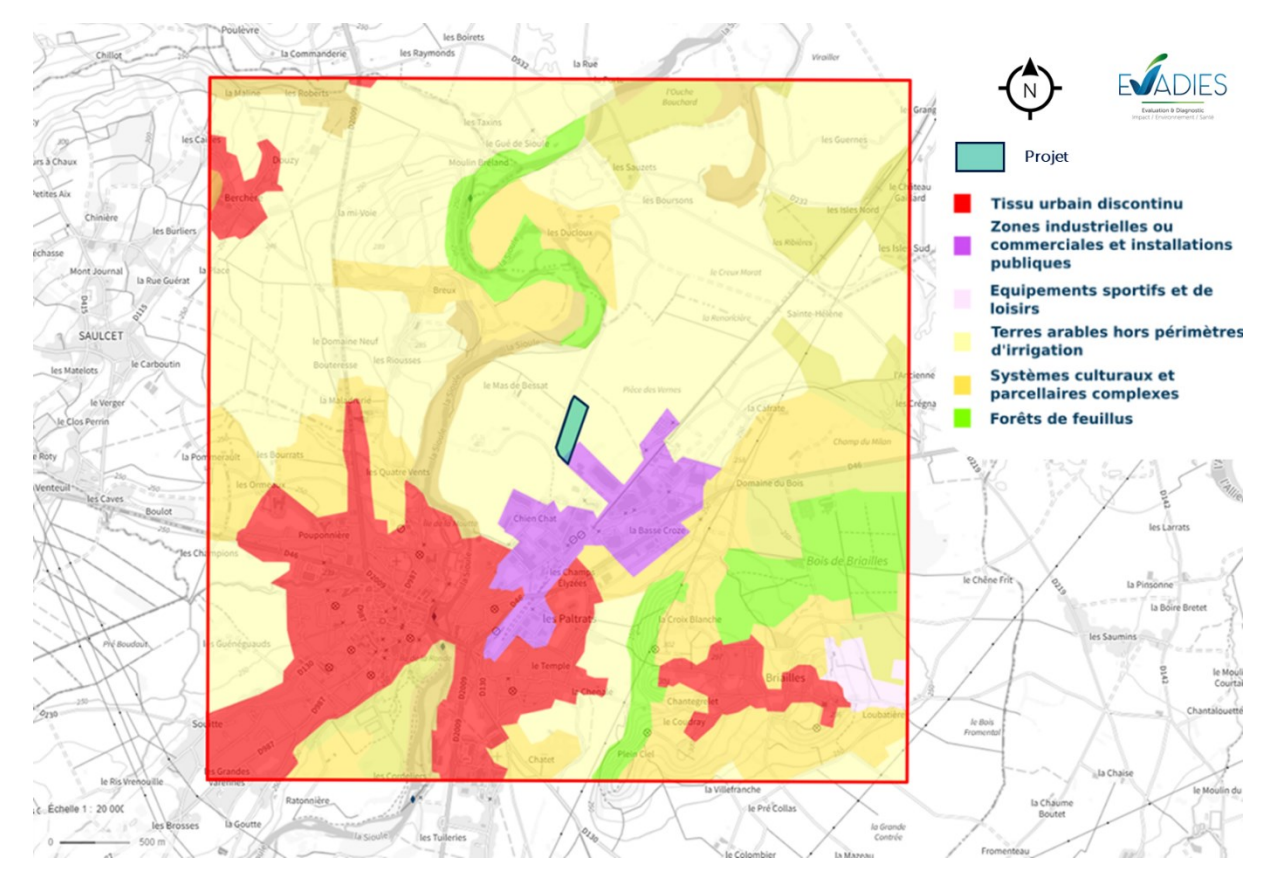

<span id="page-14-1"></span>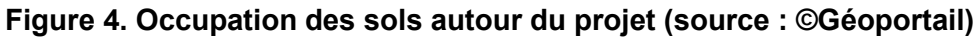

#### <span id="page-14-0"></span>**6.1.2 LOCALISATION DES HABITATIONS LES PLUS PROCHES**

Les communes considérées dans le périmètre d'étude, ainsi que leur population d'après l'INSEE1, sont :

- Saint-Pourçain-sur-Sioule, d'une population totale de 5 221 habitants ;
- L'est du territoire communal de Saulcet, dont la population totale est de 680 habitants ;
- Le sud du territoire communal de Contigny, dont la population totale est de 587 habitants.

Les données carroyées (carreaux de 200 mètres) proposées par l'INSEE issues du Fichier Localisé Social et Fiscal (FiLoSoFi) de 2019 permettent d'apprécier la répartition des habitants [\(Figure 5\)](#page-15-1). La densité maximale de population sur la zone d'étude est de 4 775 habitants/km² dans le centre de Saint-Pourçain-sur-Sioule.

Les habitations les plus proches se situent :

- à environ 260 mètres au sud du site, au niveau de la route de Rachailler ;
- à environ 260 mètres à l'ouest, impasse du Mas de Bessat ;
- à environ 360 mètres au nord-ouest du site, au Mas de Bessat.

<sup>1</sup> Institut National de la Statistique et des Etudes Economiques – Population légales 2020 paru le 29/12/2022.

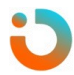

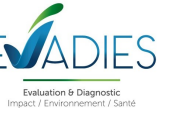

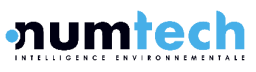

<span id="page-15-1"></span>**Figure 5. Répartition de la population sur la zone d'étude (source : données carroyées, INSEE ©Géoportail)**

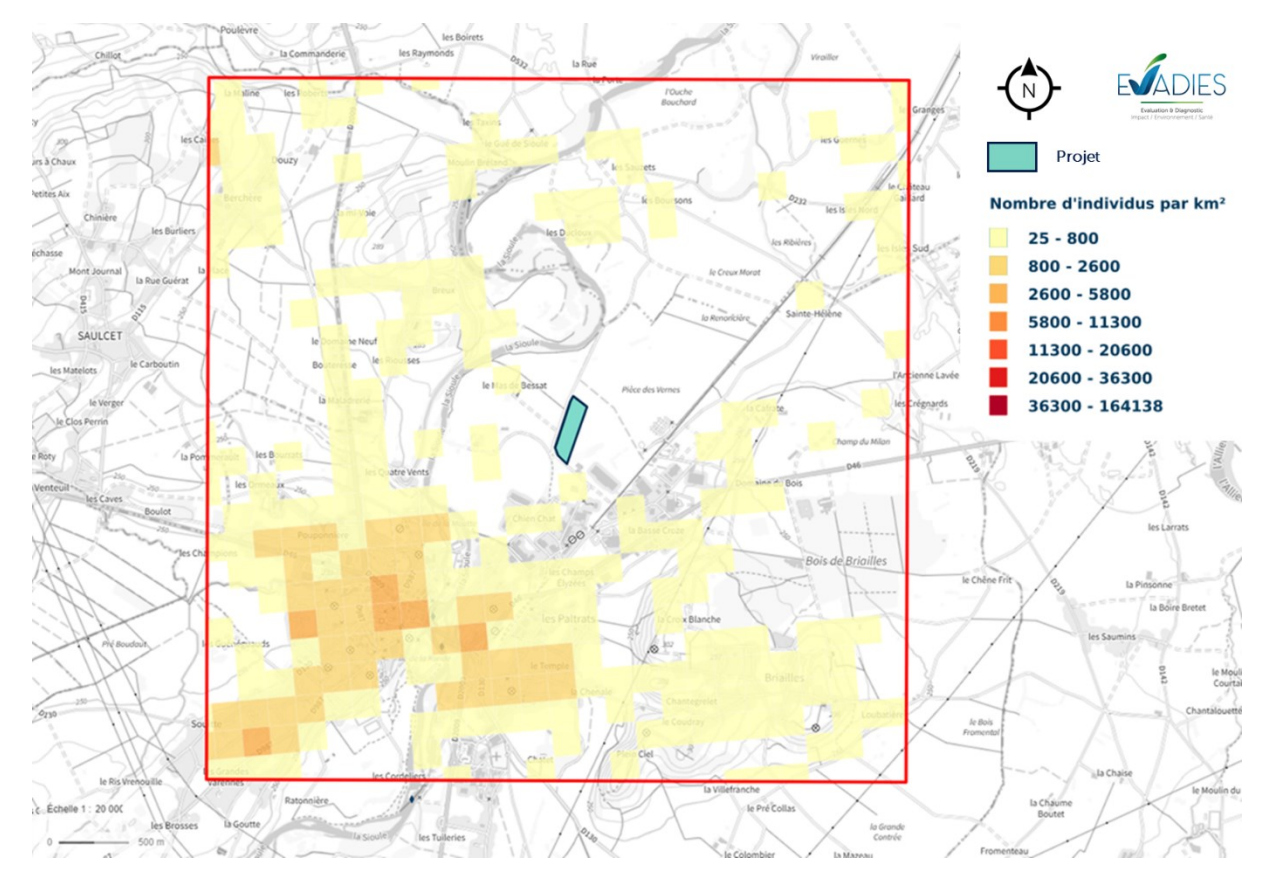

#### <span id="page-15-0"></span>**6.1.3 POPULATION FREQUENTANT LE PERIMETRE D'ETUDE**

Dans la zone d'étude considérée dans le cadre de l'ERS, des sites appelés « sites sensibles » ont été localisés. Ces sites correspondent à des lieux de vie où des personnes, potentiellement plus sensibles à la pollution atmosphérique que la population générale, passent un temps significatif. Ces populations sensibles sont les enfants, les personnes âgées et hospitalisées. Étant donné que les personnes exerçant une activité physique ont une ventilation pulmonaire augmentée, cette population apparaît comme étant susceptible d'être plus exposée à la pollution atmosphérique que la population générale.

Les « sites sensibles » recensés sont donc les suivants :

- Les établissements accueillant des enfants en bas âge ;
- Les établissements scolaires : écoles maternelles et primaires, collèges ;
- Les structures d'accueil des personnes âgées et/ou handicapées : maisons de retraite, foyers pour personnes âgées ;
- Les établissements hospitaliers : hôpitaux, cliniques ;
- Les lieux dédiés à la pratique du sport en extérieur.

L'ensemble des sites sensibles situés sur la zone d'étude sont localisés sur la [Figure 6](#page-16-0) ci-après. Ils sont tous situés sur la commune de Saint-Pourçain-sur-Sioule, au sud-ouest du projet.

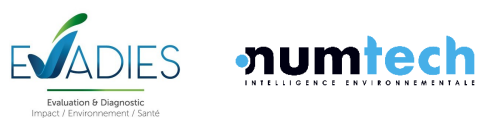

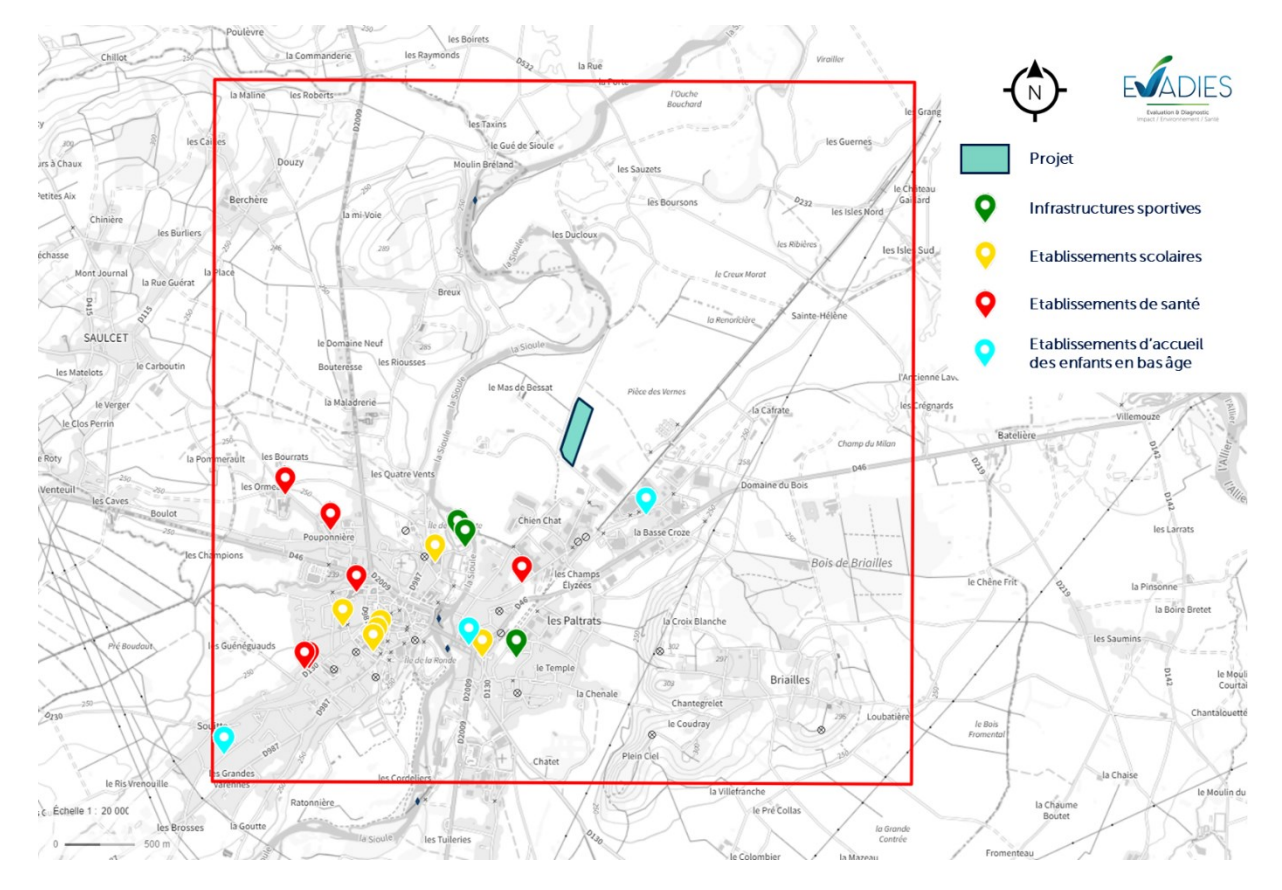

<span id="page-16-0"></span>**Figure 6. Localisation des établissements sensibles recensés dans le périmètre d'étude (source : ©Géoportail)**

#### • **Etablissements d'accueil des enfants en bas-âge :**

Les établissements accueillant des enfants en bas-âge (crèches, haltes-garderies…) ont été répertoriés à partir des sites internet des mairies. Ils sont synthétisés dans le [Tableau 2](#page-16-1) ci-après. Le plus proche, Les crèches de Mélusine, est située à environ 600 mètres au sud-est du projet.

#### <span id="page-16-1"></span>**Tableau 2. Liste des établissements d'accueil des enfants en bas-âge dans le périmètre d'étude**

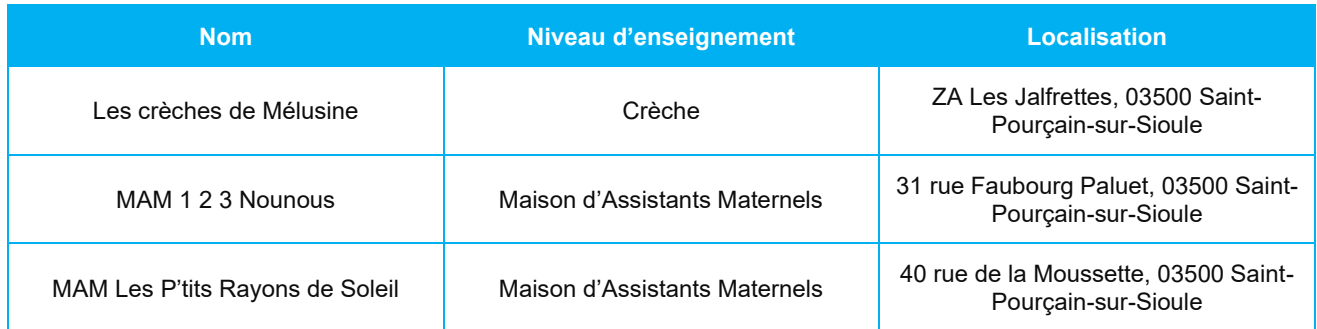

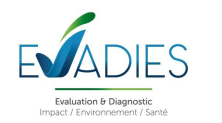

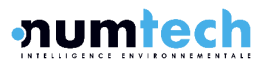

#### • **Etablissements scolaires**

La liste des établissements scolaires, présentée dans le [Tableau 3](#page-17-0) ci-après, est issue du site de l'éducation nationale ([www.education.gouv.fr](http://www.education.gouv.fr/)). L'établissement le plus proche du projet est le collège/lycée Blaise de Vigenère, situé à environ 1,2 km au sud-ouest.

<span id="page-17-0"></span>**Tableau 3. Liste des établissements scolaires recessés dans le périmètre d'étude**

| <b>Nom</b>                     | Niveau d'enseignement | <b>Localisation</b>                                       |  |
|--------------------------------|-----------------------|-----------------------------------------------------------|--|
| Ecole François Dolto           | Fcole maternelle      | 7 rue du Berry, 03500 Saint-Pourçain-<br>sur-Sioule       |  |
| Ecole Camille Claudel          | Fcole maternelle      | 2 avenue Paul Doumer, 03500 Saint-<br>Pourcain-sur-Sioule |  |
| Fcole Michelet Berthelot       | Fcole élémentaire     | 43 rue des Fosses, 03500 Saint-<br>Pourcain-sur-Sioule    |  |
| Fcole Notre-Dame des Victoires | Fcole élémentaire     | 6 faubourg National, 03500 Saint-<br>Pourçain-sur-Sioule  |  |
| Notre-Dame des Victoires       | Collège               | 6 faubourg National, 03500 Saint-<br>Pourçain-sur-Sioule  |  |
| Ecole Blaise de Vigenère       | Collège, Lycée        | 51 avenue Pasteur, 03500 Saint-<br>Pourcain-sur-Sioule    |  |

#### • **Etablissements de santé**

L[eTableau 4](#page-17-1) présente les établissements accueillant les personnes âgées ou handicapées. Les lieux d'accueil de santé recevant des personnes sur des courtes durées ne sont pas présentés (pharmacies, centres de secteur,…). Ces informations ont été recueillis auprès de la base de données nationale FINESS (Fichier National des Etablissements Sanitaires et Sociaux). Dans le périmètre d'étude, 6 établissements sont concernés. Le Centre Médico-Psychologique pour enfants est le plus proche du site, situé à environ 900 mètres au sud.

#### <span id="page-17-1"></span>**Tableau 4. Liste des structures d'accueil des personnes âgées et des établissements hospitaliers dans le périmètre d'étude**

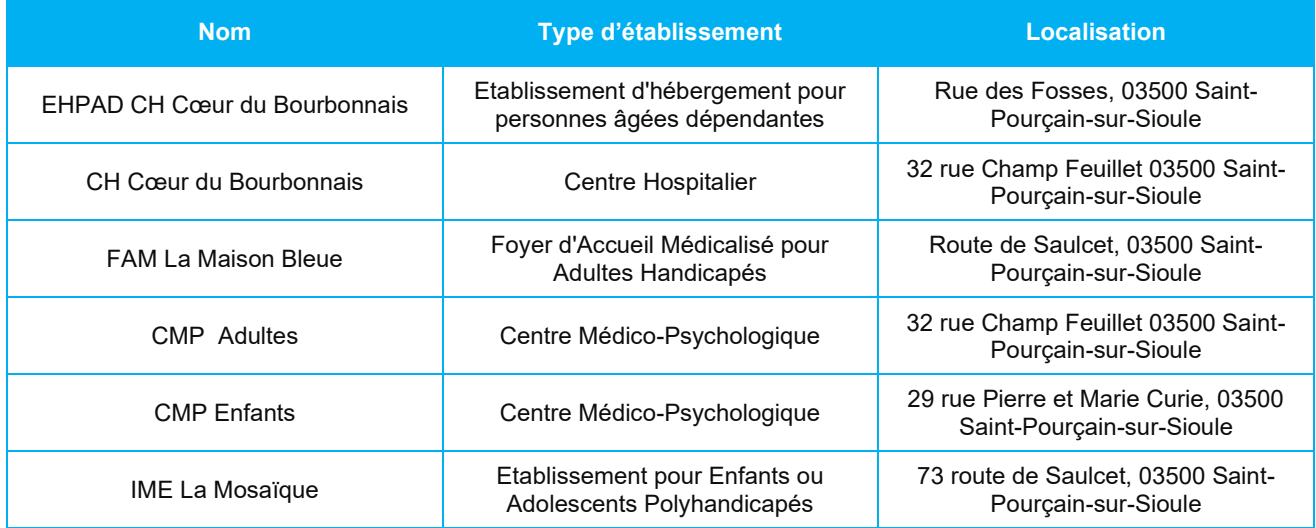

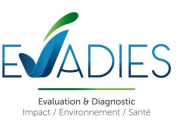

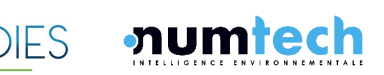

#### • **Infrastructures sportives**

La base de données publiques de l'Etat permet de recenser le nombre des équipements sportifs, espaces et sites de pratiques présents sur chaque commune. Sur Cordemais, comme la plus proche du site, on recense notamment 3 équipements sportifs :

- Le complexe sportif de la Moutte
- La piscine de la Moutte ;
- Le terrain de la Saint-Julien, rue de la Commanderie à Saint-Pourçain-sur-Sioule.

### <span id="page-18-0"></span>**6.2 Contexte émissif à proximité**

Selon les données disponibles sur la Base de Données des Installations Classées et de l'IREP, plusieurs sites industriels sont présents dans le périmètre d'étude. Ils sont recensés dans le [Tableau](#page-18-1)  [5](#page-18-1) ci-après et localisés sur la [Figure 7.](#page-19-0)

#### **Nom Localisation Activité Régime ICPE** VIS SAMAR 5 rue de l'Acier - ZAC Les Jalfrettes, 03500 Saint-Pourçainsur-Sioule Fabrication de produits métalliques, à l'exception des machines et des équipements Enregistrement COATINQ ZI du Pont Panay, 03500 Saint-Pourçain-sur-Sioule Fabrication de produits métalliques, à l'exception des machines et des équipements Autorisation POTTERS BALLOTINI SAS 4 rue des Champs Elysées - ZI du Pont Panay, 03500 Saint-Pourçain-sur-Sioule Fabrication de billes de verre Autorisation ZINQ Auvergne Route de Rachailler - ZI du Pont Panay, 03500 Saint-Pourçain-sur-Sioule Traitement de surface et application de couches de protection de métal en fusion Autorisation VAL'IMAGNE.coop 26 ZI du Pont Panay, 03500 Saint-Pourçain-sur-Sioule Stockage de grain, de produits phytosanitaires et d'engrais Autorisation Ateliers Louis Vuitton ZAC Les Jalfrettes, 03500 Saintes Jailleues, 03000 Saint-<br>Pourcain-sur-Sioule **Atelier de maroquinerie** Autorisation Ateliers Louis Vuitton SP2 ZAC Les Jalfrettes, 03500 Saint-Les Jaillettes, 03000 Salitt-<br>Pourçain-sur-Sioule **Autorisation**<br>Atelier de maroquinerie de Autorisation INTERSIG 15 rue de l'acier - ZAC Les Jalfrettes, 03500 Saint-Pourçainsur-Sioule Production d'armature métallique | Enregistrement

#### <span id="page-18-1"></span>**Tableau 5. Liste des ICPE dans le périmètre d'étude**

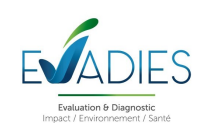

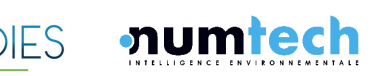

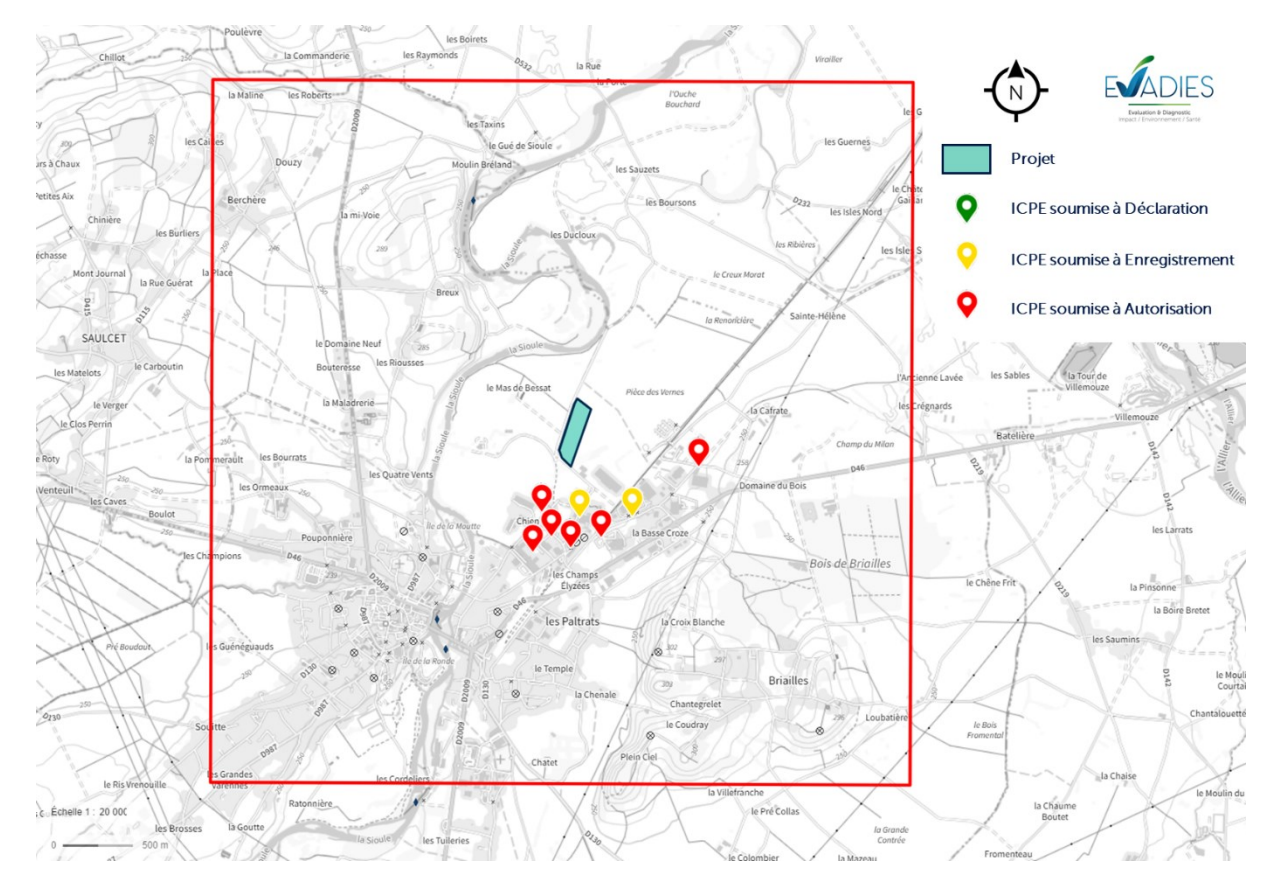

<span id="page-19-0"></span>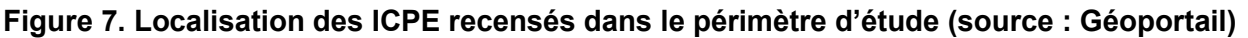

Parmi les autres sources exogènes, les sources mobiles (trafic routier) peuvent potentiellement contribuer aux émissions de polluants. Selon la saisine n°2010-SA-0283 de l'ANSES, les traceurs à retenir dans le cadre des évaluations des risques sanitaires réalisées lors des études d'impact des infrastructures routières sont :

- Des polluants gazeux : le dioxyde d'azote, l'acétaldéhyde, l'acroléine, l'ammoniac, le benzène, le 1,3 butadiène, l'éthylbenzène, le formaldéhyde, le naphtalène, le propionaldéhyde ;
- Des polluants particulaires : l'arsenic, le chrome, le nickel, les hydrocarbures aromatiques polycycliques et les particules fines.

Le guide du CEREMA de février 2019 relatif à la prise en compte des effets sur la santé de la pollution de l'air dans les études d'impact des infrastructures routières donne des bandes habituellement réservées à la mesure de l'impact d'axes. La bande d'étude correspond à la distance sur laquelle il peut exister une influence des émissions routières.

A proximité du site d'étude, le principal axe routier est la départementale 46, à environ 700 mètres au sud-ouest, qui relie Saint-Pourçain-sur-Sioule à la N7 à proximité de Varennes-sur-Allier. Les zones d'influence seront au maximum de 300 mètres autour des axes et ne devraient pas impacter le site d'étude. A noter également qu'une voie SNCF est située à environ 400 m au sud-ouest du projet.

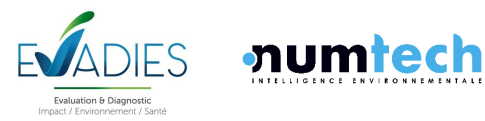

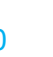

### <span id="page-20-0"></span>**6.3 Schéma conceptuel**

Compte tenu des éléments présentés dans les chapitres précédents, seul l'air est considéré comme vecteur d'exposition.

L'exposition des personnes vivant au voisinage d'une installation industrielle émettrice d'effluents dans l'atmosphère peut se produire :

- Soit directement par inhalation pour toutes les substances émises à l'atmosphère ;
- Soit de façon indirecte par ingestion par le biais de retombées de particules responsables de la contamination de la chaîne alimentaire ;
- Soit par contact cutané.

Les personnes habitant ou travaillant à proximité du site inhalent l'air ambiant. Elles sont donc susceptibles d'être exposées de manière directe par inhalation aux effets des rejets atmosphériques du site. Cette voie d'exposition est donc conservée.

Compte tenu des propriétés physico-chimique des composés étudiés (les poussières) et de l'objectif de cette étude portant sur l'évaluation de l'impact des émissions atmosphériques diffuses du projet, les voies d'exposition orale et cutanée ne seront pas étudiées en l'absence de composés chimiques. En effet, bien que les poussières soient considérées comme des éléments particulaires, l'étude de la voie par ingestion n'a de sens que si l'on étudie les composés associés à ces poussières, à savoir des éléments comme les métaux, les dioxines/furannes ou les hydrocarbures aromatiques polycycliques.

Étant donné les conditions de fonctionnement prévues des installations, il paraît pertinent de considérer à la fois les expositions respiratoires de type aiguë et de type chronique.

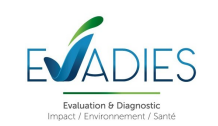

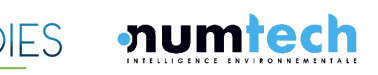

## <span id="page-21-0"></span>EVALUATION DE L'ETAT DES MILIEUX

## <span id="page-21-1"></span>**7.1 Objectifs et démarches**

L'évaluation de l'état des milieux est basée sur des mesures réalisées dans les milieux d'exposition et permet de définir l'état des milieux avec les émissions actuelles du site et d'apporter des indications sur une vulnérabilité potentielle.

Pour répondre à ces objectifs, et exploiter les résultats pour la suite de l'étude, l'évaluation s'appuie sur l'outil d'Interprétation de l'État des Milieux, décrit dans le guide MEDD 2007 et dont le schéma suivant décrit les étapes successives.

#### <span id="page-21-2"></span>**Figure 8. Logigramme de l'évaluation de l'état des milieux autour d'une ICPE (Source : INERIS, 2021)**

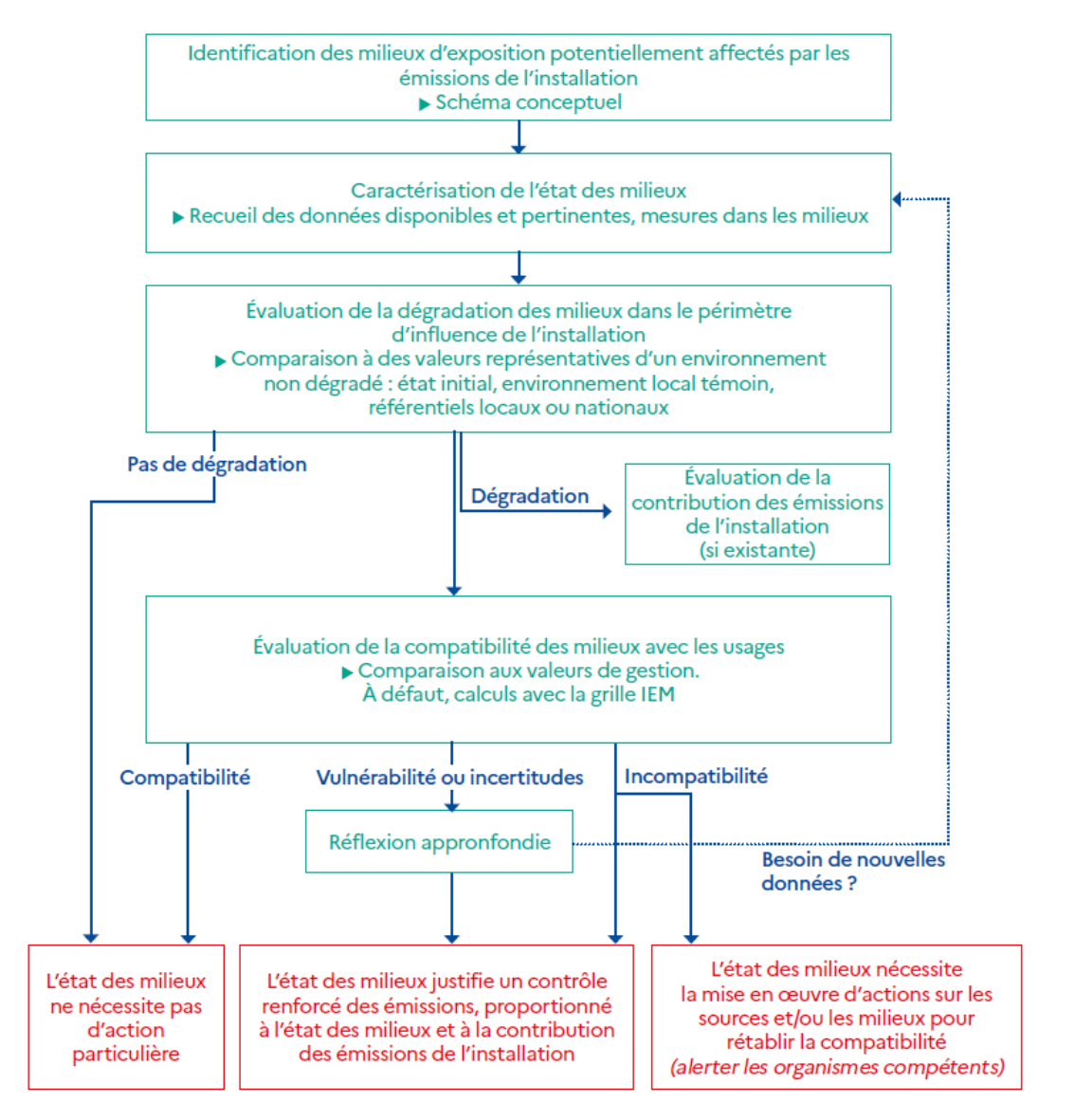

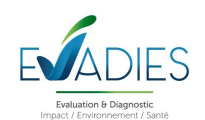

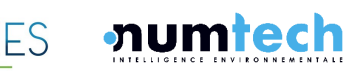

Les substances et milieux pertinents sont habituellement définis en fonction des caractéristiques des émissions, de l'environnement et des activités à l'aide du schéma conceptuel. Dans le cas présent, le milieu impacté par les émissions diffuses de poussières fines est l'air.

### <span id="page-22-0"></span>**7.2 Exigences réglementaires**

La directive 2008/50/CE du 21 mai 2008 concernant la qualité de l'air ambiant et un air pur pour l'Europe, fournit le cadre à la législation communautaire sur la qualité de l'air :

- L'établissement des principes de base d'une stratégie commune visant à définir et fixer des objectifs concernant la qualité de l'air ambiant, afin d'éviter, de prévenir ou de réduire les effets nocifs pour la santé humaine et pour l'environnement ;
- L'évaluation de la qualité de l'air ambiant dans les États membres et l'information du public ;
- Les valeurs réglementaires pour les PM<sub>10</sub>.

Les critères nationaux de qualité de l'air sont définis dans le Code de l'environnement (articles R221- 1 à R221-3). Les valeurs applicables pour l'année 2023 ainsi que les lignes directrices définies par l'Organisation Mondiale de la Santé (OMS) spécifiques aux PM10 étudiées ici sont présentées dans le [Tableau 6.](#page-22-1)

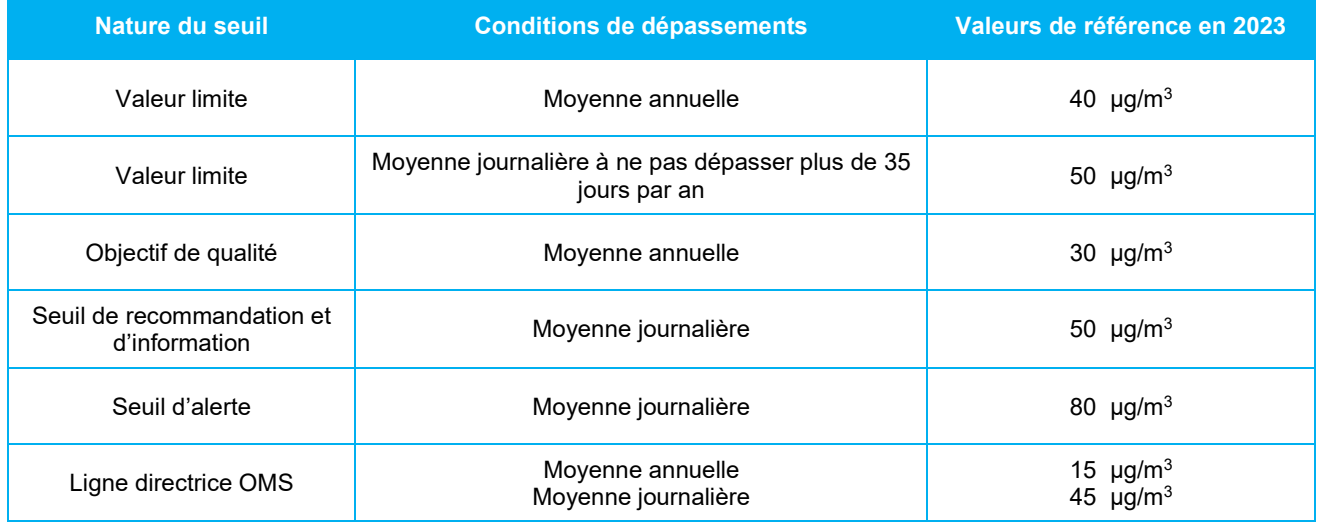

#### <span id="page-22-1"></span>**Tableau 6. Seuils réglementaires en vigueur en 2023 pour les PM<sup>10</sup>**

**Valeur limite** : niveau à atteindre, dans la mesure du possible, dans un délai donné, et fixé dans le but d'éviter, de prévenir ou de réduire les effets nocifs pour la santé des personnes et de l'environnement dans son ensemble.

**Valeur cible** : niveau fixé dans le but d'éviter, de prévenir ou de réduire les effets nocifs sur la santé humaine et/ou l'environnement dans son ensemble, à atteindre dans la mesure du possible sur une période donnée.

**Objectif de qualité** : niveau à atteindre à long terme, sauf lorsque cela n'est pas réalisable par des mesures proportionnées, afin d'assurer une protection efficace de la santé humaine et de l'environnement.

**Niveau critique** : niveau fixé sur la base des connaissances scientifiques, au-delà duquel des effets nocifs directs peuvent se produire sur certains récepteurs, tels que les arbres, les autres plantes ou écosystèmes naturels, à l'exclusion des êtres humains.

**Seuil d'information et de recommandation** : niveau au-delà duquel une exposition de courte durée présente un risque pour la santé humaine de groupes particulièrement sensibles au sein de la population et qui rend nécessaires l'émission d'informations immédiates et adéquates à destination de ces groupes et des recommandations pour réduire certaines émissions.

**Seuil d'alerte** : niveau au-delà duquel une exposition de courte durée présente un risque pour la santé de l'ensemble de la population ou de dégradation de l'environnement, justifiant l'intervention de mesures d'urgence. quotidiennement entre 8 heures et 20 heures.

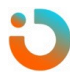

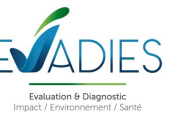

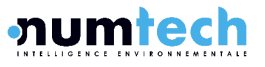

### <span id="page-23-0"></span>**7.3 Données disponibles**

La qualité de l'air dans la région est mesurée par l'AASQA (Association Agréée pour la Surveillance de la Qualité de l'Air) ATMO Auvergne Rhône-Alpes. Elle dispose de plusieurs stations de typologie « urbaine », « périurbaine », « industrielle », « trafic », « rurale » ou d' « observation spécifique », dont quatre sont suitées dans l'Allier :

- Montluçon (typologie de fond urbain) située à 55 km à l'ouest du site ;
- Moulins (typologie de fond urbain) située à 27 km au nord du site ;
- Paray-le-Frésil (typologie de fond rural régional) située à 43 km au nord-est du site ;
- Vichy (typologie de fond urbain) située à 23 km au sud-ouest du site.

Les concentrations en PM10 mesurées sur les 12 derniers mois sur ces stations sont présentées dans le paragraphe [7.4](#page-23-1) suivant. Cependant, ces résultats représentent des situations éloignées du site et nécessitent d'être complétés par des mesures in situ présentées dans le paragraphe [7.5.](#page-26-0)

### <span id="page-23-1"></span>**7.4 Bilan du suivi de la qualité de l'air par le réseau ATMO AURA**

Les concentrations moyennes journalières en PM10 mesurées par les stations du réseau ATMO Auvergne Rhône-Alpes sur ses stations implantées dans l'Allier entre le 27 novembre 2022 et le 26 novembre 2023 sont présentées sur la [Figure 9](#page-25-0) ci-après. Les gammes de concentrations observées sont également reprises dans le [Tableau 7](#page-23-2) ci-après ainsi que les concentrations moyennes annuelles 2022 et les seuils réglementaires applicables.

#### <span id="page-23-2"></span>**Tableau 7. Gammes de concentrations moyennes journalières en PM<sup>10</sup> mesurées par le réseau ATMO AURA entre le 27 novembre 2022 et le 26 novembre 2023**

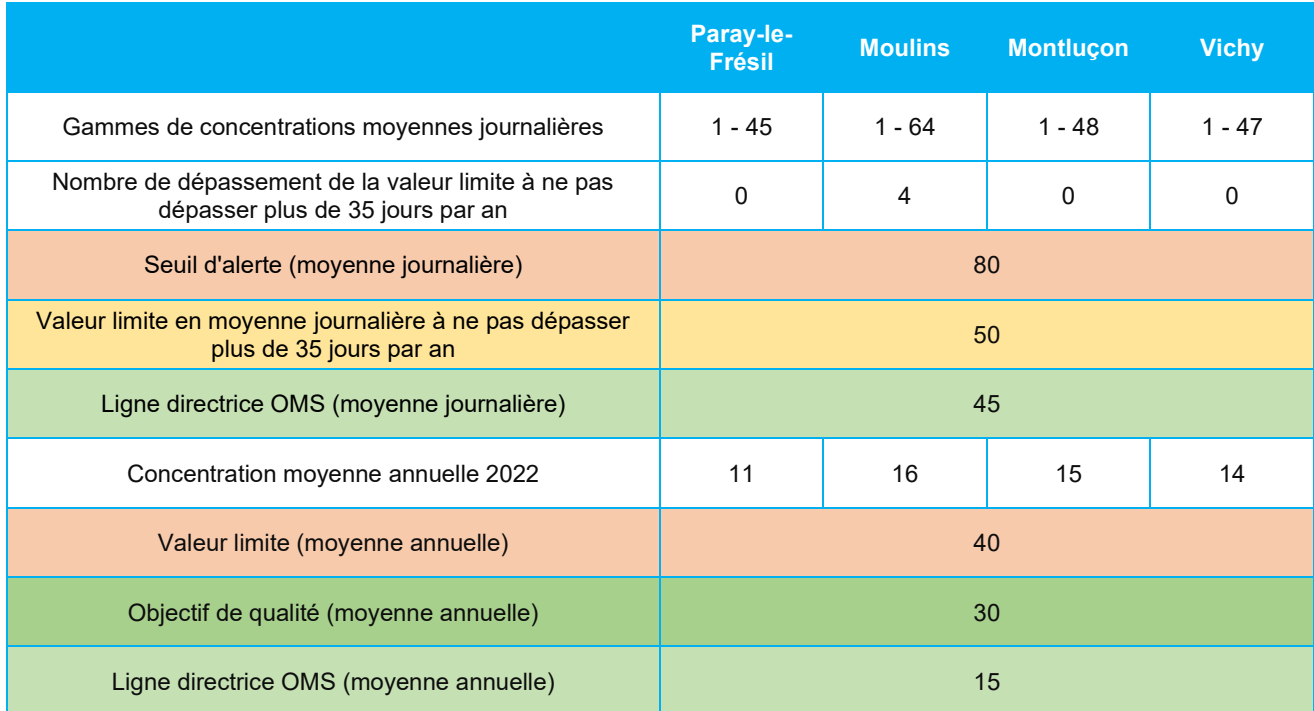

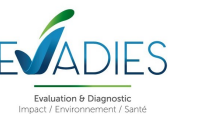

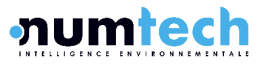

On constate que les concentrations en PM<sub>10</sub> mesurées sur les différentes stations qui composent le réseau ATMO Auvergne Rhône-Alpes dans le département de l'Allier, entre le 27 novembre 2022 et le 26 novembre 2023, sont faibles. Les concentrations moyennes journalières observées à Montluçon et Vichy sont équivalentes à celles observées sur la station de Paray-le-Frésil, représentative du bruit de fond rural régional. Aucun dépassement du seuil d'alerte et de la valeur limite (à ne pas dépasser plus de 35 jours par an) n'a été enregistré. La station de Moulins présente les teneurs les plus élevées mais seuls 4 dépassements de la valeur limite (à ne pas dépasser plus de 35 jours par an) ont été observés en février et mars 2023.

Enfin, les concentrations moyennes annuelles 2022 sont faibles, inférieures à la valeur limite de 40  $\mu$ g/m<sup>3</sup> et à l'objectif de qualité de 30  $\mu$ g/m<sup>3</sup>, et équivalentes à la ligne directrice de l'OMS pour ces 4 stations.

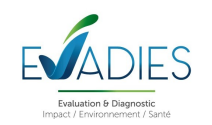

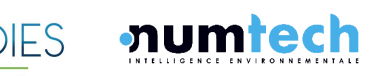

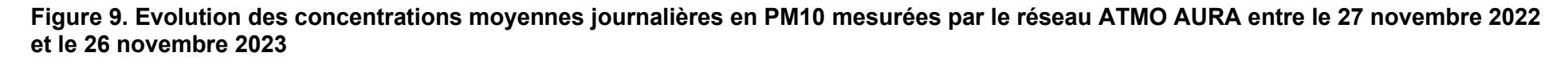

<span id="page-25-0"></span>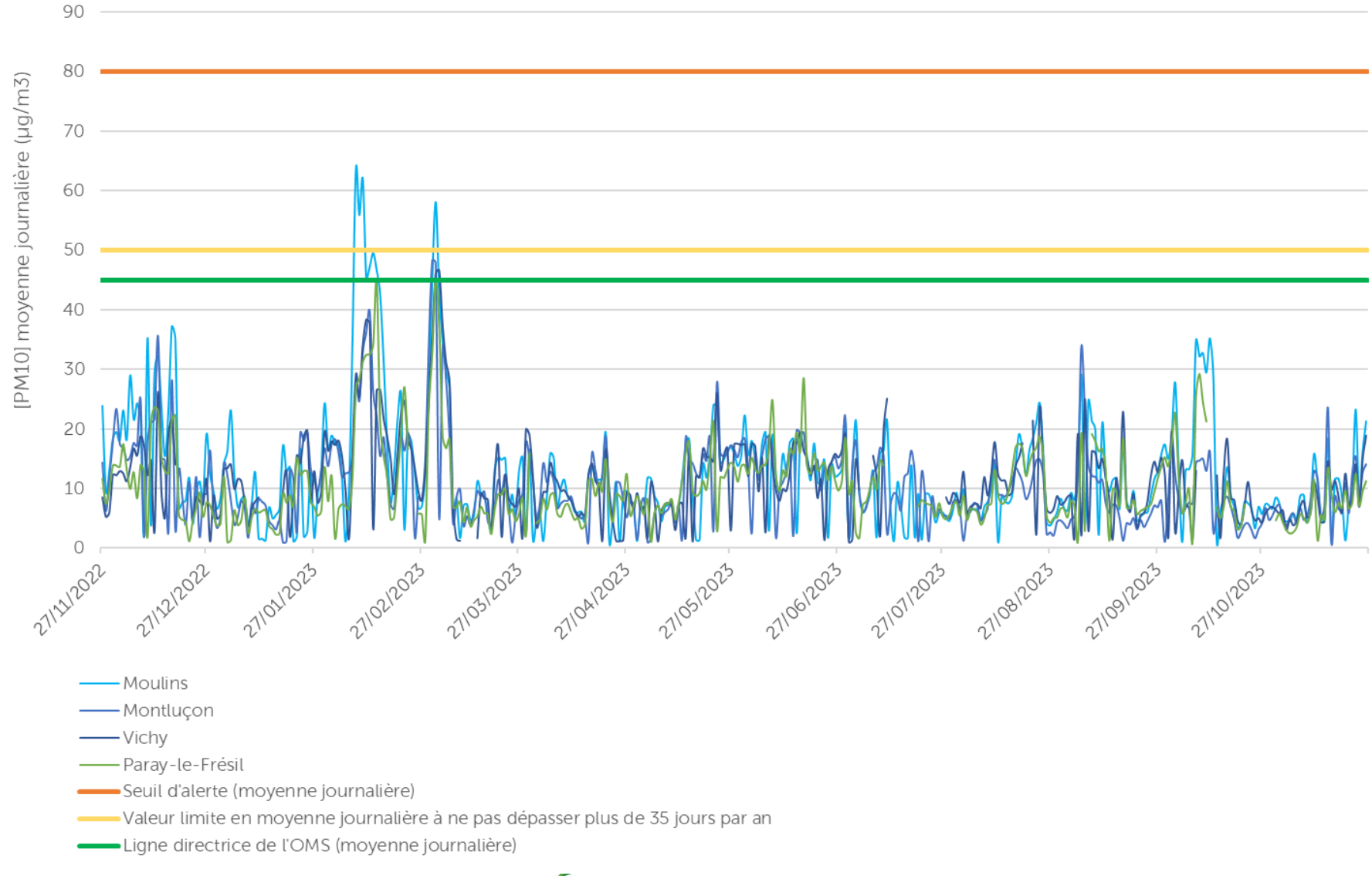

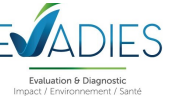

### <span id="page-26-0"></span>**7.5 Programme de mesures** *in situ* **des concentrations en PM10**

Afin de compléter les données bibliographiques obtenues auprès du réseau de surveillance ATMO Auvergne Rhône-Alpes, des mesures de PM<sub>10</sub> ont été réalisées dans l'environnement du site. Les modalités techniques et les résultats obtenus sont détaillés dans les paragraphes ci-après.

#### <span id="page-26-1"></span>**7.5.1 METHODOLOGIE DE PRELEVEMENT ET D'ANALYSE**

Des collecteurs passifs de type SIGMA-2 [\(Figure 10\)](#page-26-2) ont été utilisés pour la détermination des poussières PM<sup>10</sup> dans l'air ambiant. Ils permettent notamment de réaliser les mesures aux emplacements souhaités tout en s'affranchissant d'une alimentation électrique nécessaire à l'utilisation de préleveurs séquentiels ou de micro-préleveurs.

#### <span id="page-26-2"></span>**Figure 10. Dispositifs de mesures passifs utilisé par EVADIES**

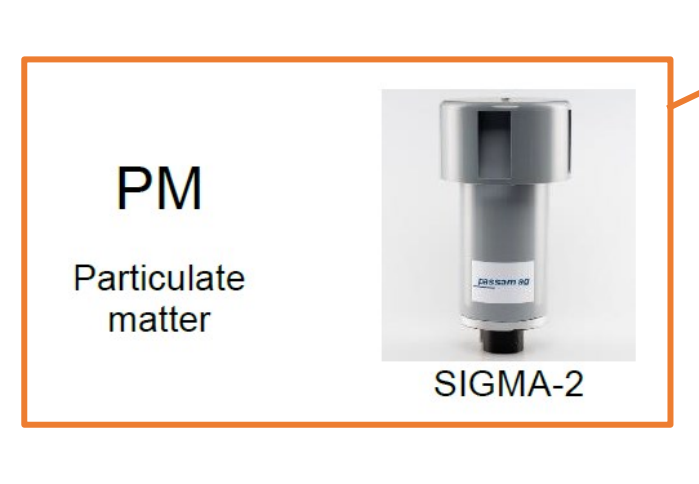

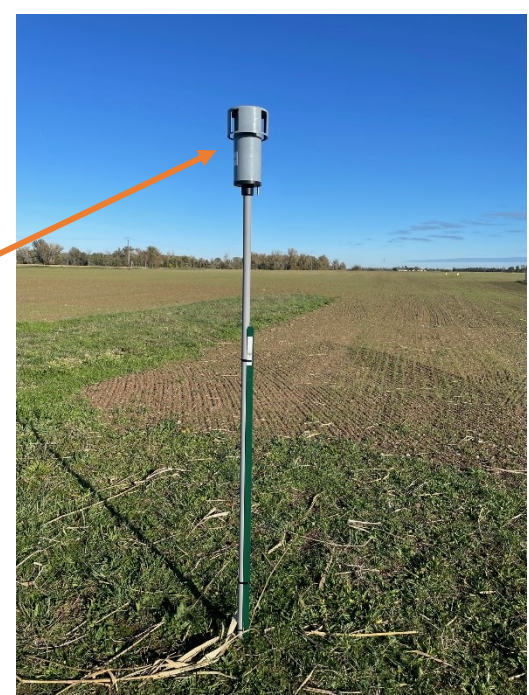

La mesure des particules à l'aide de l'échantillonneur passif SIGMA-2 comprend l'échantillonnage et l'analyse de particules de 2,5 μm – 80 μm, selon la norme allemande VDI 2119:2013, pendant toute la période d'exposition sur le substrat adhésif situé à l'intérieur de l'échantillonneur, c'est-à-dire pendant 14 jours. Ensuite, le substrat est analysé par balayage au microscope électronique pour obtenir une simulation du résultat en µg/m<sup>3</sup> (avec une incertitude analytique de l'ordre de 18 %). Les analyses ont été confiées au laboratoire PASSAM.

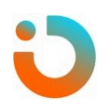

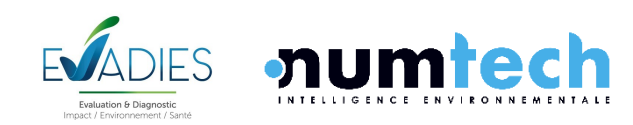

AMARISK | Projet de plateforme de production de CSR – PRAXY CENTRE | ERS 28 Réf : 044.0124 – v1.0

#### <span id="page-27-0"></span>**7.5.2 STRATEGIE SPATIO-TEMPORELLE**

La stratégie spatiale de mesures a été définie en considérant l'environnement du site et plus particulièrement les habitations et établissements sensibles et sur la base des données météorologiques issues de simulations à haute résolution (1,3 km), extraites du modèle météorologique AROME mis en œuvre par Météo France ; aucune station météo n'étant suffisamment proche du site étudié. La rose des vents ainsi obtenue sur les 3 dernières années complètes les plus récentes est présentée sur la [Figure 11](#page-27-1) ci-après. On constate alors que les vents proviennent majoritairement du sud, de la façade ouest, et dans une moindre mesure du nord/nord-est.

#### <span id="page-27-1"></span>**Figure 11. Rose des vents simulée sur la zone d'étude entre 2020 et 2022 à partir de données horaires (source : modèle AROME, Numtech)**

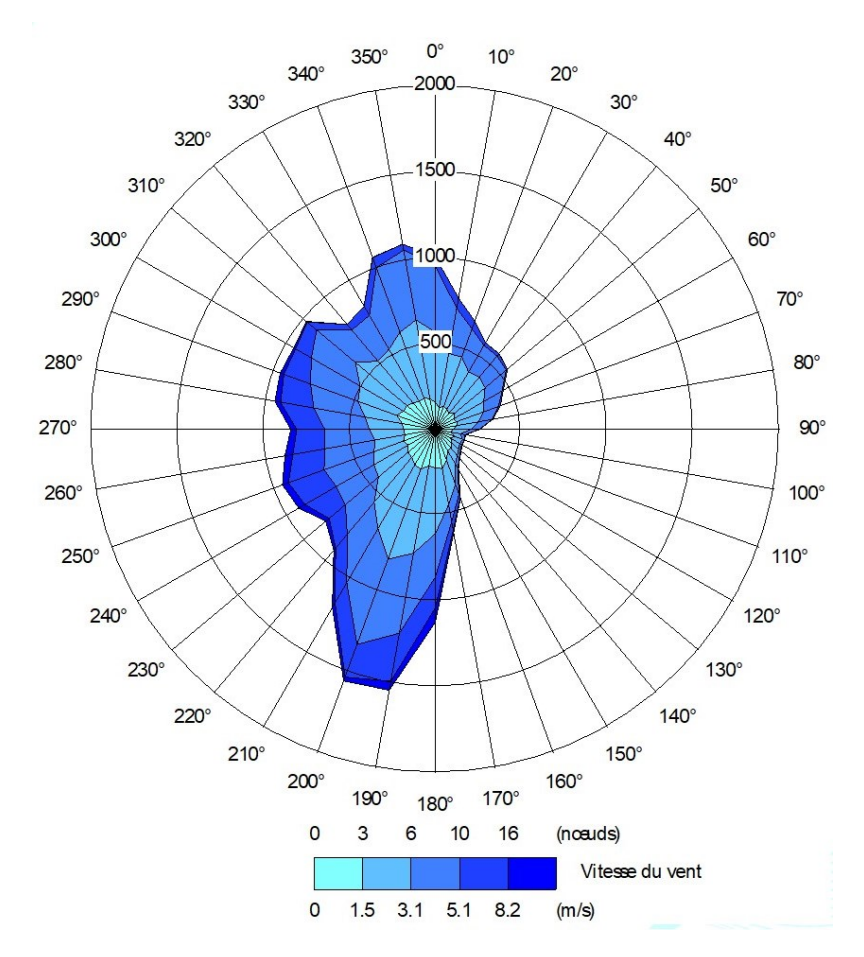

Compte tenu du contexte multi-sources lié aux nombreuses industries présentent dans la ZA des Jalfrettes, il a été fait le choix de réaliser des mesures au plus proche du projet et au niveau des habitations les plus proches ou des établissements sensibles, si possible dans les axes de vents dominants. Une station de mesures a également été définie en dehors des axes de vents dominants afin de caractériser l'environnement local témoin (ELT). Les stations ainsi retenues sont présentées sur la [Figure 12](#page-28-0) et détaillées ci-après.

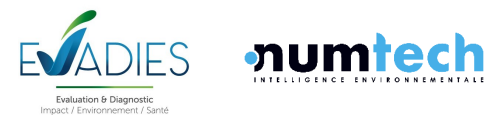

<span id="page-28-0"></span>**Figure 12. Localisation des stations de mesures des PM10 dans l'environnement du site (source : ©Géoportail)**

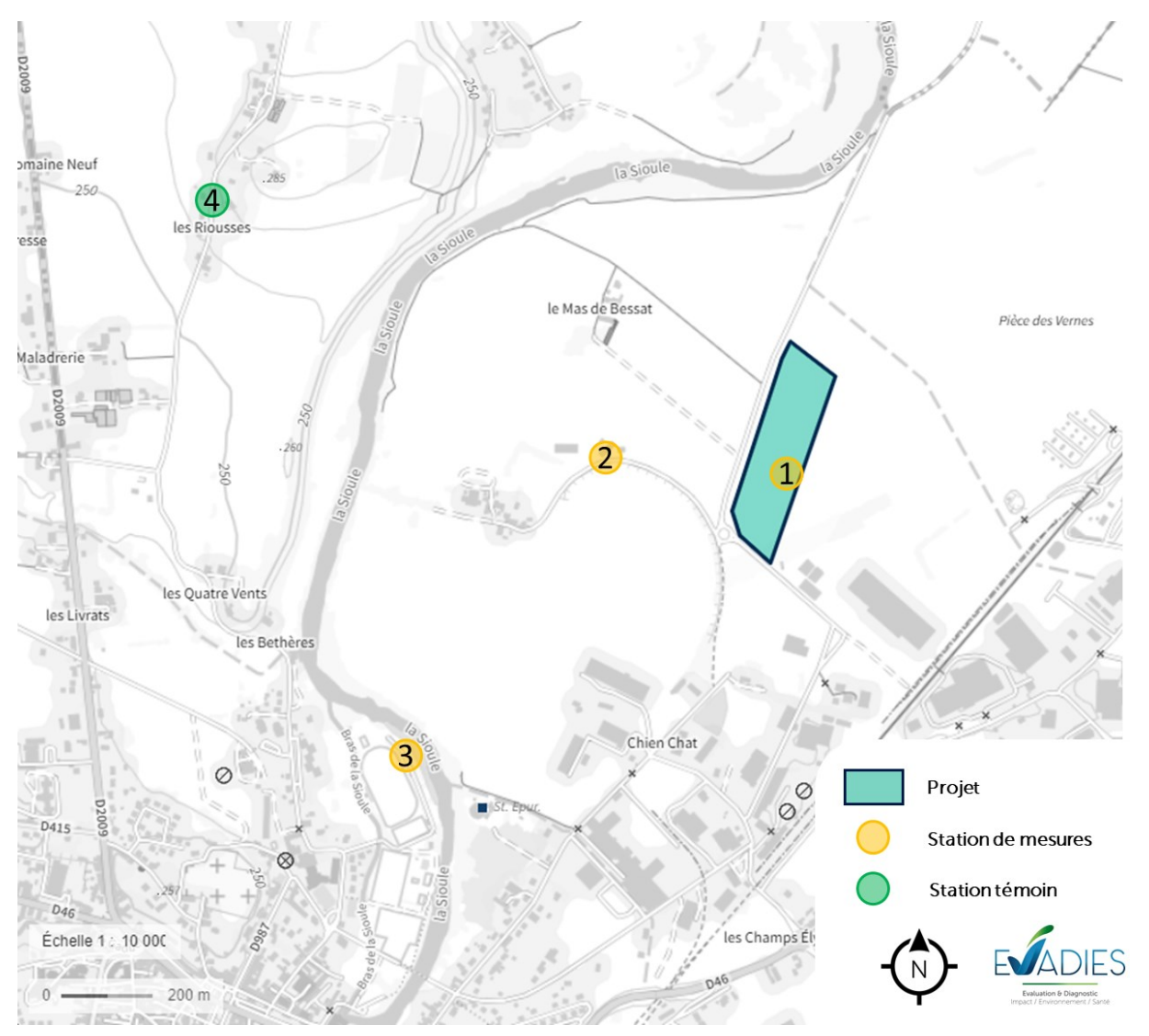

Les mesures ont été réalisées pendant 14 jours, du 08 au 22 novembre 2023.

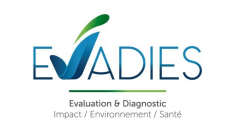

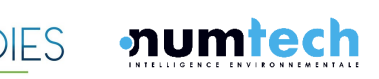

AMARISK | Projet de plateforme de production de CSR - PRAXY CENTRE | ERS 30 Réf : 044.0124 – v1.0

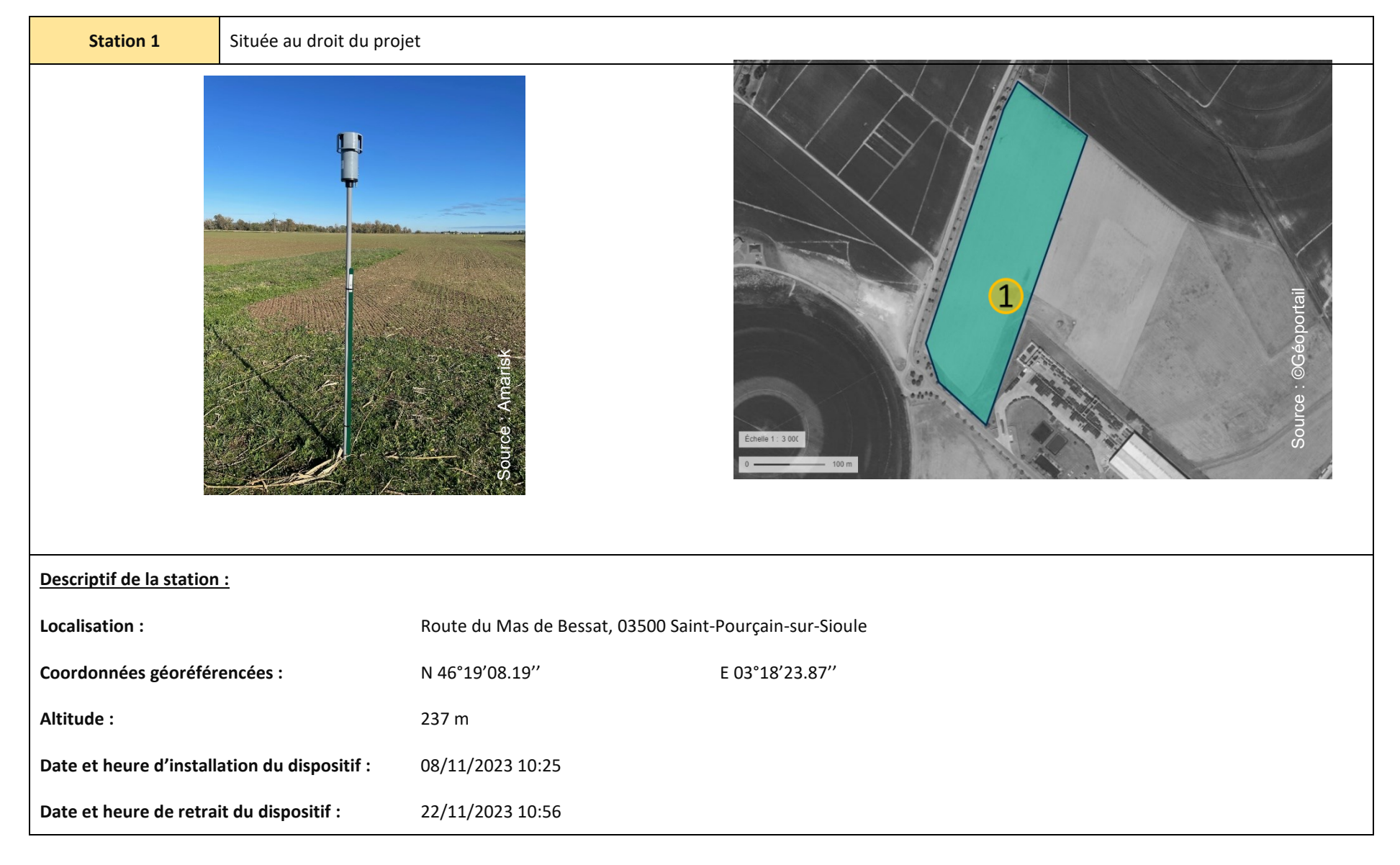

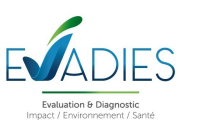

AMARISK | Projet de plateforme de production de CSR - PRAXY CENTRE | ERS 31 Réf : 044.0124 – v1.0

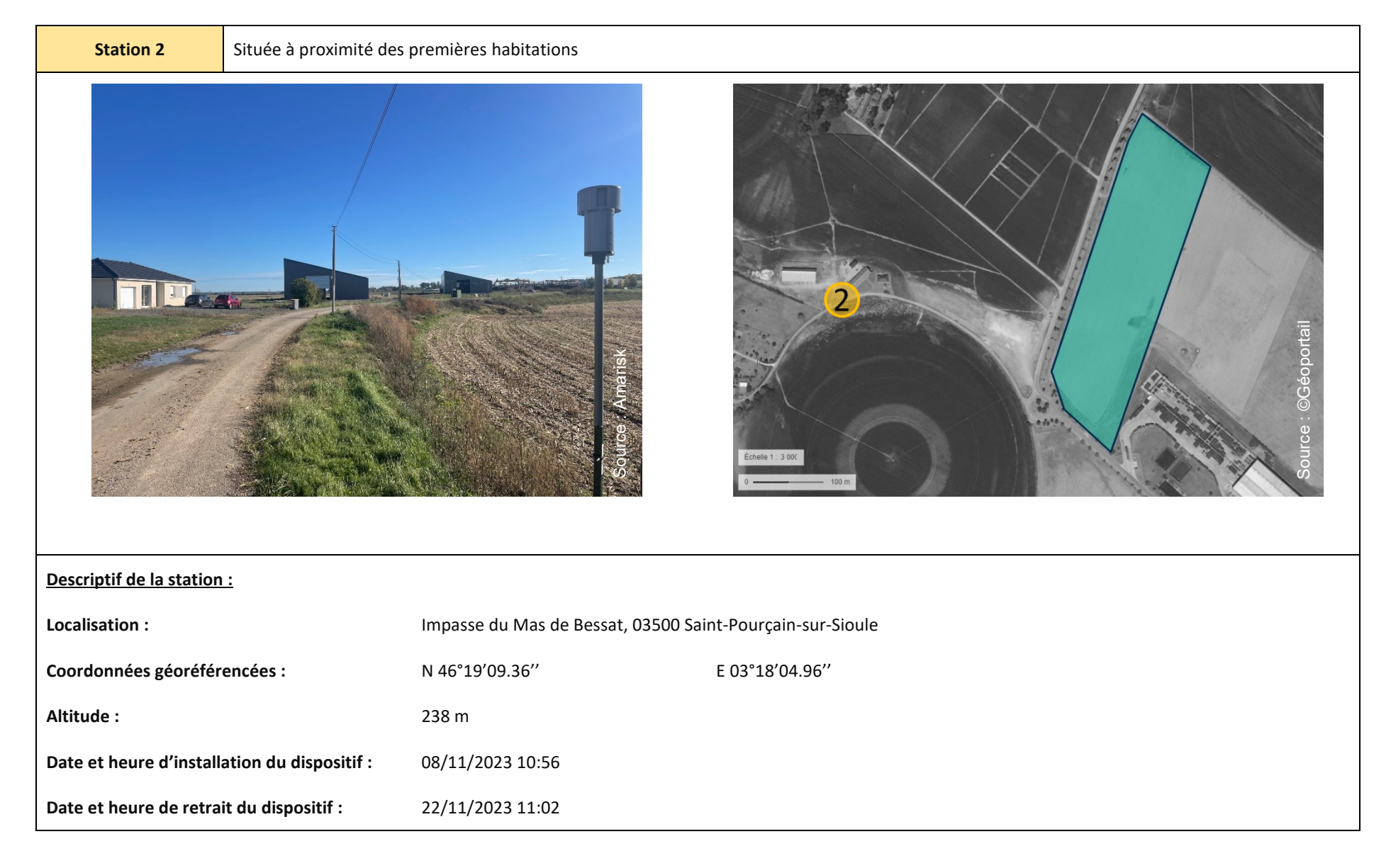

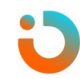

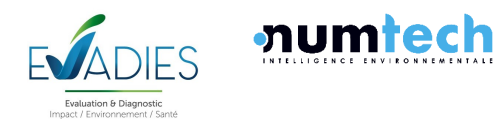

AMARISK | Projet de plateforme de production de CSR - PRAXY CENTRE | ERS 32 Réf : 044.0124 – v1.0

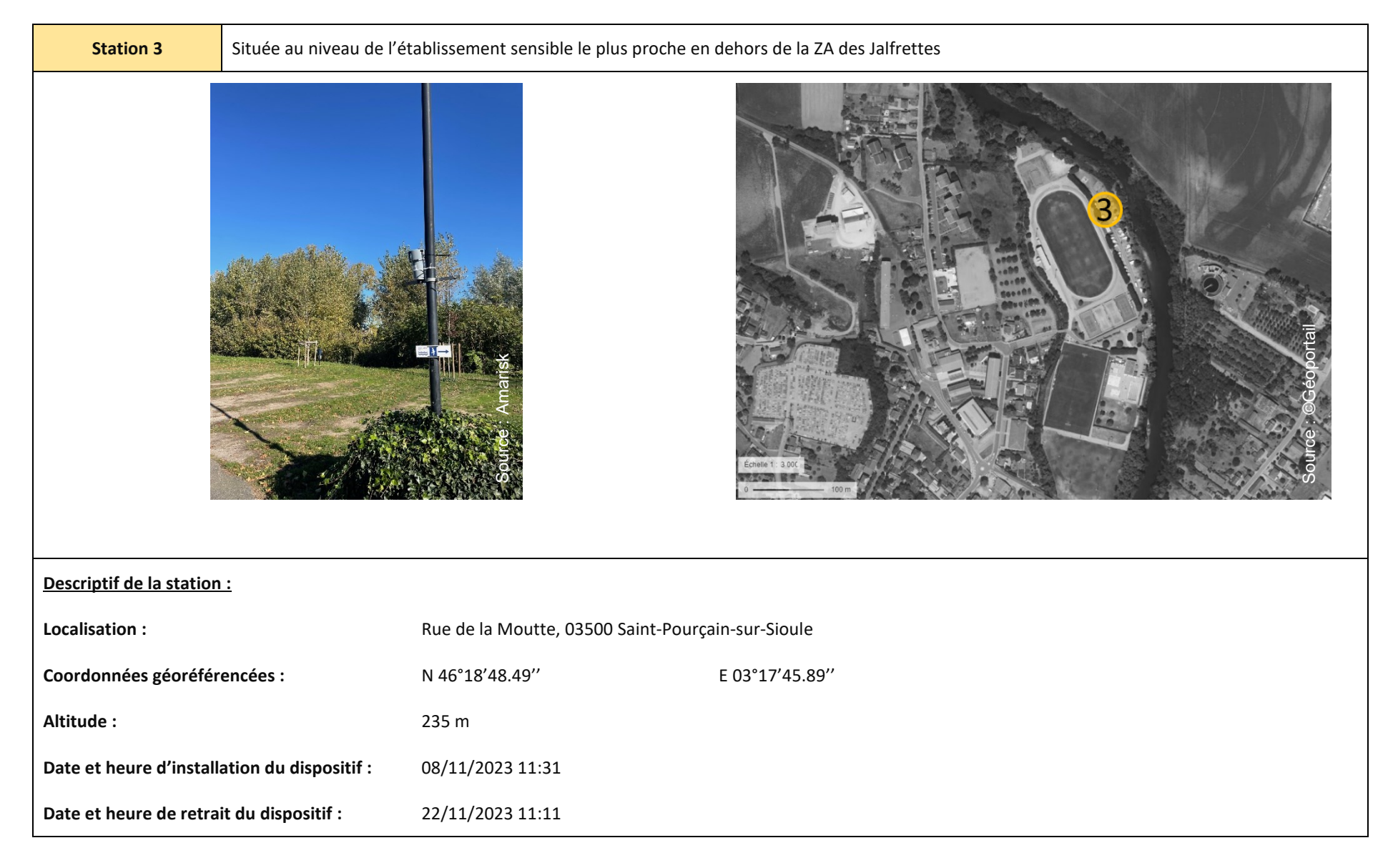

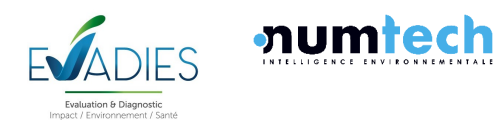

AMARISK | Projet de plateforme de production de CSR - PRAXY CENTRE | ERS 33 Réf : 044.0124 – v1.0

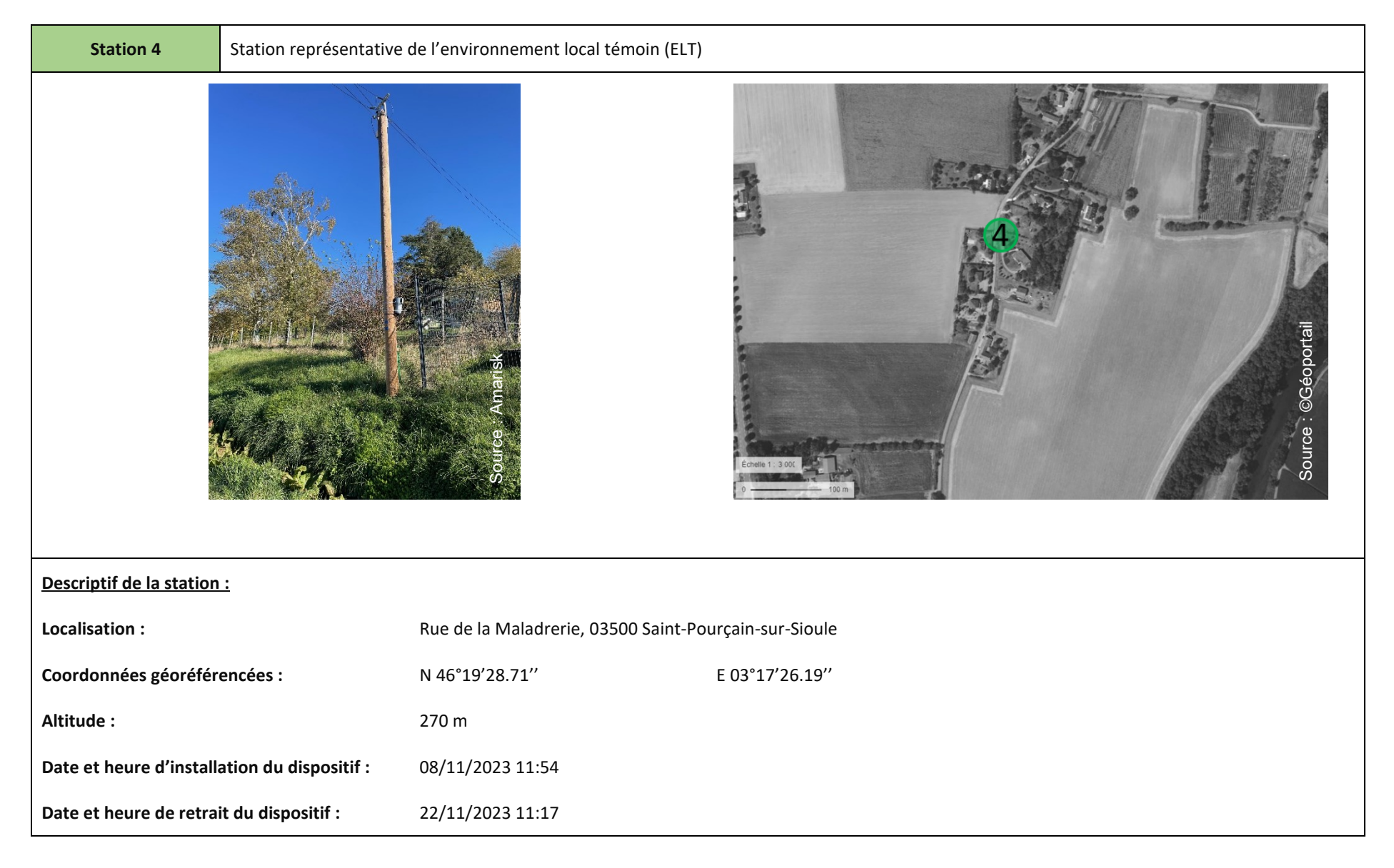

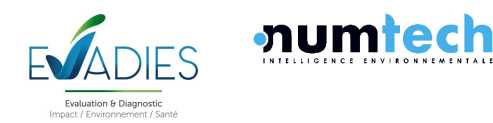

#### <span id="page-33-0"></span>**7.5.3 RESULTATS DES MESURES DE PM10**

Les concentrations en PM<sub>10</sub> sont présentées dans l[e Tableau 8](#page-33-1) ci-après, ainsi que les valeurs servant à l'interprétation. Les résultats fournis par le laboratoire ont été exprimés en masse de polluants par unité de volume. Le bordereau analytique est présenté en [Annexe 2.](#page-64-0)

Les concentrations mesurées par le réseau ATMO Auvergne Rhône-Alpes sur la même période de mesures sont également présentées. Elles concernent les stations suivantes :

- Station de Vichy (typologie de fond urbain) la plus proche du projet, située à 23 km au sudouest du site.
- Station de Paray-le-Frésil représentative du bruit de fond rural régional, située à 43 km au nord-est du site.

#### <span id="page-33-1"></span>**Tableau 8. Concentrations moyennes en PM10 (µg/m3) mesurées sur les différentes stations du 08 au 22 novembre 2023**

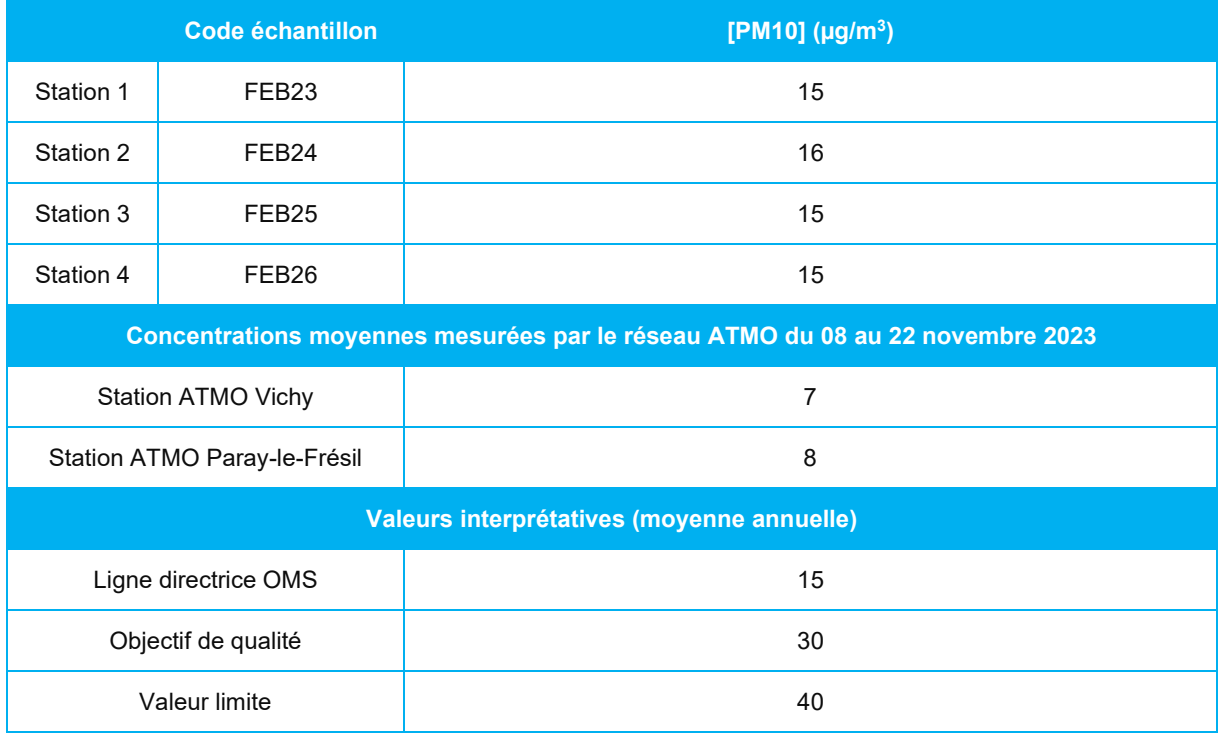

Globalement, bien que supérieures au bruit de fond régional, les concentrations mesurées sont homogènes sur la zone d'étude ; la station témoin mettant en avant des teneurs analogues à celles mesurées sur les autres stations. Elles restent conformes à l'objectif de qualité et se situent au niveau de la ligne directrice de l'OMS exprimées en moyenne annuelle.

Ces résultats de mesures révèlent une bonne qualité de l'air autour du projet eu égard des  $PM_{10}$ .

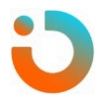

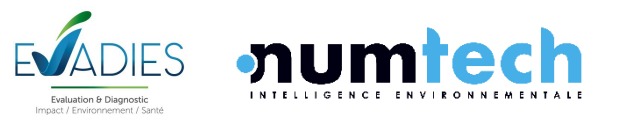

## <span id="page-34-0"></span>8 EVALUATION PROSPECTIVE DES RISQUES SANITAIRES LIES AUX EMISSIONS ATMOSPHERIQUES

## <span id="page-34-1"></span>**8.1 Fondement méthodologique**

L'évaluation des risques sanitaires (ERS) est une démarche visant à décrire et à quantifier les risques sanitaires consécutifs à l'exposition des personnes à des substances toxiques. Elle s'applique depuis 2000 à l'analyse des effets potentiels liés à la toxicité des substances chimiques émises par les ICPE dans leur environnement.

Le process qui sera suivi dans le cadre de cette étude est basé sur la démarche d'évaluation des risques sanitaires :

- Identification des dangers ;
- Définition des relations dose-réponse ;
- Évaluation de l'exposition humaine ;
- Caractérisation des risques.

L'étape 3 fait appel aux données de la caractérisation de l'état initial qui permettront d'identifier et de hiérarchiser les contraintes environnementales et sanitaires du projet en matière de qualité de l'air. Cette analyse environnementale a permis notamment de faire un recensement des points d'expositions sensibles dans la zone d'étude.

L'estimation des concentrations sera réalisée dans l'air. L'objectif est d'estimer la part imputable aux seules émissions du site.

L'étape 4 permettra d'établir les indicateurs exprimant quantitativement les risques potentiels encourus pour les populations. Les indicateurs de risque seront calculés pour chaque substance pour la voie d'exposition par inhalation.

La significativité des résultats sera appréciée lors de la discussion des incertitudes.

### <span id="page-34-2"></span>**8.2 Identification des dangers**

L'identification des dangers vise à présenter, pour les polluants inclus dans l'étude, un bilan des connaissances actuelles en termes d'effets sur la santé.

La pollution de l'air, à l'intérieur des locaux comme à l'extérieur, est un problème majeur de santé environnementale touchant aussi bien les pays développés que ceux en développement.

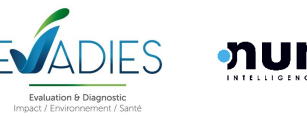

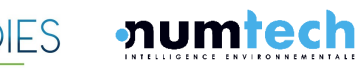

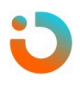

Selon les estimations de l'OMS, en 2016, quelque 58 % des décès prématurés liés à la pollution de l'air extérieur étaient dus à des cardiopathies ischémiques et à des accidents vasculaires cérébraux, 18 % à des bronchopneumopathies chroniques obstructives, 18 % à des infections aiguës des voies respiratoires inférieures, et 6 % à des cancers du poumon.

Les conclusions d'une évaluation par le Centre international de recherche sur le cancer (CIRC) de l'OMS ont montré que la pollution de l'air extérieur était carcinogène, les matières particulaires étant associées le plus étroitement à une incidence accrue de cancers, en particulier du poumon. Un lien a également été établi entre la pollution atmosphérique et l'augmentation du nombre de cancers des voies urinaires/de la vessie.

Les substances chimiques sont susceptibles de provoquer des effets aigus liés à des expositions courtes à des doses généralement élevées, et des effets subchroniques et chroniques susceptibles d'apparaître suite à une exposition prolongée à des doses plus faibles. Dans le cadre de la présente évaluation de risques sanitaires, seules les expositions aiguës et chroniques seront étudiées.

À partir de données trouvées dans la littérature, l[e Tableau 9](#page-35-2) présente, pour les polluants sélectionnés dans cette étude à savoir les poussières, les voies d'exposition principales, les dangers possibles, ainsi que la classification du caractère cancérigène pour l'OMS/CIRC ([Tableau 9\)](#page-35-2).

<span id="page-35-2"></span>**Tableau 9. Voie d'exposition, effets sur les organes cibles et classification CIRC**

| <b>Substances</b>        | $N^{\circ}$ CAS          | <b>Effets / Organes cibles</b> | <b>Voies d'exposition</b><br>principale | Cancérogénicité<br>(classification CIRC) |
|--------------------------|--------------------------|--------------------------------|-----------------------------------------|------------------------------------------|
| Poussières<br>inhalables | $\overline{\phantom{a}}$ | Troubles respiratoires         | Inhalation                              |                                          |

À noter que le paramètre « poussières » sera étudié via le paramètre «  $PM_{10}$  » dans la suite du document.

### <span id="page-35-0"></span>**8.3 Définition des relations dose-réponse**

#### <span id="page-35-1"></span>**8.3.1 GENERALITES**

Habituellement, une évaluation de risque sanitaire ne peut se mener d'un point de vue quantitatif que s'il existe des valeurs toxicologiques de référence (VTR) éditées par des organismes internationalement reconnus. La VTR représente la quantité maximale théorique pouvant être administrée à un sujet, issu d'un groupe sensible ou non, sans provoquer d'effet nuisible à sa santé. Elle est construite sur la base d'études épidémiologiques et expérimentales sur les animaux (NOAEL - No Observable Adverse Effect Level -, LOAEL - Lowest Observable Adverse Effect Level -, etc.).

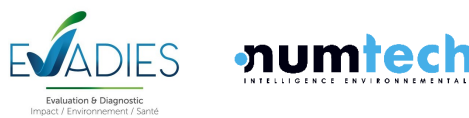
Les composés toxiques peuvent être alors rangés en deux catégories en fonction de leur mécanisme d'action :

- Les toxiques à seuil, qui sont le plus souvent des toxiques systémiques (atteinte d'un organe ou d'un système d'organes), pour lesquels les effets sanitaires associés n'apparaissent qu'audelà d'une certaine dose d'exposition. L'intensité des effets croît alors avec l'augmentation de la dose. Pour une exposition par voie respiratoire, les VTR recensées sont exprimées en milligramme ou microgramme par mètre cube d'air (mg/m<sup>3</sup> ou µg/m<sup>3</sup>) ;
- Les toxiques sans seuil tels que certains produits cancérigènes génotoxiques, pour lesquels les effets sanitaires associés sont susceptibles d'apparaître quelle que soit la dose d'exposition. La probabilité de survenue de ces effets croît avec la dose et la durée d'exposition. La VTR des toxiques cancérigènes représente la probabilité de survenue d'un effet cancérigène pour une exposition vie entière à une unité de dose donnée applicable à tous les individus d'une population qu'ils appartiennent ou non à un groupe sensible. Elles sont exprimées sous forme d'Excès de Risque Unitaire (ERU). Les ERU sont exprimés en inverse de dose  $(\mu g/m^3)^{-1}$ .

Le résultat d'essai retenu pour la construction d'une VTR est la dose critique la plus protectrice pour l'effet critique le plus sensible. Dans le cas de l'élaboration d'une VTR pour les effets à seuil, des facteurs d'incertitude sont appliqués à la dose pour tenir compte :

- De la variabilité inter-espèce (estimation de la dose pour la population humaine générale à partir d'une étude source animale) ;
- De la variabilité intra-espèce (individus plus ou moins sensible au sein d'une population humaine) ;
- De l'extrapolation du labo au terrain (tel que la différence de durée d'exposition entre l'étude source et la VTR élaborée) ;
- De la qualité du jeu de données de l'étude source.

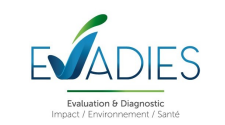

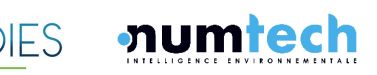

AMARISK | Projet de plateforme de production de CSR – PRAXY CENTRE | ERS 38 Réf : 044.0124 – v1.0

#### **8.3.2 CHOIX DES VTR**

Il s'agit de sélectionner les VTR conformément aux dispositions de la note d'information n° DGS/EA1/DGPR/2014/307 du 31 octobre 2014 en suivant le logigramme de la [Figure 13](#page-37-0). L'INERIS propose également dans son rapport du 20/01/2022, et référencé INERIS – 204119 – 2730827 – v1.0, un bilan des choix de VTR disponibles sur son portail des substances chimiques. On trouvera également sur le site de l'ANSES une liste de VTR construites ou sélectionnées par l'ANSES.

# <span id="page-37-0"></span>**Figure 13. Choix des VTR**

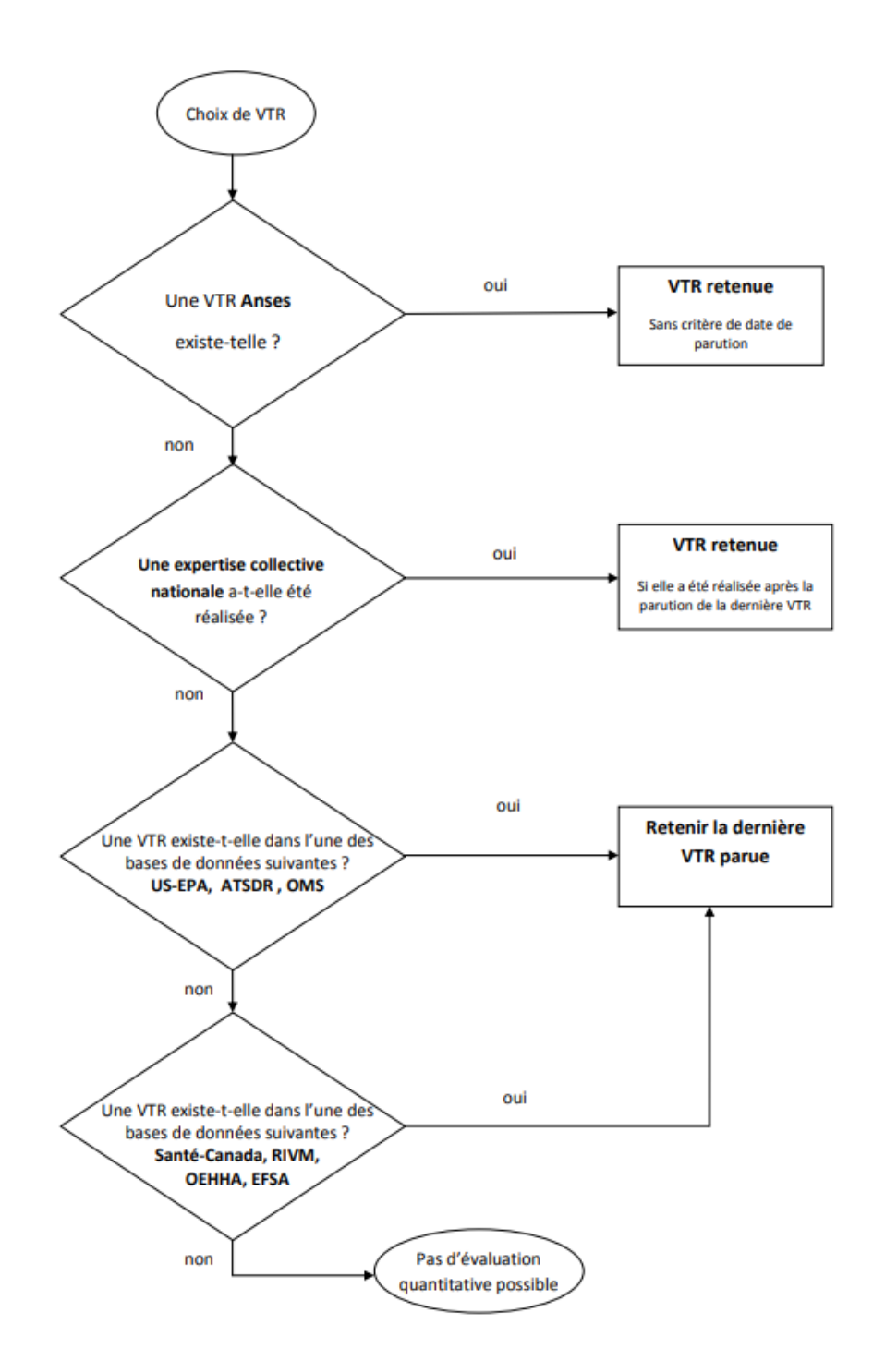

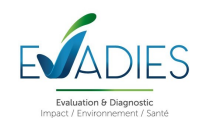

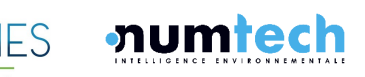

#### **8.3.3 VTR RETENUES**

La voie d'exposition retenue pour les  $PM_{10}$  dans le cadre de cette étude est l'inhalation.

Pour les PM<sub>10</sub>, il existe des lignes directrices OMS relatives à la qualité de l'air en 2021 qui présentent des recommandations d'ordre général concernant les valeurs seuils des principaux polluants de l'air qui posent des risques de santé. Ces lignes directrices sont applicables dans le monde entier et se fondent sur l'analyse par des experts de données scientifiques contemporaines récoltées dans toutes les Régions de l'OMS. Toutes les valeurs retenues sont rappelées dans le [Tableau 10](#page-38-0) ci-après.

L'ANSES a également construite une VTR pour les effets sans seuil des particules  $PM_{2.5}$ . La construction de VTR de l'ANSES par voie inhalée pour des expositions à long terme aux  $PM_{10}$  n'a pas été retenue car :

- les effets sanitaires des  $PM<sub>2.5</sub>$  sont globalement mieux étayés que ceux des  $PM<sub>10</sub>$  dans la littérature récente ;
- $\bullet$  les risques rapportés de l'exposition à long terme aux PM $_{10}$  pour la mortalité toutes causes, la mortalité par cardiopathie ischémique, la mortalité toutes causes respiratoires et la mortalité par cancer du poumon sont d'une amplitude moindre que ceux rapportés pour les  $PM_{2.5}$  (J. Chen et Hoek 2020) ;
- $\bullet$  et la fraction PM<sub>2.5</sub> incluse dans la fraction PM<sub>10</sub> est fortement corrélée à cette dernière dans l'air ambiant, et permet l'utilisation de facteurs pertinents pour la conversion de la concentration.

Il est alors recommandé de convertir la concentration d'exposition aux  $PM_{10}$  [PM<sub>10</sub>] en concentration PM<sub>2.5</sub> [PM<sub>2.5</sub>] avec le ratio [PM<sub>2.5</sub>] / [PM<sub>10</sub>] propre à la zone géographique évaluée ou avec tout autre modèle plus sophistiqué, puis d'utiliser la VTR long terme recommandée pour les  $PM_{2.5}$ .

Généralement, les ratios [PM<sub>2.5</sub>] / [PM<sub>10</sub>] sont compris entre 0,5 et 0,8 est valable pour la plupart des situations. En 2013, le projet HRAPIE de l'OMS recommandait l'utilisation d'un ratio  $[PM_{2.5}] / [PM_{10}]$ de 0,65, considéré comme une moyenne pour la population européenne, afin de convertir des fonctions concentration-risque pour les  $PM_{10}$  en  $PM_{2.5}$ .

Il est fait le choix d'appliquer la VTR des  $PM_{2.5}$  aux  $PM_{10}$  dans le cadre d'une première approche.

# <span id="page-38-0"></span>**Tableau 10. VTR et lignes directrices retenues**

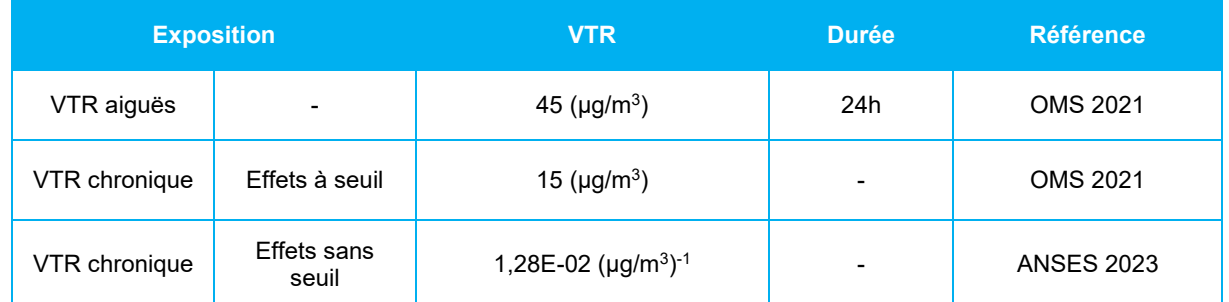

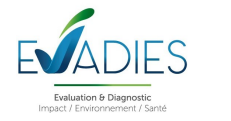

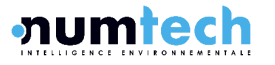

# **8.4 Evaluation de l'exposition**

## **8.4.1 OBJECTIFS**

L'objectif de cette phase est d'estimer les concentrations environnementales liées aux futures émissions des installations du site de production de CSR, sur une période longue (chronique), dans les milieux d'exposition sélectionnés à la suite de l'établissement du schéma conceptuel, à savoir l'air ambiant (exposition par inhalation).

Pour cela, il a été mis en œuvre le modèle de dispersion ADMS 6, modèle gaussien spécialement développé pour évaluer l'impact des rejets atmosphériques d'une grande variété de sources industrielles sur des zones complexes. Ce logiciel va permettre de déterminer les concentrations en PM<sub>10</sub> dans l'air ambiant. En sus, il est prévu l'estimation des dépôts sec et humide de poussières pour apprécier l'impact environnemental.

#### **8.4.2 ESTIMATION DE LA DISPERSION ATMOSPHERIQUE**

#### • **Démarche**

Trois grandes phases de production ont été réalisées :

- Le prétraitement de données en entrée de modèle, où l'on paramètre le modèle (météo, topographie, grille de sortie etc.) et où l'on définit qualitativement et quantitativement les sources d'émissions (géométrie, taux d'émission etc.) ;
- Une phase intermédiaire de calage du modèle sur la mesure de terrain, pour s'assurer que le modèle décrit une situation proche de la réalité. L'ajustement de certains paramètres d'entrée est possible si cela est nécessaire, et le choix de la pollution de fond est validé par des calculs de scores statistiques entre la mesure et le modèle ;
- Le post-traitement des données issues des calculs numériques, qu'il faut pouvoir traduire au format cartographique sur l'ensemble de la zone d'étude. Des techniques d'interpolation géostatistique sont d'usage lors de cette phase.

#### • **Modèle utilisé**

Les concentrations sont estimées avec un modèle de dispersion atmosphérique (présentation en annexe D). La modélisation de la dispersion atmosphérique a été réalisée avec le logiciel ADMS 6.0. Il s'agit d'un modèle de simulation de la dispersion atmosphérique de type bi-gaussien de deuxième génération. L'un des points forts d'ADMS 6.0 est de ne plus décrire la stabilité de l'atmosphère grâce aux classes de Pasquill-Gifford (utilisées depuis les années 60), mais grâce à des paramètres physiques qui varient de façon continue et qui permettent de caractériser le niveau de turbulence atmosphérique dans les 3 dimensions.

ADMS intègre en effet un préprocesseur météorologique, qui recalcule les profils verticaux des paramètres météorologiques (vent, température, turbulence), à partir des données de surface fournies

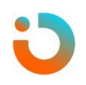

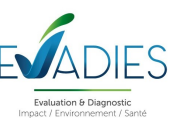

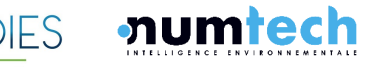

par les stations météorologiques synoptiques (IRM) et des paramètres du site (occupation des sols et topographie). Une fois les profils verticaux établis, ADMS peut simuler la dispersion des panaches.

Ce modèle est un bon compromis entre un logiciel gaussien de première génération, qui reste très approximatif pour des sites complexes, et un logiciel eulérien 3D qui résout toutes les équations de la mécanique des fluides dans un réseau maillé, mais qui est très lourd au niveau du paramétrage et du temps de calcul et ne permet pas d'évaluer des percentiles avec de nombreuses données climatiques.

Cet outil numérique est largement reconnu en Europe et dans le monde entier. Considéré par l'US EPA (Environmental Protection Agency of United-States) comme un modèle alternatif (« advanced model ») aux modèles américains ISC et AERMOD, il a été validé par l'outil européen d'évaluation des modèles de dispersion : le « Model Validation Kit »2 . Il se base en effet sur les technologies et les connaissances les plus récentes dans le domaine.

ADMS est cité dans le guide « Évaluation de l'état des milieux et des risques sanitaires » (INERIS - 2021) en tant que logiciel adapté au contexte des ICPE pour la modélisation de la dispersion atmosphérique des gaz et poussières et des dépôts au sol.

#### • **Domaine de calcul**

Il est nécessaire d'expliciter au modèle les points de la zone d'étude où les calculs de la simulation seront retenus. La grille est composée de 22 801 points de calcul répartis dans le domaine de simulation défini par un carré de 25 km<sup>2</sup> selon un maillage régulier (résolution de 33 m). Tous les points de calcul des concentrations sont positionnés à une hauteur de 1,5 m par rapport au sol.

#### • **Données d'émission**

Les données d'émissions sont celles décrites dans le chapitre [5.](#page-10-0)

#### • **Données météorologiques**

Pour cette étude de dispersion, en l'absence de station météorologique à proximité du site, les données utilisées sont issues de simulations, extraites du modèle météorologique AROME, mis en œuvre par Météo France. Les données ont été collectées sur les trois dernières années entières (2020, 2021 et 2022), avec une résolution horaire. Le régime des vents intégré dans le modèle est présenté au paragraphe [7.5.2](#page-27-0), relatif à la stratégie spatiale de mesures mise en œuvre dans le cadre de l'IEM, et rappelé ci-après.

<sup>&</sup>lt;sup>2</sup> Hanna S.R., Egan B.A., Purdum J. and Wagler J. (1999), Evaluation of ISC3, AERMOD, and ADMS Dispersion Models with Observations from Five Field Sites. HC Report P020, API, 1220 LSt. NW, Washington, DC 20005-4070, 1999

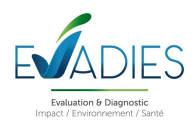

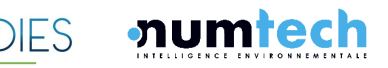

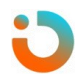

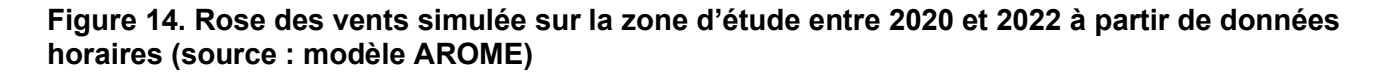

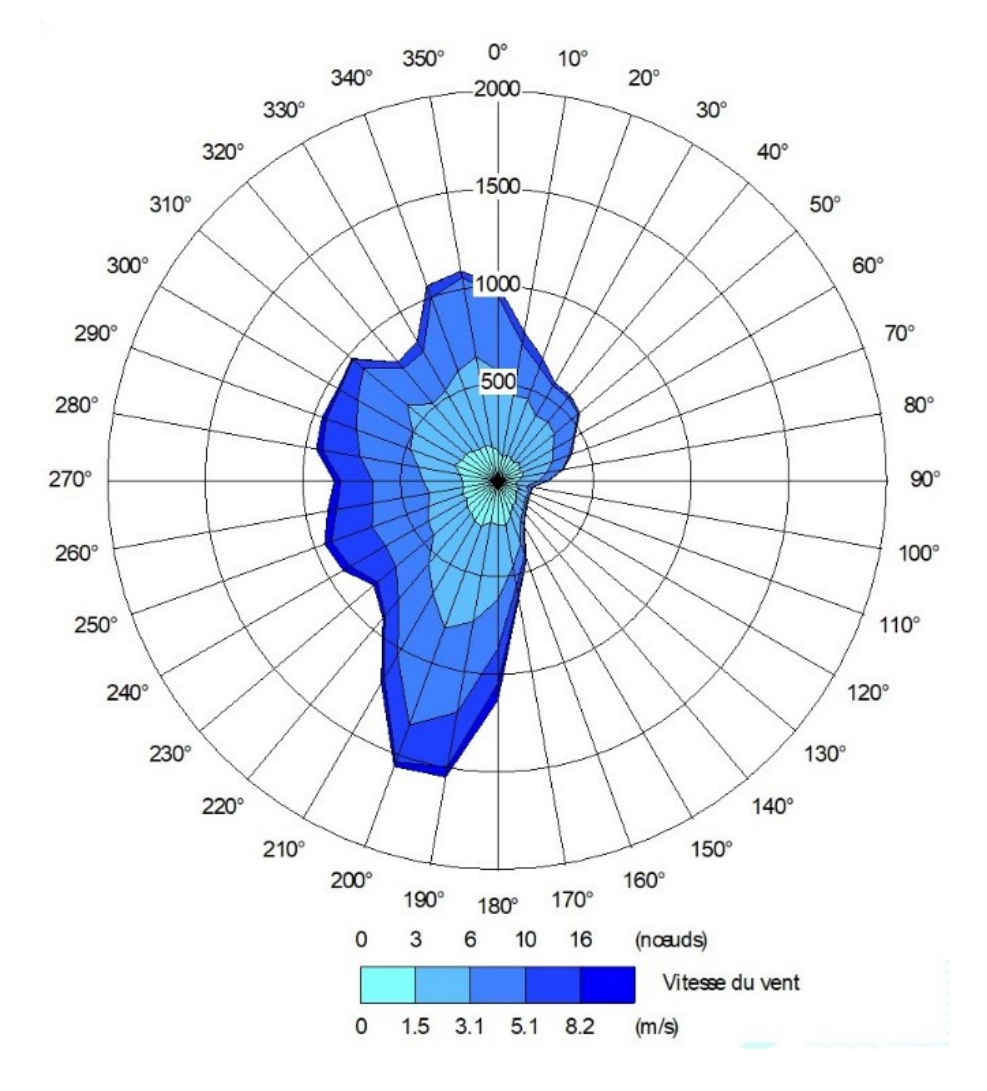

#### • **Occupations des sols et effet du relief**

La nature des sols, pouvant influencer la progression des panaches, a été caractérisée grâce à un paramètre de rugosité. Ce paramètre, couramment utilisé dans les modèles de dispersion atmosphérique, représente la nature rugueuse des obstacles occupant le sol. Il a la dimension d'une longueur variant entre 10<sup>-3</sup> mètres (surface désertique) et environ 1,5 mètre pour les sols urbains les plus denses. Dans le cadre de cette étude, l'occupation des sols est caractérisée par un paramètre de rugosité variable sur le domaine d'étude. Les données, présentée sur la [Figure 15](#page-42-0) ci-après, proviennent de la base de données Corinne Land Cover.

Les données de relief intégrées à la modélisation sont issues de la base SRTM3 et sont présentée sur la [Figure 16](#page-42-1) ci-après.

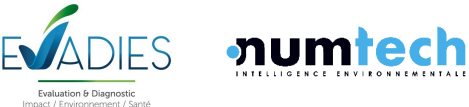

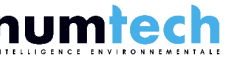

<span id="page-42-0"></span>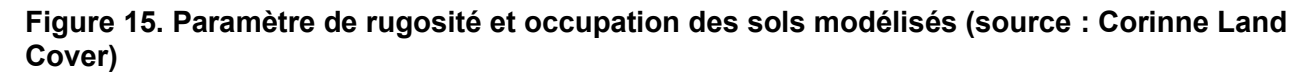

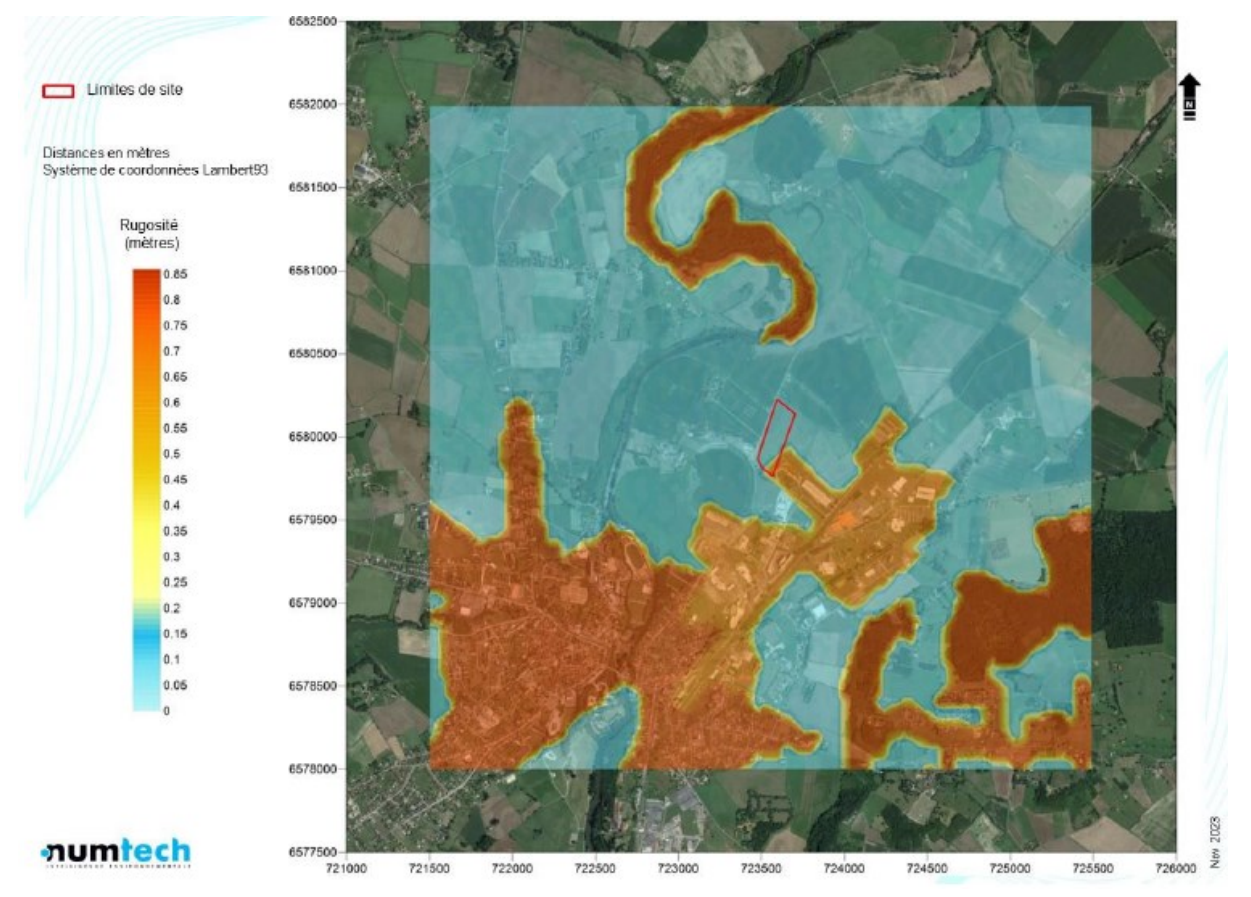

<span id="page-42-1"></span>**Figure 16. Relief modélisé (source : Base SRTM3)**

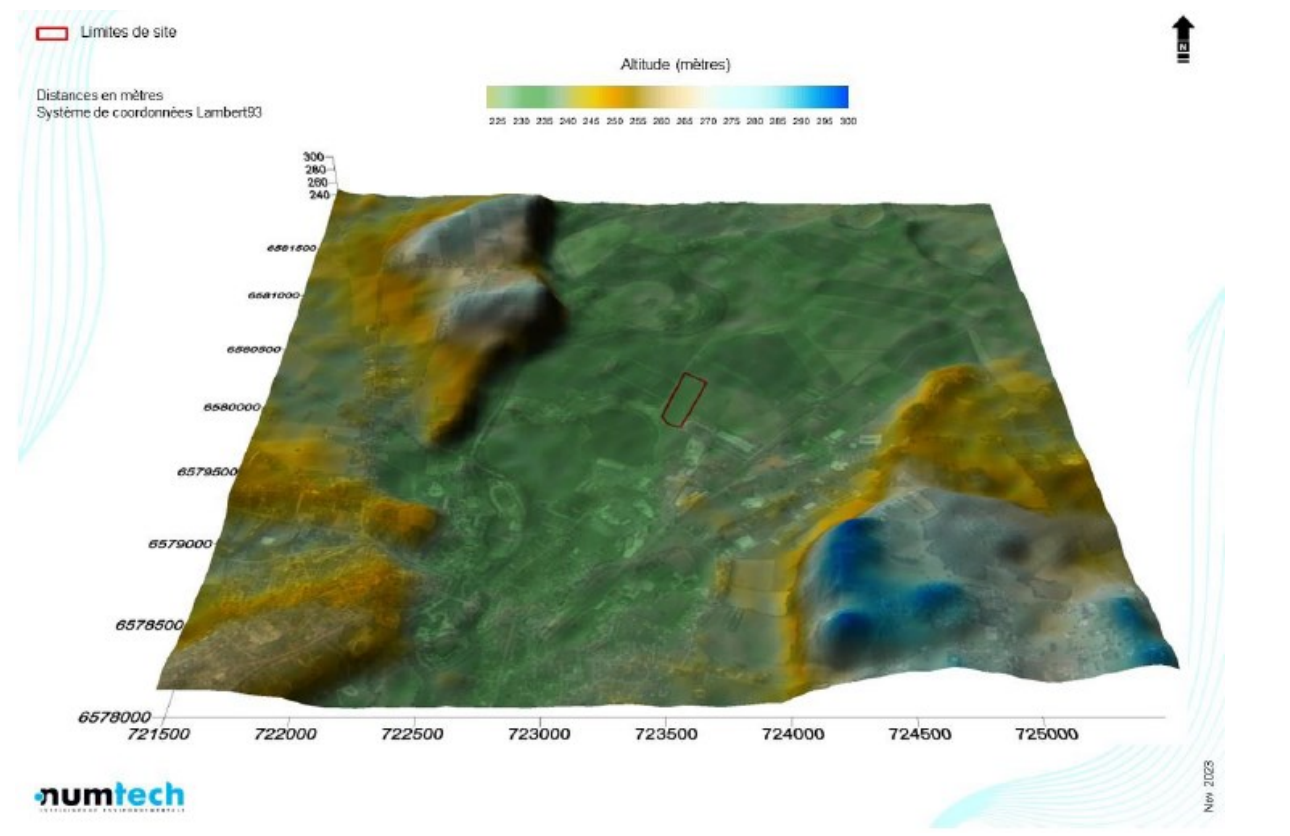

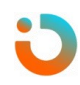

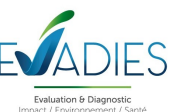

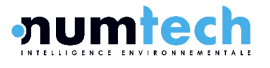

#### • **Obstacles**

Le modèle de dispersion ADMS, mis en œuvre pour cette étude, permet de prendre en compte de façon simplifiée l'effet des principaux bâtiments présents à proximité des sources, sur la dispersion des panaches émis. Parmi les bâtiments présents sur site à proximité des sources émettrices, ceux dont les dimensions sont susceptibles d'influer de façon significative sur la dispersion des panaches, sont pris en compte dans le calcul de dispersion.

## • **Nature des simulations utilisées**

À partir des données météorologiques mesurées en 2020, 2021 et 2022, et des données d'émissions, les simulations effectuées grâce au modèle ADMS ont permis de caractériser la contribution du projet aux concentrations en  $PM_{10}$  dans l'air ambiant. Toutes les concentrations mesurées sont calculées sans le bruit de fond local de la qualité de l'air. Les concentrations ont été calculés sur chaque point du maillage de la zone d'étude. Au total, les calculs ont été réalisés sur 22 801 mailles.

Dans le cadre de cette étude, ce sont les concentrations moyennes annuelles qui sont utilisées. En sus, du fait de l'existence d'expositions aiguës, de critères nationaux de la qualité de l'air définis dans le Code de l'environnement (articles R221-1 à R221-3) et de valeurs guides de l'OMS, il sera fait appel à des notions de percentiles horaires ou journaliers. Il est également présenté les dépôts totaux annuels moyens de poussières PM<sub>10</sub>.

Les résultats de l'étude sont donnés sous forme de cartes et de tableaux. Ces résultats ne concernent que la contribution des rejets étudiés. Les panaches de concentrations moyennes annuelles se dispersent de manière omnidirectionnelle, avec une prépondérance vers le nord. Les exemples présentés ci-après permettent d'apprécier les zones de dispersion :

- Les concentrations moyennes annuelles en  $PM_{10}$  [\(Figure 17\)](#page-44-0);
- Les percentiles 100 journaliers [\(Figure 18\)](#page-45-0) permettant de comparer les résultats au seuil d'alerte, seuil de recommandation et d'information et ligne directrice de l'OMS définis en moyenne journalière ;
- Les percentiles 90,4 journaliers [\(Figure 19\)](#page-46-0) permettant de comparer les résultats à la valeur limite en moyenne journalière à ne pas dépasser plus de 35 jours par an ;
- Les flux de dépôts moyens annuels [\(Figure 20](#page-47-0)) qui, en l'absence de valeur réglementaire, peut être comparé à la valeur réglementaire allemande pour les dépôts atmosphériques de poussières totales, fixée à 350 mg/m²/j (TA LUFT, 2002).

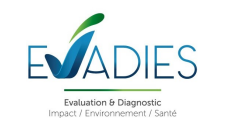

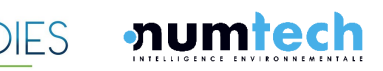

<span id="page-44-0"></span>**Figure 17. Cartographie des concentrations moyennes annuelles simulées pour les PM10 (contribution du site seul)**

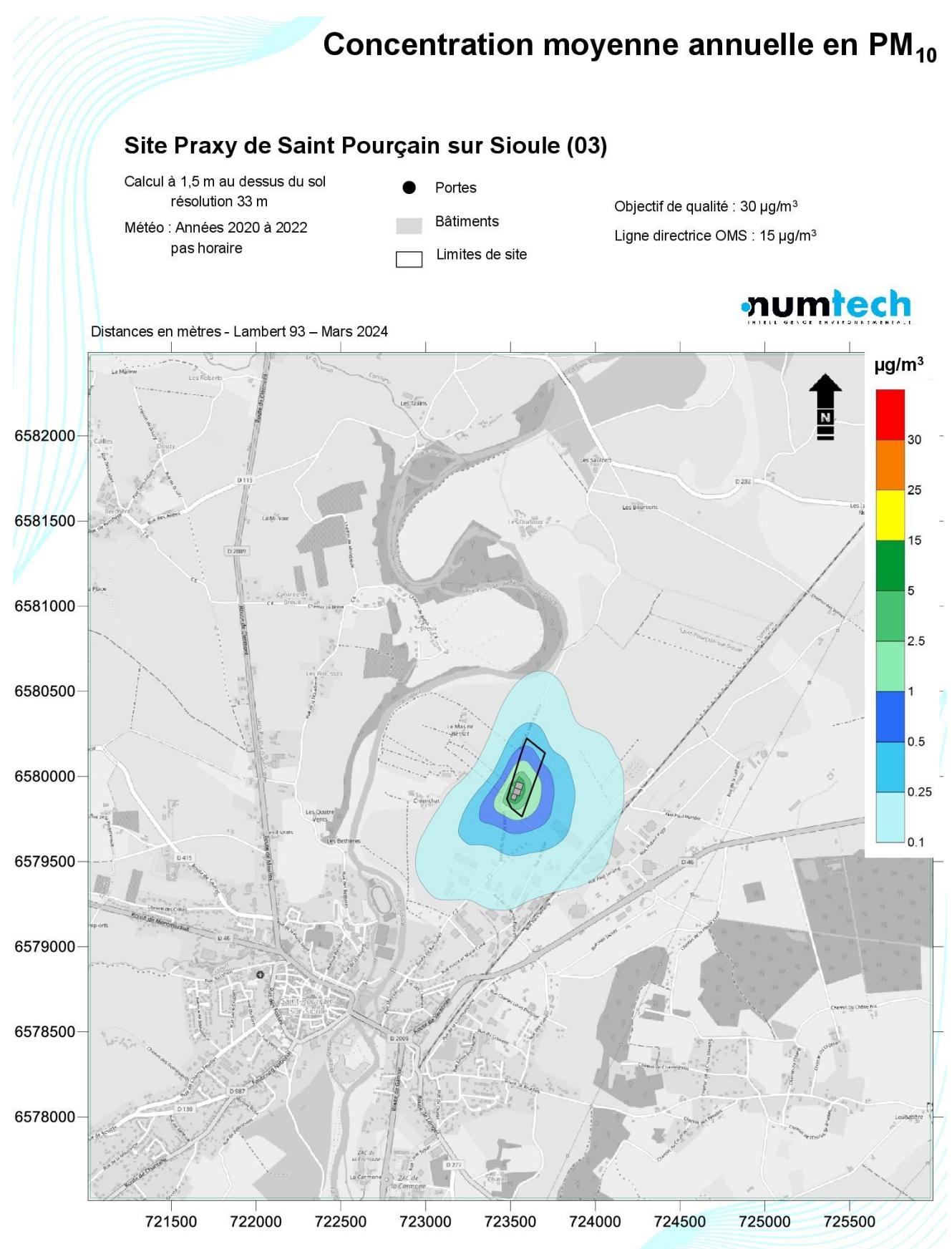

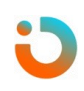

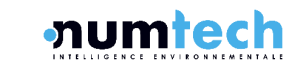

ES

<span id="page-45-0"></span>**Figure 18. Cartographie des percentiles 100 journaliers simulées pour les PM10 (contribution du site seul)**

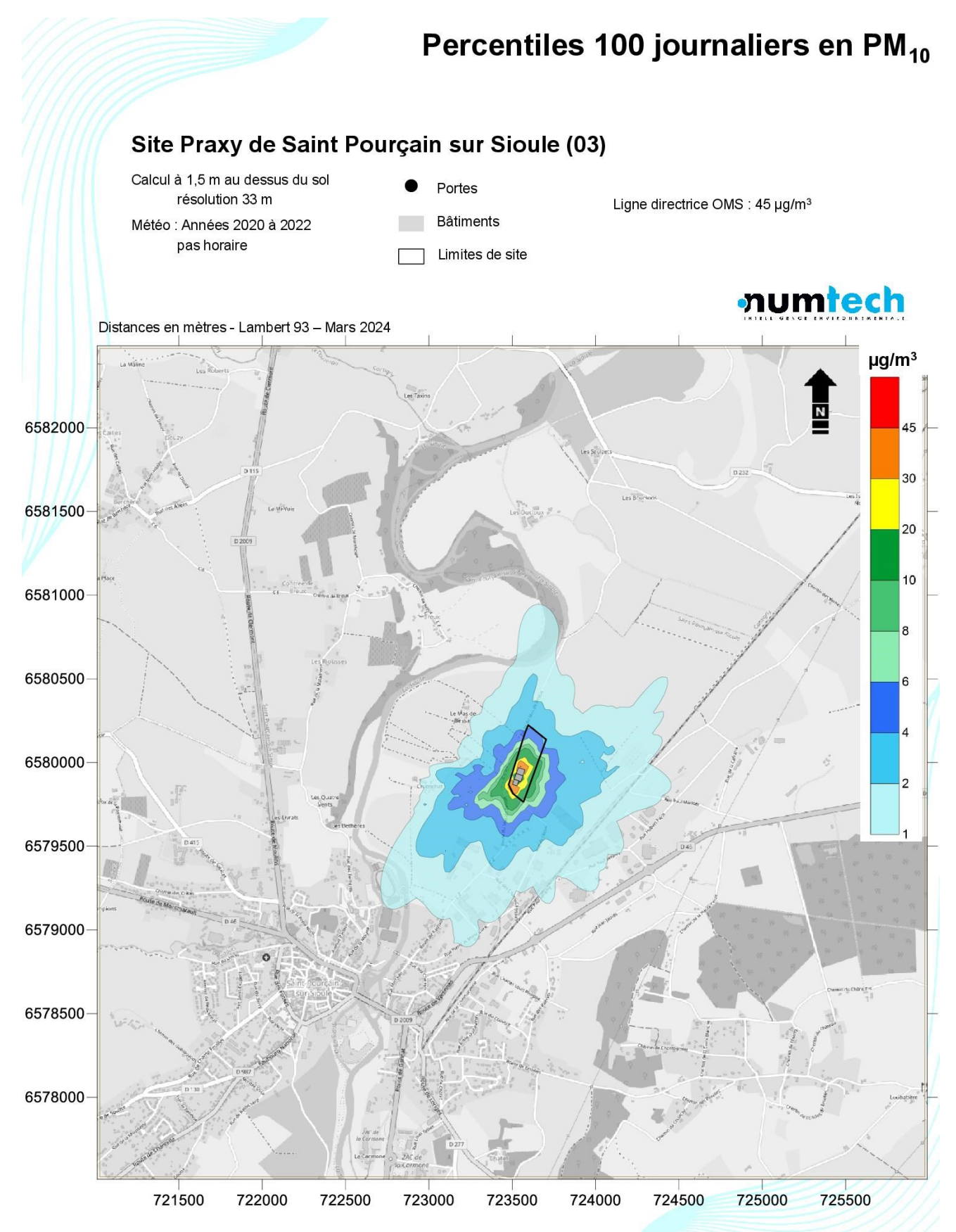

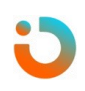

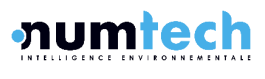

ES

<span id="page-46-0"></span>**Figure 19. Cartographie des percentiles 90,4 journaliers simulées pour les PM10 (contribution du site seul)**

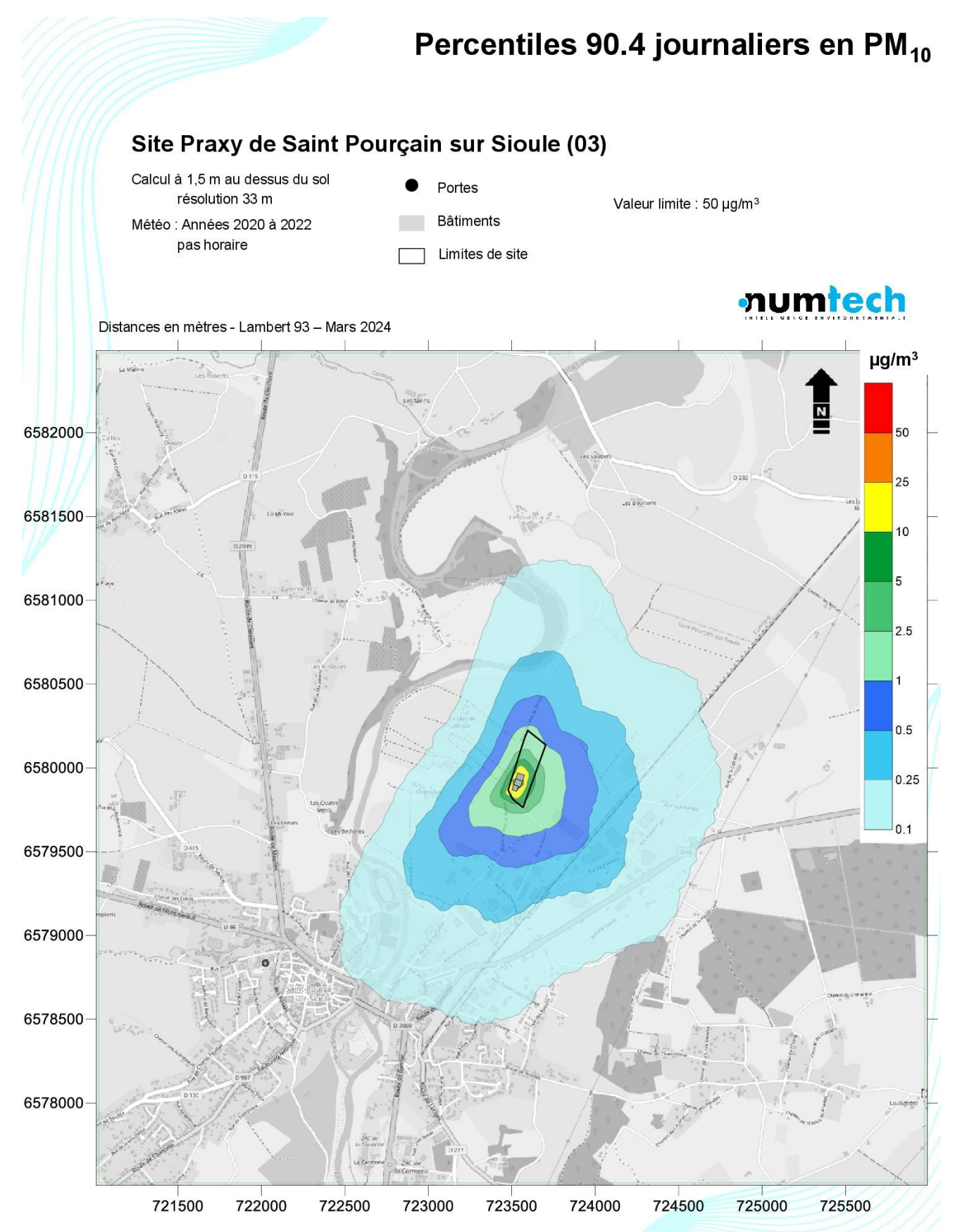

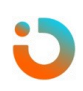

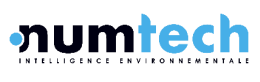

ES

<span id="page-47-0"></span>**Figure 20. Cartographie des flux de dépôts moyens annuels simulées pour les PM10 (contribution du site seul)**

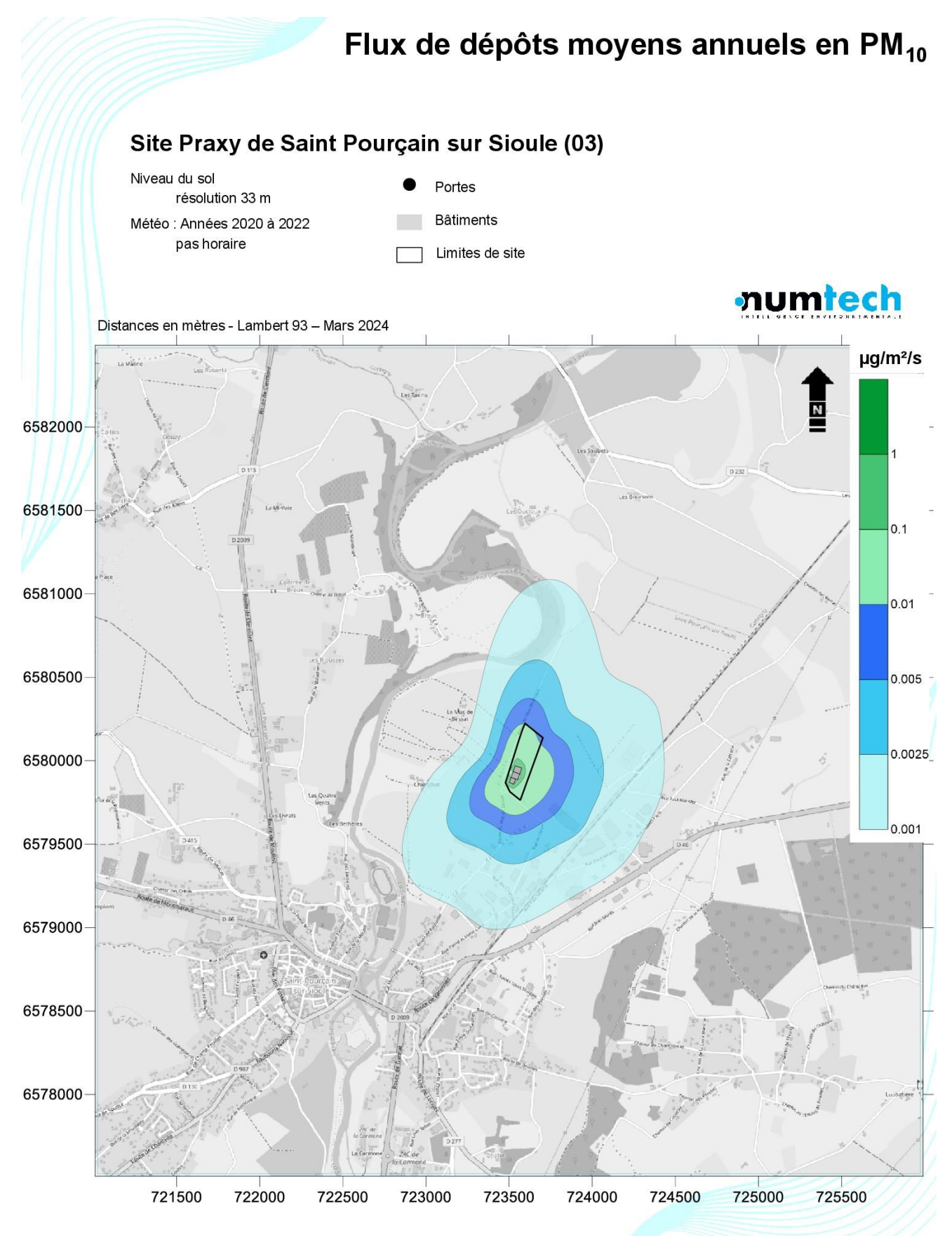

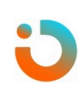

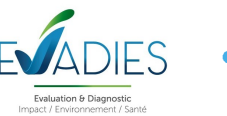

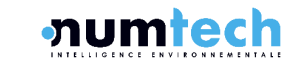

## • **Résultats**

Les concentrations maximales modélisées en dehors du site sont localisées sur la [Figure 21](#page-48-0) ci-après (concentrations moyennes annuelles en PM10). L'emplacement est identique quelle que soit la nature des simulations. On constate alors que, bien que les concentrations maximales modélisées soient élevées et notamment pour le percentile 100 journalier et le dépôt total, aucune population ne sera exposée à ces teneurs. Nous ne considèrerons, dans la suite de l'étude, que les concentrations mesurées au droit des premières habitations, des établissements sensibles ou des points de mesures retenus dans le cadre de l'IEM.

<span id="page-48-0"></span>**Figure 21. Localisation des points d'impact maximal modélisés en dehors du site (source : Numtech)**

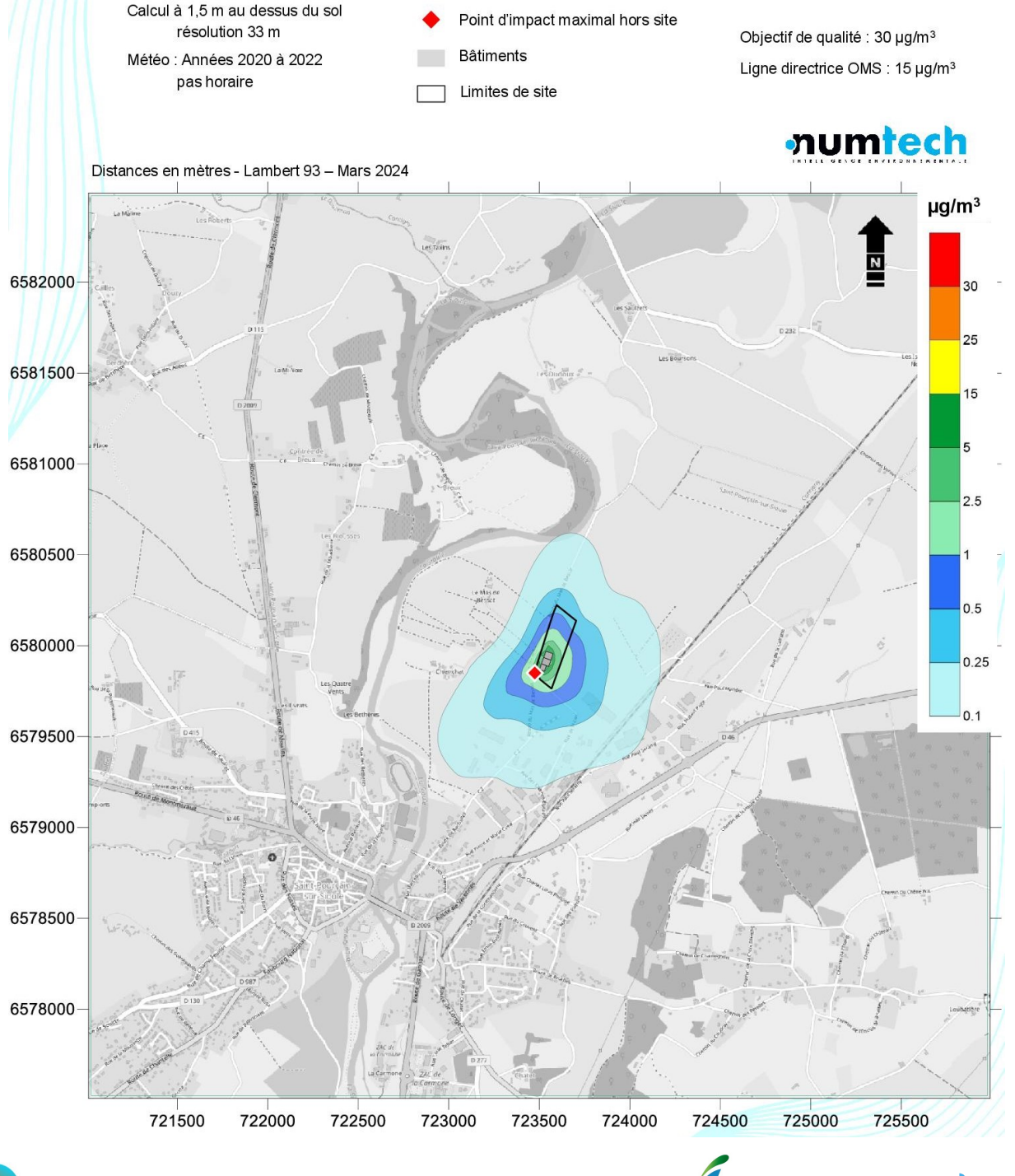

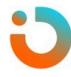

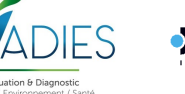

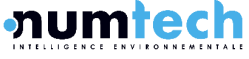

Le [Tableau 11](#page-49-0) ci-après présente les concentrations modélisées au niveau des stations de mesures définies dans le cadre de l'IEM (paragraphe [7.5.2](#page-27-0)) et de l'établissement sensible le plus proche, à savoir les crèches de Mélusine située ZA des Jalfrettes. Ces résultats sont comparés aux valeurs réglementaires et lignes directrices de l'OMS applicables.

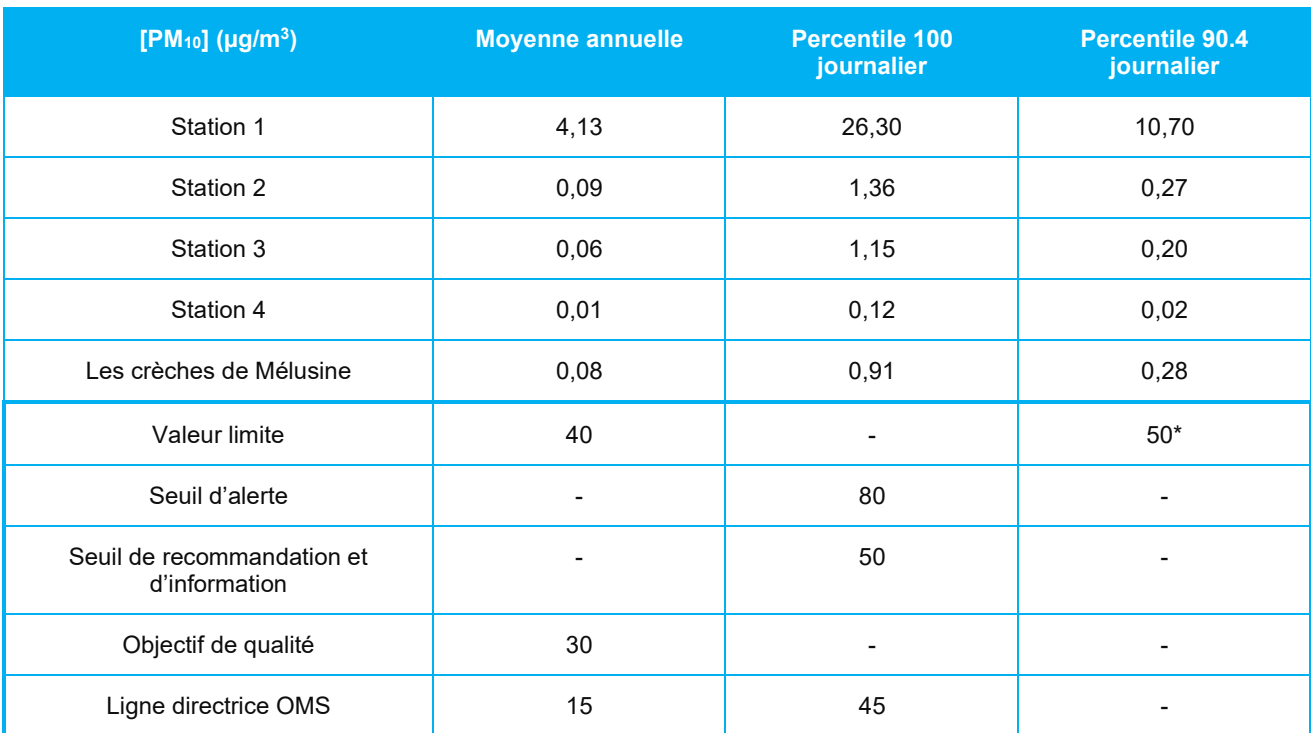

<span id="page-49-0"></span>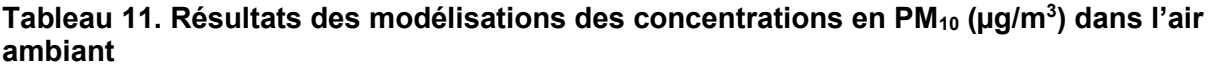

\* Valeur limite en moyenne journalière à ne pas dépasser plus de 35 jours par an.

On constate que les concentrations modélisées sur le site, au droit de la station 1, sont significativement plus élevées mais respectent les valeurs réglementaires. Elles diminuent significativement au droit des premières habitations (station 2) et des premiers établissements sensibles (station 3 et les Crèches de Mélusine) et respectent largement les objectifs de qualité et ligne directrices de l'OMS.

Ces résultats, couplés aux valeurs mesurées lors de la campagne in situ, permettent de montrer que le bruit de fond local devrait contribuer majoritairement aux constats observés après la mise en œuvre du projet sur les stations 2, 3 et 4.

Le [Tableau 12](#page-50-0) ci-après présente les dépôts de  $PM_{10}$  modélisés au niveau des stations de mesures définies dans le cadre de l'IEM (paragraphe [7.5.2](#page-27-0)) et de l'établissement sensible le plus proche, à savoir les crèches de Mélusine située ZA des Jalfrettes. Ces résultats sont comparés à la valeur réglementaire allemande définie pour les poussières totales.

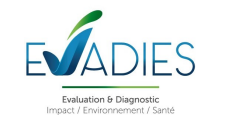

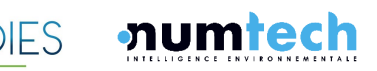

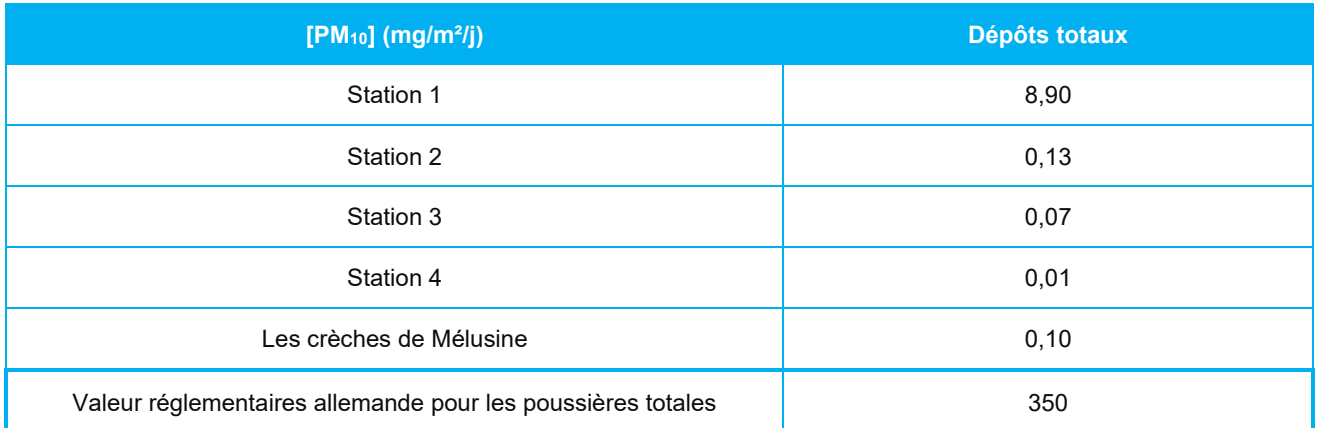

<span id="page-50-0"></span>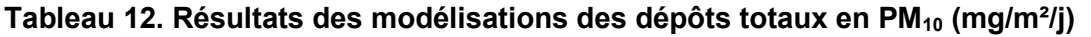

Là encore, les dépôts sont significativement plus élevés dans l'enceinte du site. Cependant, ils restent bien en deçà de la valeur réglementaire allemande applicables aux poussières totales. De plus, l'impact du site semble limité à son emprise et son environnement immédiat car les dépôts de PM<sub>10</sub> modélisés au droit des points récepteurs et provenant du site sont très faibles et représentent moins de 0,05 % du seuil réglementaire.

La modélisation de la dispersion des émissions diffuses de PM<sub>10</sub> du site montre l'absence d'impact sur l'environnement. Toutes les normes applicables aux substances réglementées considérées sont respectées au droit des premières habitations ou des établissements sensibles.

# • **Concentrations considérées dans l'évaluation des risques**

Le [Tableau 13](#page-50-1) ci-après présente la concentration aiguë, correspondant au percentile 100 journalier maximal au droit des habitations les plus impactées, et la concentration moyenne annuelle maximale correspondant à une exposition chronique au droit des habitations les plus impactées (station 2) retenues pour caractériser les risques sanitaires.

# <span id="page-50-1"></span>**Tableau 13. Concentrations en PM<sup>10</sup> (µg/m<sup>3</sup> ) au niveau des habitations les plus impactées (station 2)**

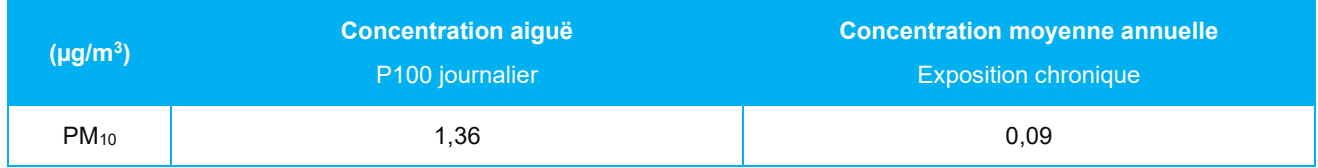

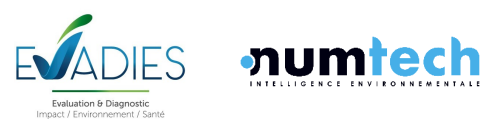

#### **8.4.3 DETERMINATION DES EXPOSITIONS PAR INHALATION**

#### • **Mode de calcul**

**De manière générale, l'exposition d'une population est déterminée à partir du calcul de la concentration moyenne inhalée (CMI) en chaque substance, selon l'équation générale suivante :**

$$
CMI = \sum_{i} (C_i \times T_i) \times F \times \left(\frac{DE}{T_m}\right) \quad (1)
$$

Avec :

*CMI : Concentration moyenne inhalée (µg.m-3 )*

*Ci : Concentration de polluant dans l'air inhalé pendant la fraction de temps Ti (µg.m-3 )*

*Ti : Taux d'exposition à la concentration Ci pendant une journée (-)*

*F : Fréquence ou taux d'exposition annuel (nombre annuel d'heures ou de jours d'exposition ramené au nombre total annuel d'heures ou de jours) (-)*

*DE : Durée d'exposition, intervient uniquement dans le calcul des risques des polluants sans effet de seuil (années)*

*Tm : Période de temps sur laquelle l'exposition est moyennée (années), intervient uniquement pour les effets sans seuil où cette variable est assimilée à la durée de la vie entière (Tm est pris égal à 70 ans)*

#### • **Paramètres d'exposition retenus**

**Taux d'exposition (Ti) :** ne disposant d'aucune donnée locale sur le budget espace-(activités)-temps des populations présentes sur la zone d'étude, nous considérons par défaut que la fraction de temps Ti (Équation 1) est égale à 1 (et ce dans le cas d'expositions aiguës et chroniques) ; ce qui signifie que les individus sont exposés 100 % du temps aux seules concentrations Ci des polluants émis par les installations.

**Ti = 1**

#### **Fréquence d'exposition (F) :**

• Expositions aiguës :

Les effets toxiques aigus correspondent à des expositions de courte durée (durée d'exposition comprise entre 1 heure et 1 jour). Aussi, pour ce type d'exposition, nous considérerons que la fréquence d'exposition F est égale à 1.

#### **F = 1 pour les expositions aiguës**

• Expositions chroniques :

En raison du manque de données sur les caractéristiques propres à la population locale, il est considéré, dans une hypothèse majorante, que l'ensemble des individus exposés aux émissions du site restent à proximité de leur domicile tout au long de l'année.

#### **F = 1 pour les expositions chroniques**

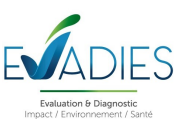

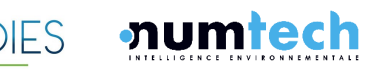

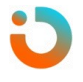

**Durée d'exposition (DE) :** pour les substances à effet sans seuil, la durée d'exposition (DE) est à intégrer au calcul de CMI (Équation 1). Une étude sur le temps de résidence des Français (basée sur la durée des abonnements privés à Electricité de France) (Nedellec et al., 1998) montre que pour les données de 1993, 90 % de la population investiguée reste au plus 30 ans dans la même résidence (30 ans correspond au percentile 90 des durées d'exposition obtenues). Par ailleurs, la valeur de 30 ans est celle souvent utilisée par l'US-EPA dans les scénarios dits résidentiels (95ème percentile des durées de résidence aux Etats-Unis) (EPA, 1997). Dans notre étude, seul le scénario d'exposition résidentiel étant considéré, nous attribuons la valeur 30 ans au paramètre d'exposition DE.

#### **DE = 30 ans**

**Période de temps sur laquelle l'exposition est moyennée (Tm) :** cette variable intervient uniquement pour les effets sans seuil où elle est assimilée à la durée de la vie entière considérée de 70 ans.

#### **Tm = 70 ans**

**Estimation des concentrations de polluants à l'intérieur et à l'extérieur des locaux (Ci) :** en l'absence de données sur le taux de pénétration des polluants émis par les installations étudiées, nous supposons que leur concentration dans l'air (paramètre Ci de l'Équation 1) des milieux intérieurs (habitations par exemple) est la même que celle obtenue à l'extérieur.

#### **Ci intérieur = Ci extérieur**

• **Scénario d'exposition retenu**

Finalement, le [Tableau 14](#page-52-0) synthétise les paramètres relatifs au scénario d'exposition retenu.

#### <span id="page-52-0"></span>**Tableau 14. Paramètres du scénario d'exposition**

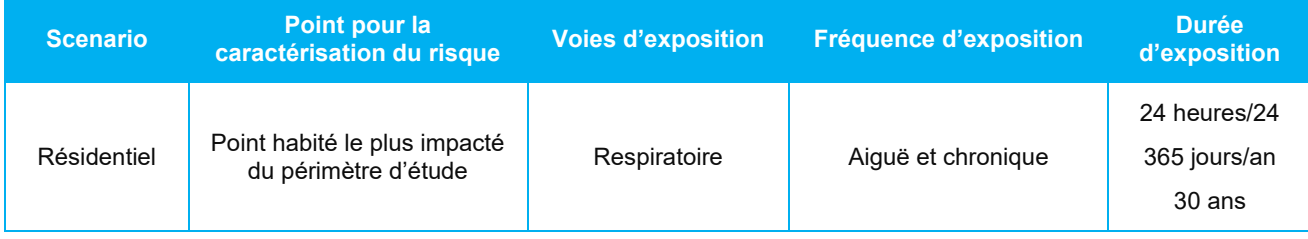

# • **Détermination des concentrations moyennes inhalées (CMI)**

Le [Tableau 15](#page-53-0) présente la concentration inhalée (CI) pour l'exposition aiguë et la concentration moyenne inhalée (CMI) pour l'exposition chronique calculés à partir des concentrations présentées dans le [Tableau 13](#page-50-1) et des paramètres d'exposition donnés ci-avant.

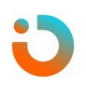

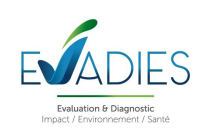

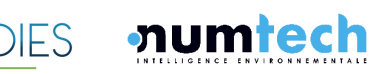

<span id="page-53-0"></span>**Tableau 15. Concentration inhalée (CI) pour les expositions aiguës et Concentrations moyenne inhalée (CMI) pour les expositions chroniques retenues pour les calculs de risques**

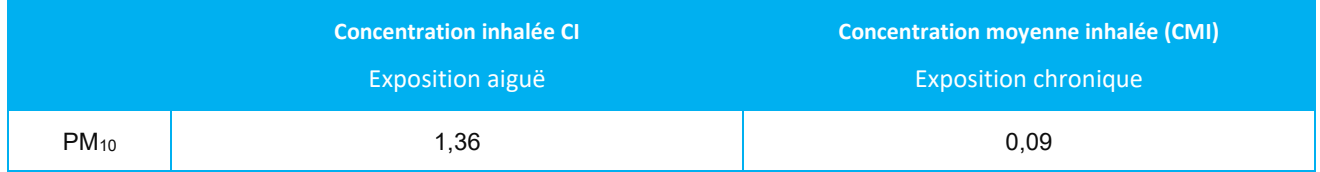

# **8.5 Caractérisation des risques sanitaires**

La caractérisation des risques consiste à confronter les doses auxquelles les populations sont exposées avec les valeurs toxicologiques de référence retenues. Les risques sanitaires associés à une substance sont estimés de façon différente selon la voie d'exposition (inhalation ou ingestion), la durée d'exposition (aiguë ou chronique) et selon le type d'effet qu'engendre le composé considéré (effets cancérigènes ou non cancérigènes le plus souvent).

Comme recommandé dans la mise à jour du guide INERIS, la caractérisation des risques ne porte que sur les émissions de l'installation étudiée, par conséquent, les niveaux de fond ne sont pas exploités à ce stade de l'étude.

**En l'absence de VTR pour les PM<sup>10</sup> pour les expositions à seuil, le calcul des quotients de danger pour les effets aiguë et chronique à seuil de dose sont réalisés à titre indicatif selon cette démarche de caractérisation du risque sanitaire.**

#### **8.5.1 QUOTIENT DE DANGER POUR LES EFFETS A SEUIL DE DOSE**

Pour les effets à seuil de dose (principalement des effets non cancérigènes), le dépassement de la VTR sélectionnée suite à l'exposition considérée peut entraîner l'apparition de l'effet critique associé à la VTR. Ceci peut être quantifié en faisant le rapport entre la dose d'exposition (CMI) et la VTR associée. Ce rapport est appelé quotient de danger (QD) et s'exprime selon la relation suivante :

$$
QD = \frac{CI \text{ ou } CMI}{VTR} \quad (2)
$$

Avec :

*QD : Quotient de danger associé à la voie d'exposition considérée (-) CI/CMI : Concentration inhalée par la voie respiratoire (µg.m-3 ) VTR : Valeur toxicologique de référence retenue (unité : µg.m-3 pour la voie inhalation et mg.kg poids corporel-1 . jour-1 )*

Si le QD est inférieur à 1, alors l'exposition considérée ne devrait pas entraîner l'effet toxique associé à la VTR. Un QD supérieur ou égal à 1 signifie que les personnes exposées peuvent développer l'effet sanitaire indésirable associé à la VTR.

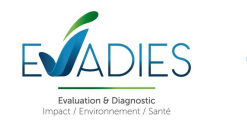

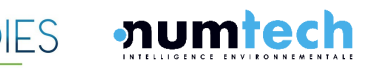

AMARISK | Projet de plateforme de production de CSR – PRAXY CENTRE | ERS  $55$ Réf : 044.0124 – v1.0

#### **8.5.2 EXCES DE RISQUE INDIVIDUEL POUR LES SUBSTANCES A EFFETS SANS SEUIL DE DOSE**

Pour les effets sans seuil de dose, on calcule un « excès de risque individuel » (ERI) de développer l'effet associé à la VTR (appelée aussi souvent ERU : excès de risque unitaire). L'ERI représente, pour les individus exposés, la probabilité supplémentaire de survenue de l'effet néfaste (comme un cancer) induit par l'exposition à la substance considérée durant la vie entière.

Pour la voie d'exposition respiratoire, l'ERI est calculé en multipliant l'excès de risque unitaire par inhalation (ERUi) par la concentration moyenne inhalée vie entière (ou pondérée sur une autre unité de temps).

*Avec :*

 $ERI_i = CMI \cdot ERU_i$  (3)

*ERI : Excès de risque individuel pour la voie d'exposition inhalation (-) ERUi : Excès de risque unitaire pour la voie d'exposition inhalation (mg.m-3 ) -1 ou (µg.m-3 ) -1 CMI : Concentration moyenne inhalée (mg.m-3 ) ou (µg.m-3 )*

Il n'existe pas un niveau d'excès de risque individuel qui permette d'écarter les risques pour les populations exposées. Habituellement, on utilise le seuil de 10-5 (un cas de cancer supplémentaire pour 100 000 personnes exposées durant leur vie entière) quand il s'agit d'interpréter les risques pour les substances chimiques. L'Anses n'a pas accompagné sa proposition de VTR par des valeurs de concentrations équivalentes à des niveaux acceptables d'excès de risque individuel (ERI). A titre d'information, les niveaux d'ERI calculés pour une concentration d'exposition aux PM2,5 équivalente à la valeur guide actuelle de l'OMS s'établissent à 5,7.10<sup>-2</sup> pour les décès anticipés, et à 5,3.10<sup>-3</sup> pour l'incidence de cancer du poumon. Ces niveaux d'ERI sont calculés pour une concentration se situant à la limite du domaine de validité de la VTR et doivent donc être interprétés avec prudence. En effet, la valeur de l'OMS se situe parmi les valeurs basses des concentrations en PM<sub>2,5</sub> mesurées dans l'air ambiant. Aussi, les données épidémiologiques et le modèle utilisés pour dériver la VTR sont inévitablement empreints d'incertitudes plus importantes à ces faibles concentrations.

#### **8.5.3 RESULTATS POUR UNE EXPOSITION AIGUË**

Comme indiqué dans le [Tableau 10](#page-38-0), il n'existe pas de VTR pour les PM<sub>10</sub>, mais uniquement des valeurs guides définies par l'OMS en 2021. Un calcul de quotient de danger (QD) est réalisé à titre d'indication par application de l'équation (2) pour une exposition aiguë en considérant la ligne directrice de l'OMS exprimée en moyenne journalière. Les résultats obtenus sont présentés dans le [Tableau 16](#page-54-0) ci-après.

# <span id="page-54-0"></span>**Tableau 16. Quotient de danger (QD) obtenu au niveau du point habité le plus impacté pour une exposition aiguë par inhalation**

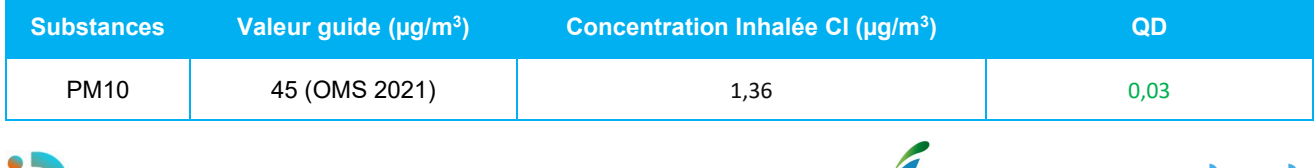

EVADIES

**numfech** 

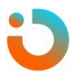

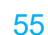

**Les émissions diffuses de PM<sup>10</sup> du projet ne sont donc pas susceptibles d'induire à elles seules des dépassements des valeurs guide pour des expositions aiguës.**

#### **8.5.4 RESULTATS POUR UNE EXPOSITION CHRONIQUE A SEUIL**

Un calcul de quotient de danger peut également être réalisé selon l'équation (2) pour une exposition chronique à seuil en considérant la ligne directrice de l'OMS exprimée en moyenne annuelle. Les résultats obtenus à titre indicatif sont présentés dans le [Tableau](#page-55-0) 17 ci-après.

## <span id="page-55-0"></span>**Tableau 17. Quotients de danger (QD) obtenus au niveau du point habité le plus impacté pour une exposition chronique par inhalation**

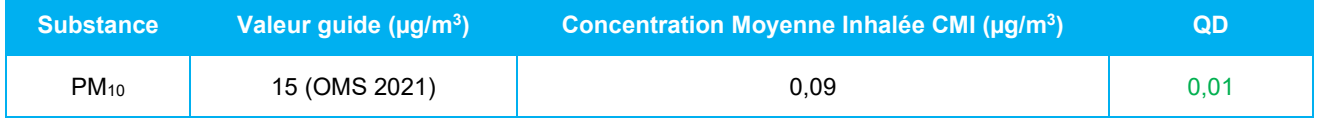

**Dans le cas d'une exposition chronique à seuil, les émissions diffuses de PM10 du projet ne sont pas susceptibles d'entraîner des dépassements des seuils sanitaires pour les riverains extérieurs au site.**

#### **8.5.5 RESULTATS POUR UNE EXPOSITION CHRONIQUE SANS SEUIL**

Un calcul d'ERI peut également être réalisé selon l'équation (3) pour une exposition chronique sans seuil en considérant la VTR de l'ANSES établit pour les PM<sub>2.5</sub>. Les résultats obtenus sont présentés dans le [Tableau](#page-55-1) 18 ci-après.

## <span id="page-55-1"></span>**Tableau 18. Excès de Risque Individuel (ERI) obtenu au niveau du point habité le plus impacté pour une exposition chronique par inhalation**

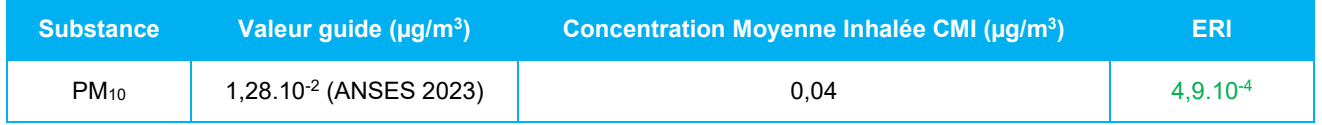

**Dans le cas d'une exposition chronique sans seuil, les émissions diffuses de PM<sup>10</sup> du projet ne sont pas susceptibles d'entraîner des dépassements des ERI supérieurs à ceux qui correspondent à la valeur guide actuelle de l'OMS qui se situe parmi les valeurs basses des concentrations de poussières mesurées dans l'air ambiant.**

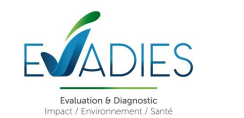

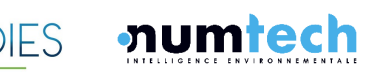

# **8.6 Evaluation des incertitudes**

#### **8.6.1 OBJECTIFS**

Toute démarche d'évaluation des risques sanitaires s'accompagne d'un certain nombre d'incertitudes, dont l'influence sur les résultats finaux est plus ou moins significative. Ce chapitre présente un inventaire le plus exhaustif possible de l'ensemble des incertitudes liées à la présente évaluation. Ces incertitudes sont classées si possible selon leur sens d'influence sur les résultats (majorant ou minorant).

#### **8.6.2 INCERTITUDES CONTRIBUANT A UNE MINORATION DES RISQUES**

## • **Nature de l'exposition**

L'évaluation des risques sanitaires ne porte que sur les expositions aux émissions atmosphériques. Elle ne considère pas les risques liés aux agents physiques et biologiques.

L'évaluation a porté uniquement sur les impacts sur la santé liés aux seules émissions du site. Le bruit de fond local n'a pas été intégré dans le calcul des risques conformément à la démarche de l'évaluation quantitative des risques sanitaires.

## • **Voie d'exposition**

Les voies digestives et cutanée n'ont pas été étudiées car il n'est pas établi de VTR pour les substances étudiées. Cependant, elles restent négligeables dans le contexte local et par rapport à la problématique d'émissions atmosphériques.

#### • **Inventaire des substances émises et liste des substances étudiées**

L'évaluation des risques sanitaires ne porte que sur les PM<sub>10</sub>. Il n'est pas exclu que d'autres substances puissent être émises.

#### **8.6.3 INCERTITUDES CONTRIBUANT A UNE MAJORATION DES RISQUES**

#### • **Taux d'exposition journalier**

Il a été fait l'hypothèse que le taux d'exposition journalier (paramètre Ti de l'Équation 1) était égal à 1. Cette hypothèse majore le temps d'exposition journalier réel aux émissions, les riverains pouvant être amenés à sortir du domaine d'étude pour des raisons professionnelles ou personnelles (congés, week-end…). Un travail a montré que les résultats de l'ERS pouvaient être minorés de 30 % par rapport à une hypothèse « 100 % du temps passé au domicile » (Boudet, 1999). Toutefois, cette proportion ne peut pas être appliquée dans le cadre de cette étude, les contextes étant différents.

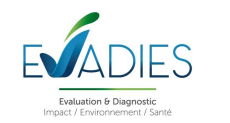

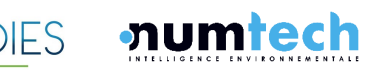

# • **Fréquence d'exposition annuelle pour des expositions chroniques**

Il a été fait l'hypothèse que la fréquence d'exposition (paramètre F de l'Équation 1) était égale à 1. Cette hypothèse majore le temps d'exposition annuel. En réalité, les riverains sont souvent amenés à sortir du domaine d'étude pour des raisons professionnelles ou personnelles (congés, week-end...). Cette hypothèse peut donc amener à une majoration de l'exposition aux émissions du site.

#### • **Durée d'exposition**

Dans le cadre des calculs de risques à effets sans seuil de dose, nous faisons l'hypothèse que les riverains sont exposés pendant 30 ans au cours de leur vie. Il peut exister des variations locales importantes pour l'estimation de cette durée d'exposition, qui peuvent amener à une sous-estimation ou surestimation du risque selon la durée d'exposition dans un même lieu et selon les niveaux d'exposition, plus ou moins élevés, dans les autres lieux fréquentés. Toutefois, d'après la littérature, cette durée d'exposition correspondrait au 95<sup>ème</sup> percentile de la distribution de probabilité associée à ce paramètre. Autrement dit, cette hypothèse est susceptible de majorer la réalité pour 95% des populations en France.

## • **Estimation des concentrations intérieurs et extérieurs (Ci)**

Les concentrations en composés traceurs à l'intérieur des habitations sont considérées égales aux concentrations extérieures, alors qu'elles peuvent différer, sans que le taux de pénétration des polluants dans les habitations ne soit en général quantifié. Cette hypothèse est par contre majorante pour les éléments traces métalliques.

#### • **Détermination de la VTR PM<sup>10</sup> pour l'exposition chronique**

L'Anses a construit une VTR pour les effets chroniques sans seuil des  $PM_{2.5}$  et recommande de la convertir au PM<sub>10</sub> en lui appliquant le ratio [PM<sub>2.5</sub>] / [PM<sub>10</sub>] propre à la zone géographique évaluée. En l'absence de données relatives aux concentrations en  $PM_{2.5}$  sur la zone d'étude, il a été fait le choix majorant d'appliquer la VTR applicable aux  $PM<sub>2.5</sub>$  aux  $PM<sub>10</sub>$  sans appliquer de ratio.

#### • **Prise en compte des concentrations**

Les concentrations modélisées retenues pour les calculs correspondent aux résultats les plus élevés des simulations obtenues au niveau des zones habitées.

# • **Emissions des installations**

Les seules émissions du projet se feront par l'intermédiaire des 5 tourelles d'extraction d'air servant à évacuer l'air vicié à l'intérieur du bâtiment. Dans une hypothèse majorante, les émissions sont supposées constantes pendant les heures d'ouvertures du site, de 7h à 21h, tous les jours, toutes les semaines. Sur cette plage horaire, il a été considéré que la ventilation du site par les tourelles d'extraction est fonctionnelle. De plus, dans une approche majorante, il est considéré que l'ensemble des poussières émises sont des PM<sub>10</sub>.

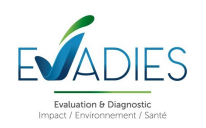

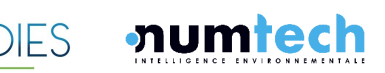

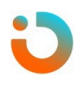

#### **8.6.4 INCERTITUDES DONT LA TENDANCE N'EST PAS CONNUE**

## • **Emissions des installations**

Pour déterminer les quantités de poussières émises, on suppose que la réglementation définie par le code du travail en termes d'empoussièrement des locaux, est respectée. L'article R4222-10 du Code du travail, modifié par le décret n°2021-1763 du 23 décembre 20211 indique ainsi que : « *Dans les locaux à pollution spécifique, les concentrations moyennes en poussières totales et alvéolaires de l'atmosphère inhalée par un travailleur, évaluées sur une période de huit heures, ne doivent pas dépasser respectivement 4 et 0,9 milligrammes par mètre cube d'air.* »

Par conséquent, on retient ici que la concentration en poussières totales dans l'air qui sort par chacune des tourelles d'extraction, est égale au maximum autorisé par la législation, soit 4 mg/m<sup>3</sup>.

#### • **Variabilité individuelle**

La fraction inhalée dépend du diamètre aérodynamique des particules et des caractéristiques de sélection à l'entrée des voies respiratoires. Ces dernières diffèrent selon que l'on respire par le nez ou par la bouche et en fonction de paramètres physiques, anatomiques et physiologiques, qui peuvent varier considérablement d'un individu à l'autre.

#### • **Données d'entrée de la modélisation**

Certains paramètres d'entrée sont issus de données de modélisation, elles présentent donc une incertitude intrinsèque à leur origine. C'est le cas notamment des données météorologiques modélisées.

#### • **Incertitudes intrinsèques au modèle**

Plusieurs campagnes de mesures très documentées, effectuées sur des sites industriels durant les 50 dernières années, ont été référencées et leurs données intégrées à des bases de données destinées à évaluer a posteriori les modèles de dispersion atmosphérique.

Ces résultats montrent que si les données d'entrée sont bien maîtrisées et en présence d'une topographie peu marquée, l'incertitude sur les résultats du modèle ADMS pour des sources élevées de type cheminée, reste inférieure à 20% en moyenne annuelle. Pour des sources basses, ou diffuses, cette incertitude augmente. Dans le cadre de cette étude, les principales incertitudes relatives à la modélisation du site sont liées à la modélisation des rejets horizontaux du sécheur associés à la présence d'un bâtiment susceptible d'impacter fortement la dispersion des polluants. Le modèle de dispersion ne permet pas de prendre en compte à la fois des rejets horizontaux et la présence du bâtiment. Au vu de la taille importante du bâtiment et à la position des sources, la prise des effets de ce dernier sur la dispersion a été privilégiée. Il en résulte de très forts niveaux de concentration sur le site même. Ces résultats surestiment surement les niveaux simulés à proximité des sources en poussières.

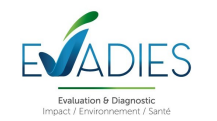

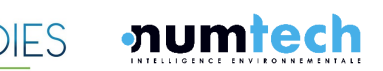

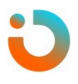

Une étude de sensibilité a été réalisée concernant la modélisation de ces sources, en prenant en compte la particularité de ces sources : rejets horizontaux. Les résultats montrent des résultats très similaires dans l'environnement autour du site mais des niveaux bien plus faibles sur site et dans son environnement très proche. Ces résultats tendent à montrer que les résultats présentés dans cette étude pourraient être surestimés sur site, et moins estimés autour.

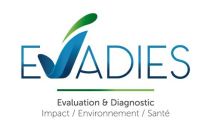

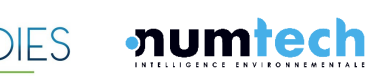

# 9 BILAN

Une évaluation des risques sanitaires a été réalisée dans le cadre du projet d'implantation d'une plateforme de production de combustibles solides de récupération (CSR) à Saint-Pourçain-sur-Sioule.

L'impact sanitaire sur les populations environnantes a été étudié suivant la démarche de l'évaluation des risques sanitaires (ERS). Cette étude s'appuie sur le guide de l'INERIS relatif à la démarche intégrée pour la gestion des émissions de substances chimiques provenant des ICPE (INERIS, 2021) et conformément à la circulaire du 9 août 2013 relative à la démarche de prévention et de gestion des risques sanitaires des installations classées soumises à autorisation.

Cette démarche intégrée a comporté les quatre étapes suivantes :

- Une évaluation des émissions des installations ;
- Une évaluation des enjeux et des voies d'exposition ;
- Une évaluation de l'état des milieux (IEM) ;
- Une évaluation prospective des risques sanitaires potentiels.

# **9.1 Interprétation de l'Etat des Milieux (IEM)**

Les concentrations en PM<sub>10</sub> mesurées à l'échelle de la région par le réseau ATMO Auvergne Rhône-Alpes sont faibles et respectent les valeurs réglementaires et les ligne directrices définies par l'OMS en 2021. Toutefois, les quatre stations du réseau située dans l'Allier sont éloignée de la zone d'étude et ne sont pas représentative des niveaux de concentrations locaux.

Des mesures *in situ* ont donc été réalisée du 08 au 22 novembre 2023 sur trois stations situées à proximité du projet et une station représentative de l'environnement local témoin. Elles montrent que la qualité de l'air, eu égard des PM<sub>10</sub>, est correcte dans l'environnement local du site avec des valeurs inférieures à l'objectif qualité et à la valeur limite (moyennes annuelles).

# **9.2 Evaluation des Risques Sanitaires (ERS)**

L'évaluation des risques sanitaires a été conduite à travers quatre phases fondamentales rappelées dans le guide de l'INERIS :

- Identification des dangers ;
- Définition des relations dose-réponse ;
- Évaluation de l'exposition humaine ;
- Caractérisation des risques.

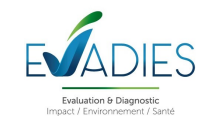

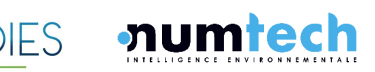

Les émissions diffuses de poussières fines inférieures à 10  $\mu$ m de diamètre (PM<sub>10</sub>) par les tourelles d'extraction des bâtiments ont été étudiées.

Compte tenu de la substance, des usages et des populations avoisinantes, la voie d'exposition retenue pour évaluer les risques est l'inhalation. L'ingestion n'a pas été abordée en l'absence de caractérisation chimiques des poussières.

Une modélisation de la dispersion atmosphérique a permis d'évaluer les concentrations atmosphériques prévisibles autour du site ainsi que les dépôts.

La démarche d'évaluation des risques sanitaires s'applique de façon itérative, c'est-à-dire qu'un premier niveau d'approche de cette démarche est tout d'abord effectué.

Ainsi, les risques ont été calculés à partir de valeurs modélisées au niveau de l'habitation la plus impactée, située Impasse du Mas de Bessat à 260 mètres à l'ouest du projet, également étudiée dans le cadre des mesures *in situ* de l'IEM (station 2). Ont été considérées, au droit de cette station :

- La concentration moyenne annuelle pour les expositions chroniques ;
- Le percentile 100 journalier pour les expositions aiguës.

Pour les effets à seuil, les quotients de danger (QD) ont été calculés à titre indicatif car il n'existe pas de VTR pour les PM10. Les concentrations modélisées ont donc été comparées aux lignes directrices mondiales de l'OMS sur la qualité de l'air définies en 2021 en appliquant la démarche de caractérisation du risque sanitaire**.** Ces valeurs constituent un outil fondé sur des données factuelles permettant aux décideurs d'orienter la législation et les politiques, afin de réduire les niveaux de polluants atmosphériques et la charge de morbidité résultant de l'exposition à la pollution atmosphérique au niveau mondial. Il s'agit donc d'objectifs à atteindre à long terme. Les Quotients de Danger ainsi calculés (estimés sur ce point récepteur, pour une exposition aiguë comme chronique (à seuil)) sont inférieurs à 1. Par ailleurs, les concentrations modélisées ne devraient pas contribuer à dégrader la qualité de l'air au droit des zones habitées.

Pour les effets sans seuil, l'utilisation de la VTR applicable habituellement aux PM<sub>2,5</sub> montre que les  $\acute{e}$ missions diffuses de PM<sub>10</sub> du projet ne sont pas susceptibles d'entraîner des dépassements des ERI supérieurs à ceux qui correspondent à la valeur guide actuelle de l'OMS qui se situe parmi les valeurs basses des concentrations PM2,5 mesurées dans l'air ambiant.

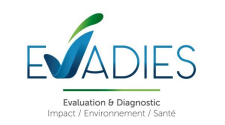

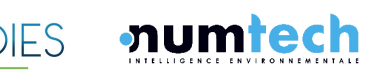

# **Annexe 1. Glossaire**

**Agent :** tout ce qui produit un effet dans un phénomène. Un agent peut être de nature chimique, physique ou biologique et induire de façon directe ou indirecte un risque sanitaire.

**Danger :** événement de santé indésirable tel qu'une maladie, un traumatisme, un handicap, un décès. Par extension, le danger désigne tout effet toxique, c'est-à-dire un dysfonctionnement cellulaire ou organique, lié à l'interaction entre un organisme vivant et un agent chimique, physique ou biologique.

**Dose :** quantité d'agent dangereux mise en contact avec un organisme vivant. Pour l'exposition humaine ou animale aux substances chimique, elle s'exprime généralement en milligramme par kilo de poids corporel et par jour.

**Effet :** phénomène particulier en physique, en biologie,…

**Effet cancérogène :** toxicité qui se manifeste par l'apparition de cancers. Classification selon le Centre International de Recherche sur la Cancer (CIRC/IARC) :

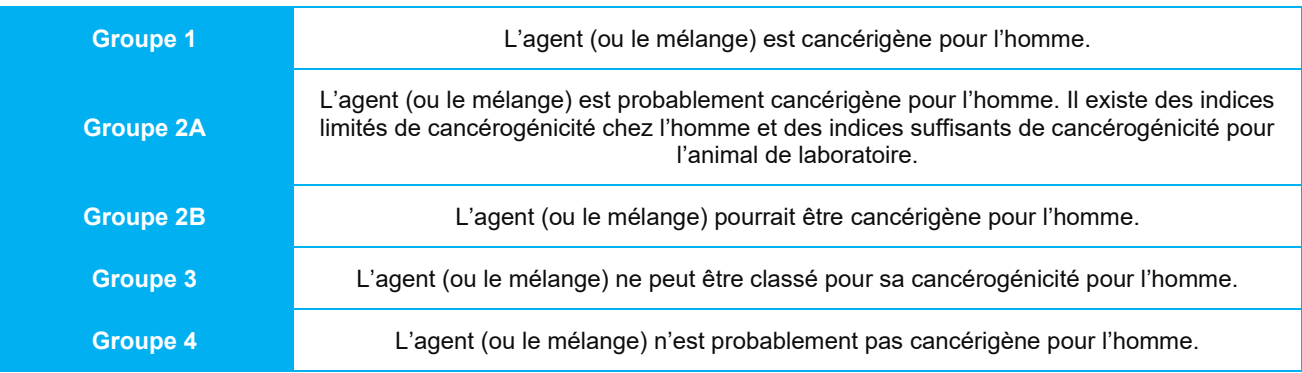

**ERS :** Evaluation des Risques Sanitaires :

- Classiquement, quatre étapes sont décrites dans la démarche d'évaluation des risques pour la santé :
- Identification des dangers qui consiste à identifier des effets indésirables que les substances sont intrinsèquement capables de provoquer chez l'homme,
- Définition des relations dose-réponse : l'estimation de la relation entre la dose, ou le niveau d'exposition aux substances, et l'incidence et la gravité de ces effets ;
- Evaluation de l'exposition humaine consiste à déterminer les voies de passage du polluant de la source vers la cible, ainsi qu'à estimer la fréquence, la durée et l'importance de l'exposition ;
- Caractérisation des risques correspond à la synthèse des informations issues de l'évaluation de l'exposition et de l'évaluation de la toxicité sous la forme d'une expression qualitative et si possible quantitative du risque. Les incertitudes sont évaluées et les résultats interprétés.

**Excès de risque individuel (ERI) :** probabilité de survenue d'un danger, au cours de la vie entière d'un individu, liée à une exposition à un agent cancérigène (sans unité).

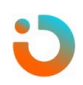

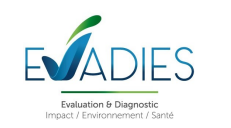

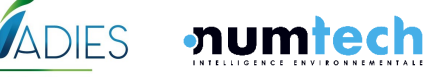

**Excès de risque unitaire (ERU) :** estimation de l'ERI pour une exposition vie entière égale à 1 unité de dose d'agent dangereux. Cet indice est la valeur toxicologique de référence (VTR) et s'exprime, pour une exposition orale ou cutanée, en (mg/kg.j)-1.

**Exposition :** désigne, dans le domaine sanitaire, le contact entre une situation ou un agent dangereux et un organisme vivant. L'exposition peut aussi être considérée comme la concentration d'un agent dangereux dans le ou les milieux pollués mis en contact avec l'homme.

**Exposition aiguë :** de quelques secondes à quelques jours.

**Exposition chronique :** de quelques années à vie entière.

**Quotient de Danger (QD) :** utilisé pour caractériser le risque lié aux agents toxiques. Il correspond à la dose (ou concentration) journalière divisée par la dose (ou concentration de référence).

**Risque :** probabilité de survenue d'un danger (sans unité).

**Seuil :** la dose ou l'exposition en dessous de laquelle aucun effet adverse n'est attendu.

**Substance dangereuse :** molécule capable de provoquer un effet toxique chez l'homme et faisant l'objet d'une classification internationale au titre de la directive européenne 67/548/CEE.

**Toxicité aiguë :** troubles liés à une exposition courte mais à forte dose. Généralement, ils sont immédiats ou surviennent à court terme (quelques heures à quelques jours) et disparaissent spontanément quand cesse l'exposition, si celle-ci n'a pas occasionné des désordres irréversibles.

**Toxicité chronique :** troubles en rapport avec une exposition faible et prolongée. Ils surviennent en général avec un temps de latence qui peut atteindre plusieurs mois, voire des décennies, et sont habituellement irréversibles en l'absence de traitement.

**Valeurs limites :** niveau maximal de concentration de substances polluantes dans l'atmosphère, fixé sur la base des connaissances scientifiques, dans le but d'éviter, de prévenir ou de réduire les effets nocifs de ces substances pour la santé humaine ou pour l'environnement.

**Valeur toxicologique de référence (VTR) :** appellation générique regroupant tous les types d'indice toxicologique qui permettent d'établir une relation entre une dose et un effet ou entre une dose et une probabilité d'effet. Les VTR sont établies par des instances internationales (l'OMS ou le CIPR, par exemple) ou des structures nationales (US-EPA et ATSDR aux Etats-Unis, Health Canada, CSHPF en France…).

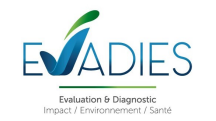

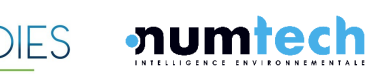

# **Annexe 2. Bordereaux d'analyse des PM10**

#### Feuille de données: Echantillonneur passif Sigma-2

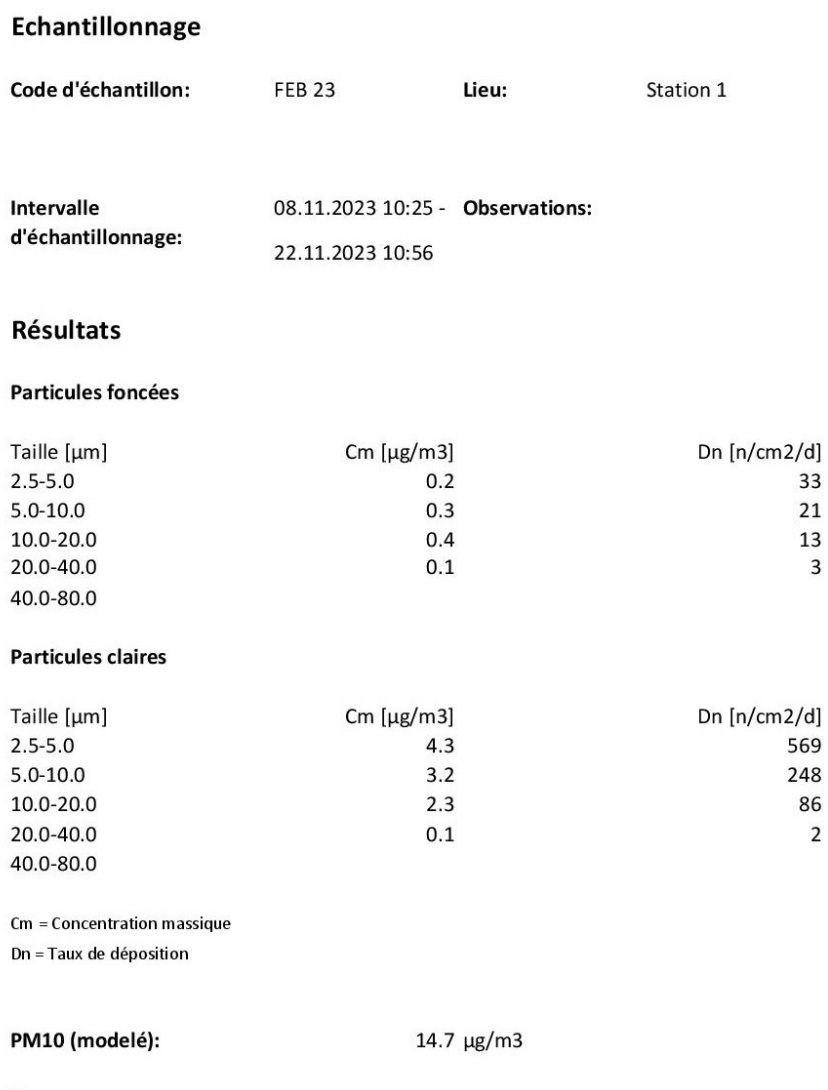

Remarques

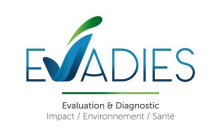

13  $\overline{3}$ 

 $\overline{2}$ 

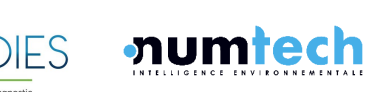

## Code d'échantillon:

**FEB 23** 

concentration massique des particules foncées

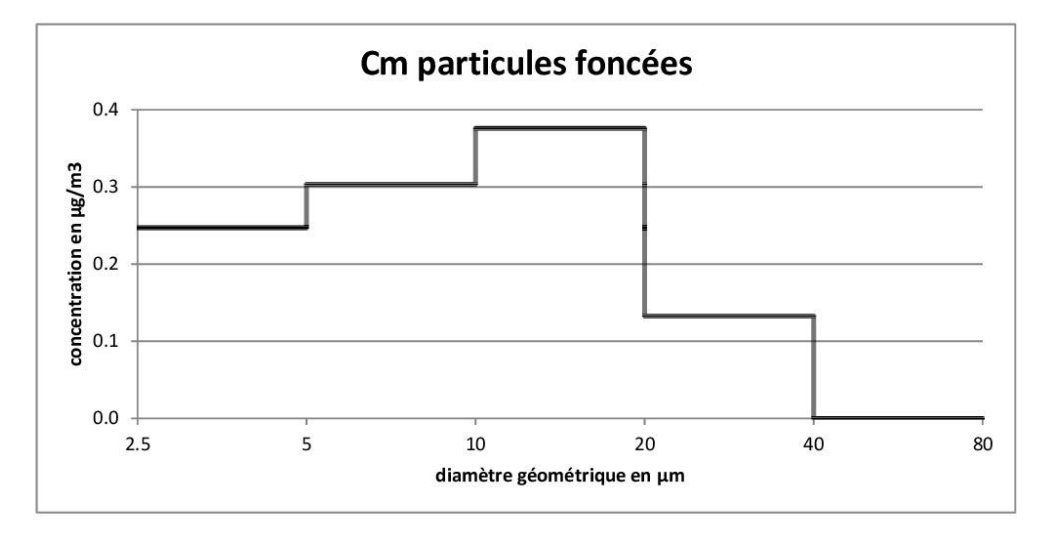

concentration massique des particules claires

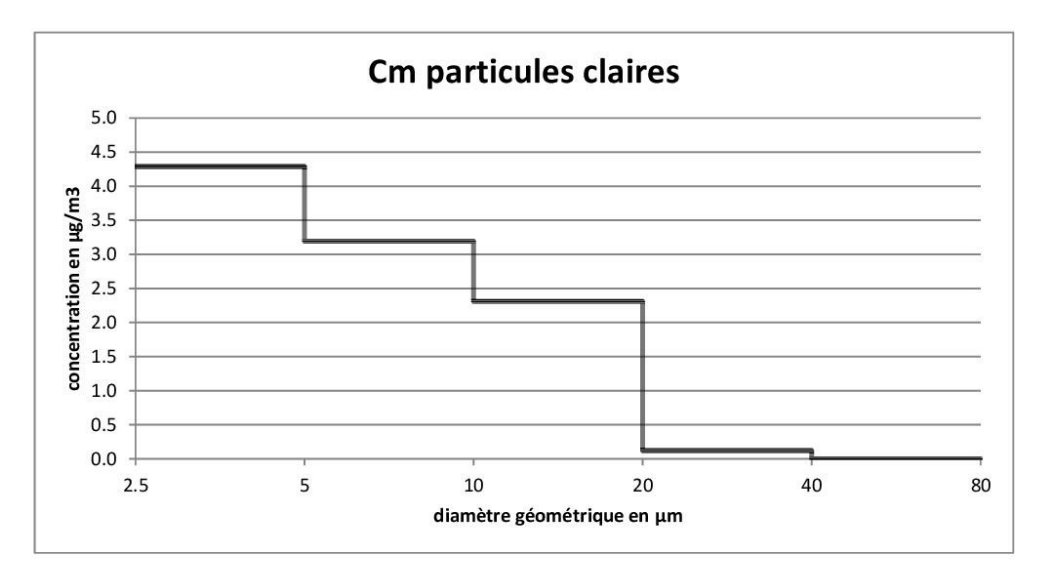

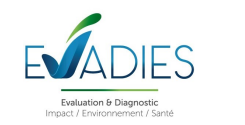

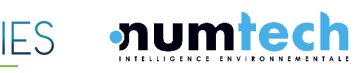

#### Code d'échantillon:

**FEB 23** 

Image d'échantillon

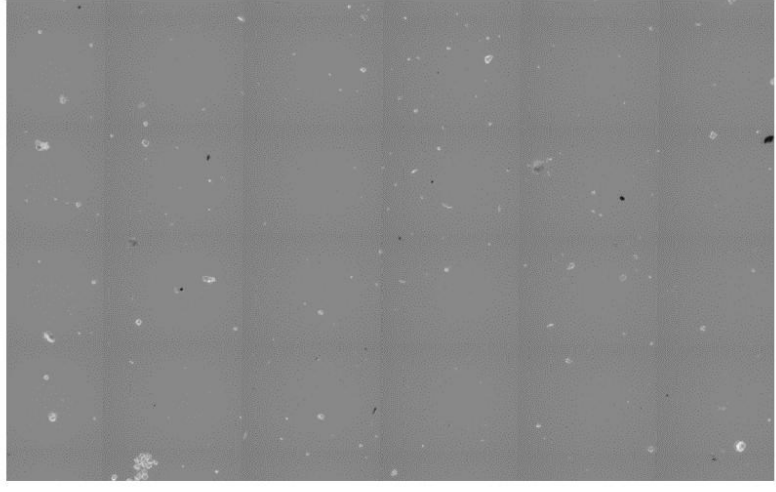

largeur d'image: 1.6 mm

**Remarques** 

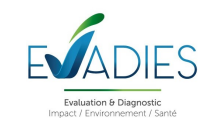

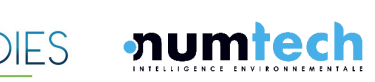

#### Feuille de données: Echantillonneur passif Sigma-2

#### Echantillonnage

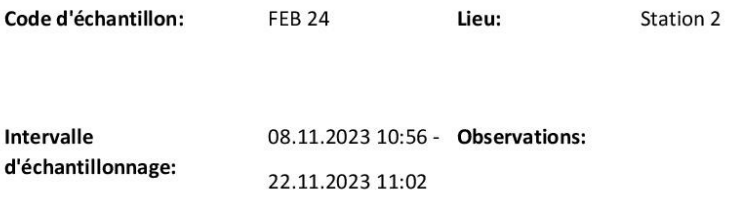

#### **Résultats**

#### Particules foncées

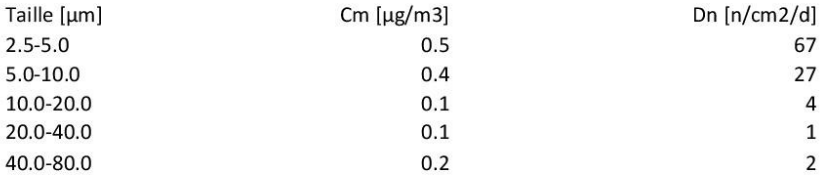

#### **Particules claires**

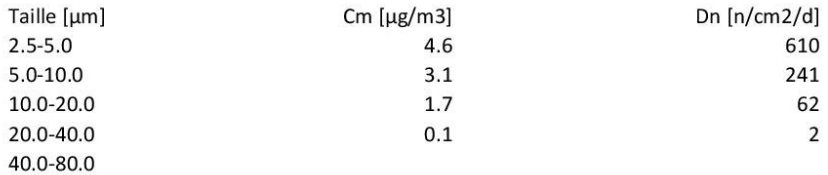

Cm = Concentration massique

Dn = Taux de déposition

PM10 (modelé):

 $15.5 \ \mu g/m3$ 

Remarques

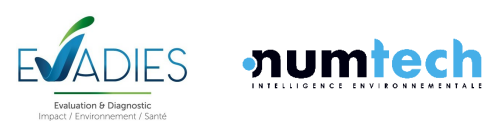

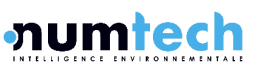

#### Code d'échantillon:

**FEB 24** 

concentration massique des particules foncées

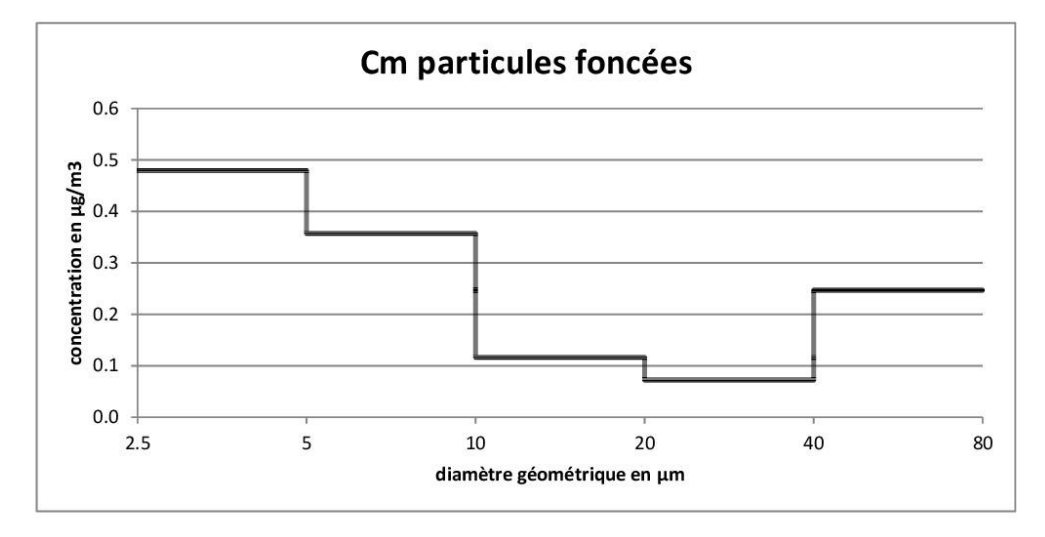

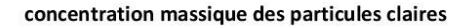

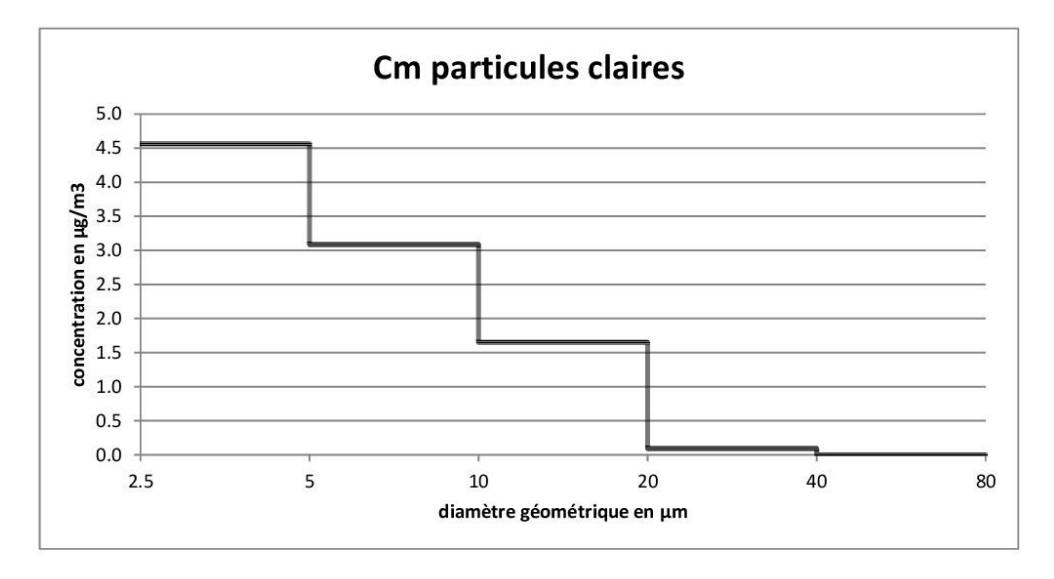

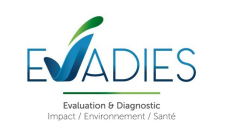

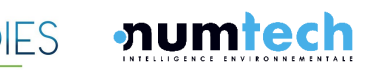

#### Code d'échantillon:

**FEB 24** 

Image d'échantillon

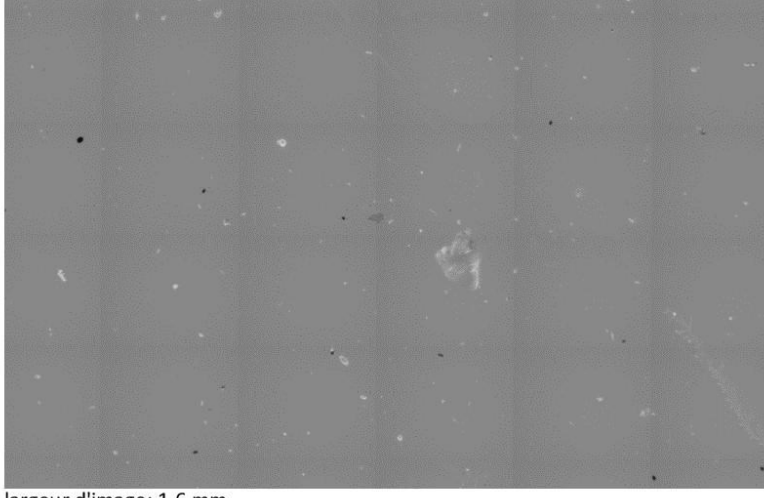

largeur d'image: 1.6 mm

**Remarques** 

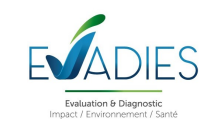

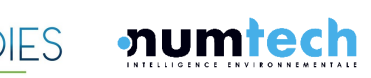

#### Feuille de données: Echantillonneur passif Sigma-2

#### Echantillonnage

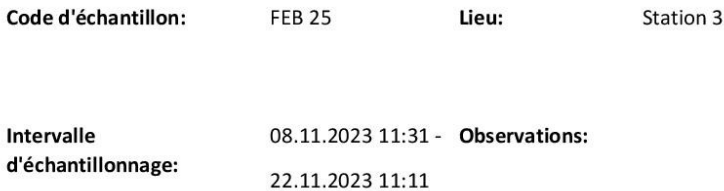

#### **Résultats**

#### Particules foncées

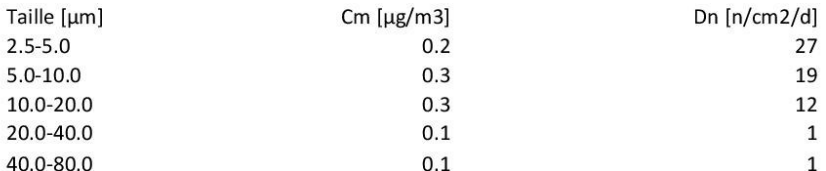

#### **Particules claires**

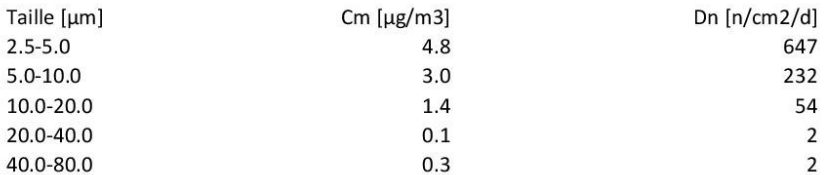

Cm = Concentration massique

Dn = Taux de déposition

PM10 (modelé):

15.2 µg/m3

Remarques

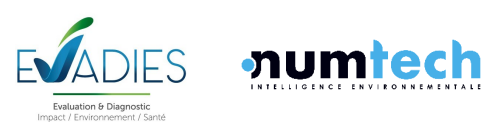

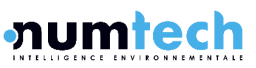

#### Code d'échantillon:

**FEB 25** 

concentration massique des particules foncées

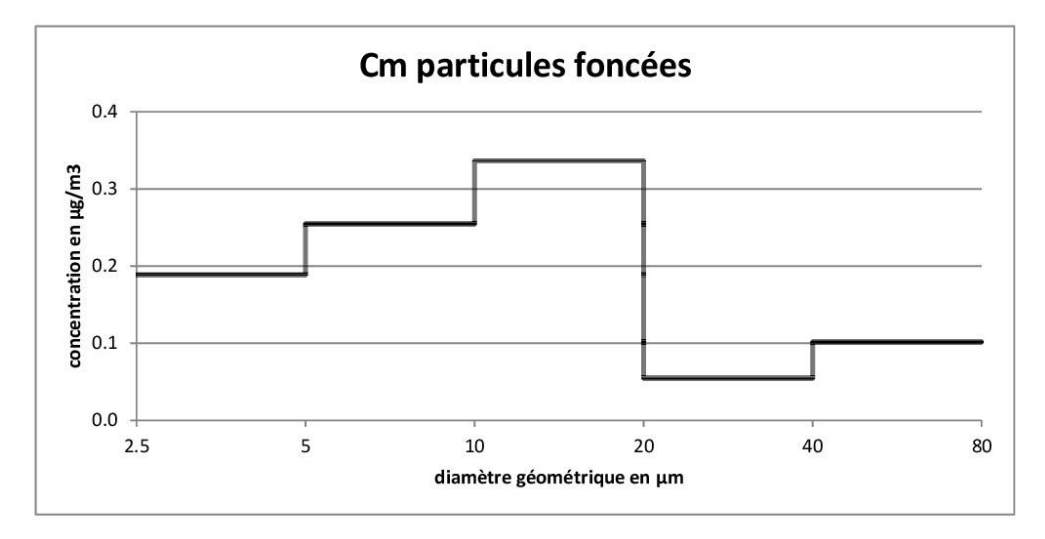

concentration massique des particules claires

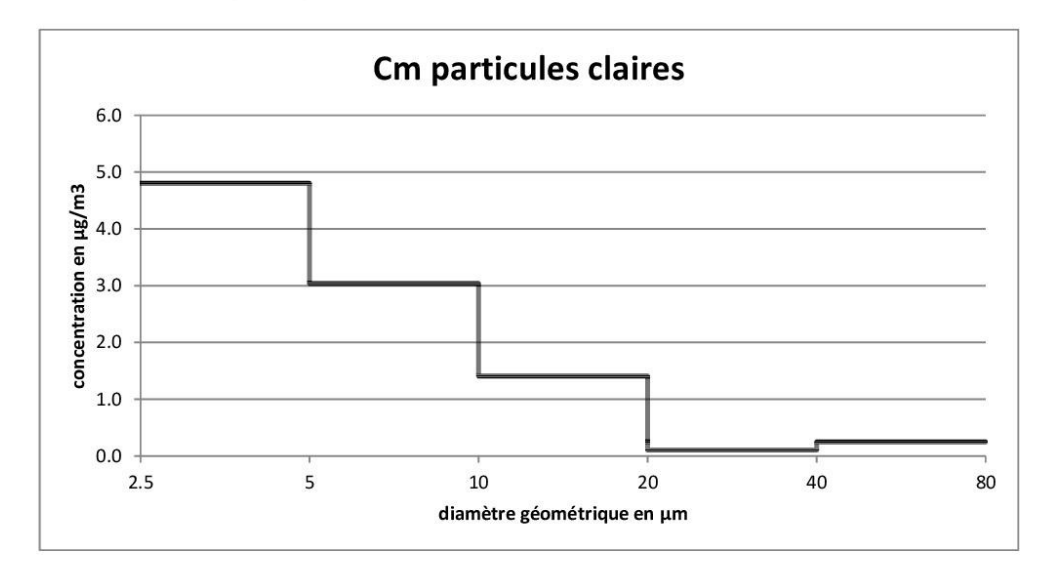

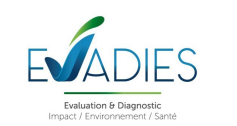

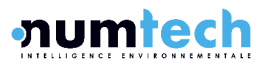
#### Code d'échantillon:

**FEB 25** 

Image d'échantillon

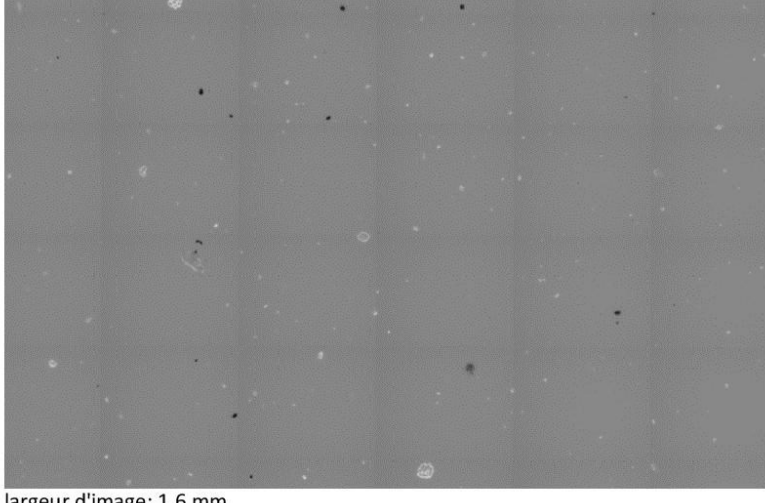

largeur d'image: 1.6 mm

Remarques

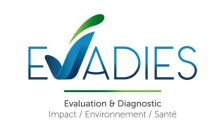

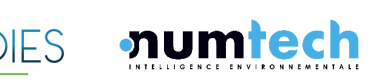

#### Feuille de données: Echantillonneur passif Sigma-2

#### Echantillonnage

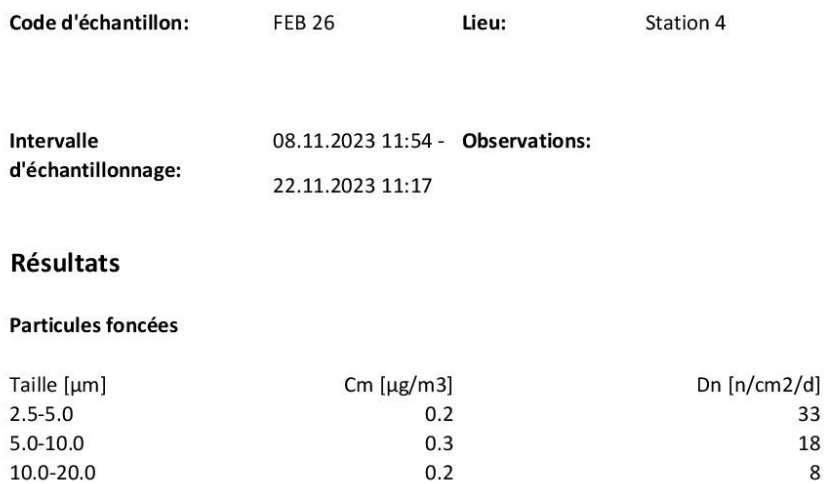

## 40.0-80.0

**Particules claires** 

20.0-40.0

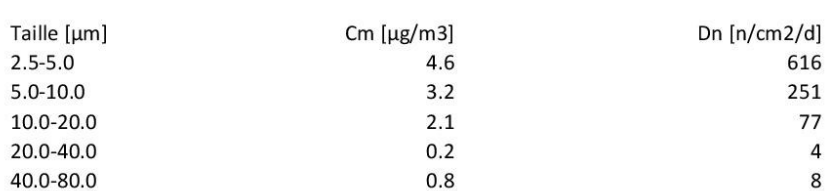

 $0.2$ 

Cm = Concentration massique

Dn = Taux de déposition

PM10 (modelé):

 $15.1 \,\mu g/m3$ 

Remarques

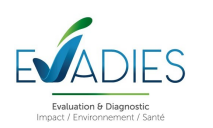

33 18

8

 $\overline{\mathbf{3}}$ 

 $\bf 8$ 

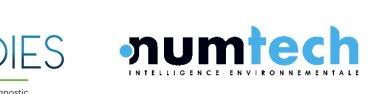

#### Code d'échantillon:

**FEB 26** 

concentration massique des particules foncées

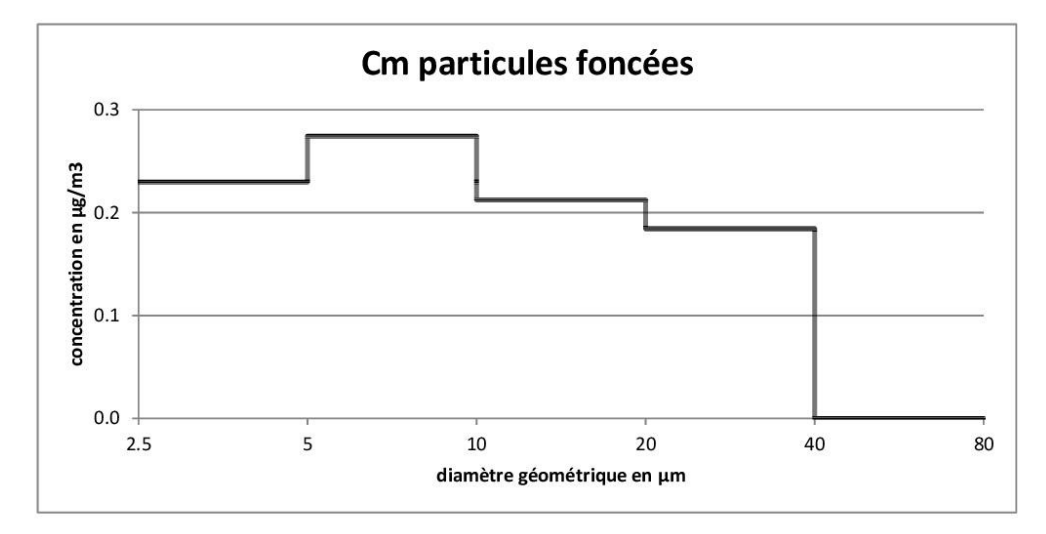

concentration massique des particules claires

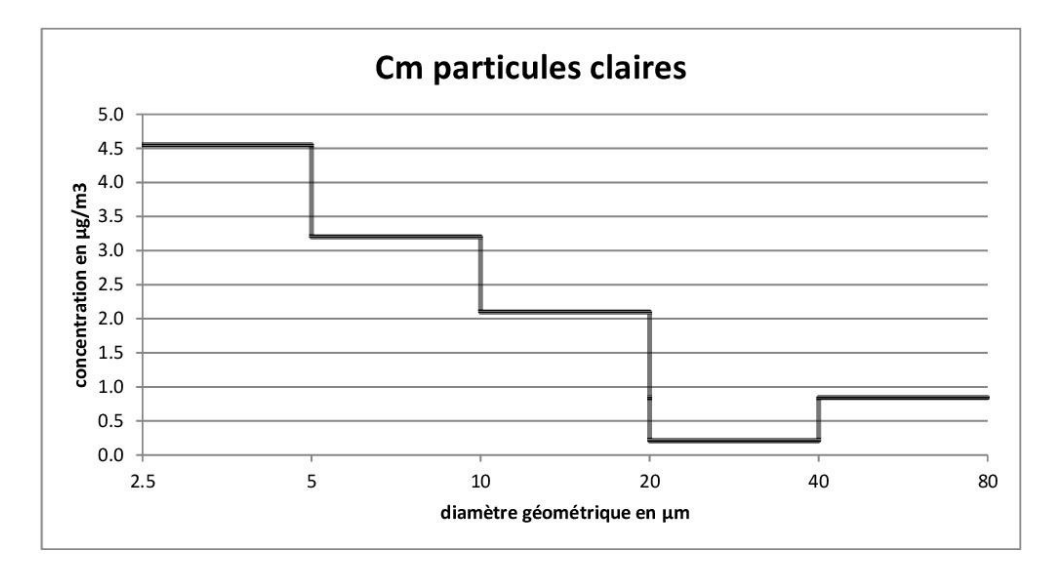

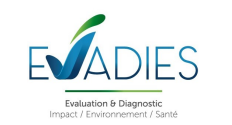

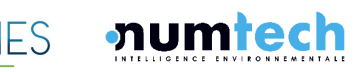

#### Code d'échantillon:

**FEB 26** 

Image d'échantillon

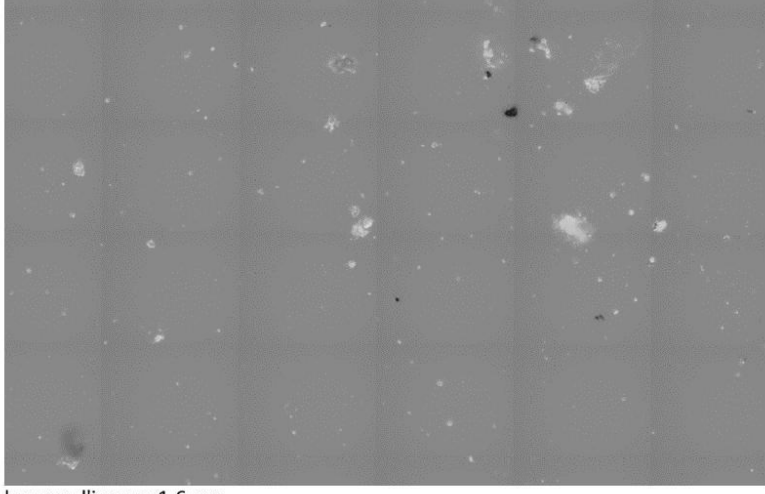

largeur d'image: 1.6 mm

**Remarques** 

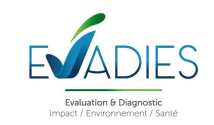

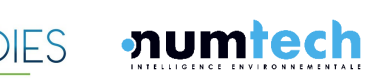

# **Annexe 3. Caractéristiques techniques du modèle de dispersion ADMS**

## **A.1 C1 - Modélisation atmosphérique**

Grâce à ses performances techniques, ADMS est considéré par l'INERIS[1], l'InVS[2] et l'US EPA comme la nouvelle génération (Advanced model) des modèles gaussiens de dispersion atmosphérique. Ses principales caractéristiques techniques sont les suivantes :

**Description verticale de la couche atmosphérique (entre la surface et 2000 mètres d'altitude)**

L'un des points forts d'ADMS est de ne plus décrire la stabilité de l'atmosphère grâce aux classes de Pasquill-Gifford (utilisées depuis les années 60), mais grâce à des paramètres physiques qui varient de façon continue (analyse d'échelle permettant notamment de caractériser le niveau de turbulence atmosphérique dans les 3 dimensions). Cette nouvelle approche présente deux avantages majeurs :

- Une description continue de l'atmosphère, et non plus sous forme de classes limitant le nombre de situations météorologiques.
- Une description verticale de l'atmosphère, prenant en compte la turbulence atmosphérique générée par le frottement du vent au sol et le réchauffement de la surface par le rayonnement solaire. La couche atmosphérique n'est donc plus considérée comme une couche homogène et les paramètres de dispersion varient dans les 3 dimensions.

#### **Pré-processeur météorologique**

ADMS intègre par ailleurs un pré-processeur météorologique, qui recalcule les profils verticaux des paramètres météorologiques (vent, température, turbulence), à partir des données de surface fournies par Météo France et des paramètres du site (occupation des sols et topographie). Une fois les profils verticaux établis, ADMS peut simuler la dispersion des panaches.

#### **ADMS travaille en mode séquentiel horaire**

Beaucoup de gaussiens « classiques » travaillent en mode statistique : à partir de données météorologiques horaires ou tri-horaires, ils regroupent les situations météorologiques par classes, et effectuent le calcul de dispersion en attribuant un poids statistique à chacun des résultats. ADMS effectue un calcul de dispersion pour chaque donnée météorologique horaire (de façon automatique et transparente pour l'utilisateur), et cela sur du long-terme (jusqu'à 5 années). De plus, le préprocesseur intégré à ADMS tient compte des conditions météorologiques passées, ce qui permet de prendre en compte l'évolution diurne de la couche atmosphérique (situation convective par exemple), ce qui n'est pas le cas des gaussiens classiques.

#### **Prise en compte du relief**

ADMS intègre un modèle fluide diagnostique, FLOWSTAR, qui calcule au besoin les champs de vent et de turbulence en 3D (résolution horizontale de l'ordre de 100 mètres, sur 10 niveaux verticaux) sur tout le domaine d'étude, pour chaque situation météorologique horaire ou tri-horaire. Il utilise les données topographiques directement disponibles auprès de l'IGN. Les modèles gaussiens « classiques » ne prennent généralement en compte le relief que de façon très grossière, en ré-évaluant

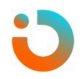

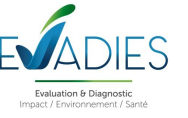

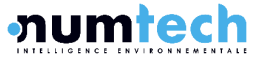

de façon approximative la hauteur des panaches par rapport au sol. Le vent reste néanmoins constant sur tout le domaine d'étude. La modification de la trajectoire d'un panache liée à la présence d'une colline n'est pas envisageable, contrairement à ce qui est calculé par ADMS (exemple de résultat cidessous),

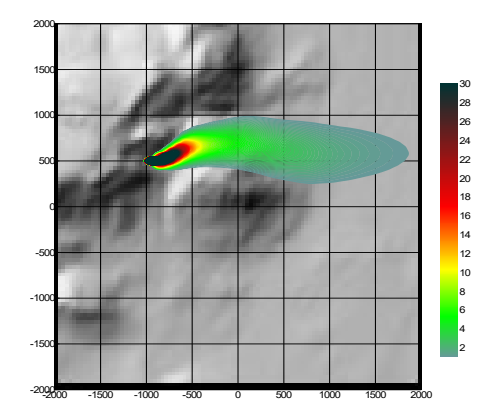

Dispersion d'un panache par ADMS sur un relief complexe

#### **Le module bâtiment**

Un module de bâtiment (« Buildings Option ») permet de prendre en compte l'influence des bâtiments d'un site industriel sur la dispersion des panaches. A titre d'exemple, un exutoire situé en toiture d'un bâtiment industriel de 30 mètres, sera considéré comme une cheminée de 30 mètres de hauteur placée sur un terrain plat par les modèles gaussiens « classiques ». Au contraire, ADMS peut prendre en compte l'influence des bâtiments susceptibles de fortement perturber la dispersion (rabattement de panache, zones de re-circulation…).

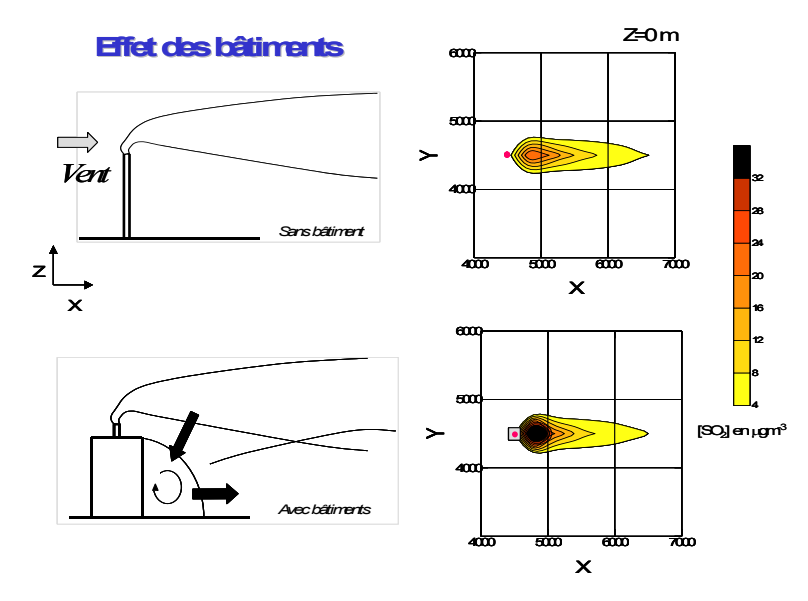

Effet d'un bâtiment industriel sur la dispersion d'un panache

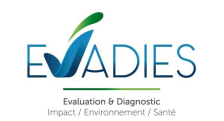

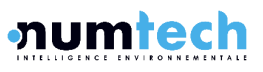

#### **Le modèle de déposition des particules intégré**

Un module de calcul de dépôt intégré à ADMS permet de prendre en compte les phénomènes de dépôt sec (diffusion au sol des panaches et chute par gravité) et de dépôt humide (lessivage par les précipitations) pour les effluents particulaires. Pour le dépôt sec, le module utilise une formulation du

type :

 $F_d = V_d C(x, y, 0)$ (1)

où  $\,F_{d}\,$  est le flux de déposition en masse par unité de surface et par unité de temps,  $\,V_{d}\,$  la $\,$ vitesse de déposition et *<sup>C</sup>*(*<sup>x</sup>*, *<sup>y</sup>*,<sup>0</sup>) la concentration au sol au point de coordonnées (x,y) pour le polluant considéré.

Contrairement aux modèles classiques qui utilisent une vitesse de déposition constante dans le temps et sur le domaine, le module de dépôt d'ADMS calcule (pour chaque type de particule) les vitesses de déposition toutes les heures et pour chaque point de la grille de calcul. Ce calcul tient compte des conditions météorologiques (vents et stabilité), de la nature variable des sols (rugosité) et des propriétés des particules (granulométrie et densité). Le taux de lessivage intervenant dans le calcul du dépôt humide est quant à lui homogène sur le domaine, mais est cependant recalculé toutes les heures à partir des données horaires (ou à défaut tri-horaires) de précipitation (données Météo France). Le taux de lessivage appliqué au panache est calculé suivant la formulation suivante :

$$
\Lambda = a \times P^b \tag{2}
$$

où A est le taux de lessivage (en s<sup>-1</sup>), P le taux de précipitation (en mm/h) et a et b deux constantes déterminées expérimentalement.

#### **Le modèle intégral de trajectoire de panache**

Afin de tenir compte des effets de vitesse et de température en sortie de cheminée sur l'élévation des panaches, beaucoup de modèles utilisent une simple « sur-hauteur » estimée empiriquement (formules de Holland, Briggs…). ADMS utilise un modèle intégral qui calcule précisément la trajectoire des panaches en sortie de cheminée, en fonction des paramètres d'émission (vitesse et température) et des conditions atmosphériques (profils de vent et de température). Ce modèle améliore nettement la précision des concentrations calculées. Il prend également en compte les effets de sillage des cheminées (turbulence), lorsque celles-ci ont un diamètre important,

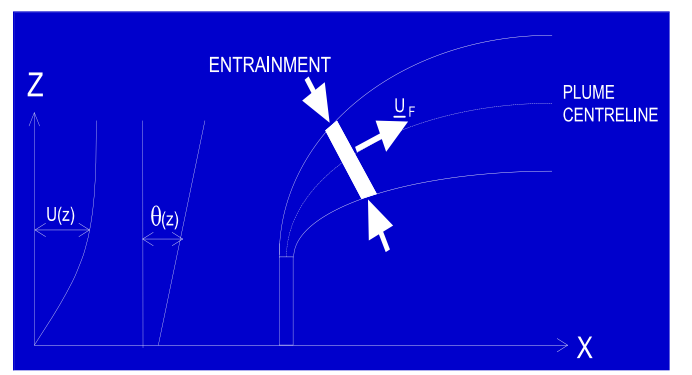

Ci-contre, modèle intégral de trajectoire utilisé dans ADMS

Remarque : ce sont principalement ces phénomènes turbulents induits par les bâtiments, la turbulence en sortie de cheminée et les effets de sillage qui font que les modèles gaussiens « classiques » ne

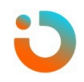

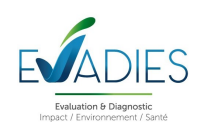

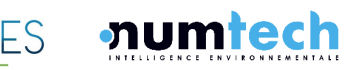

sont pas valides dans un rayon inférieur à 100 mètres de la source, ce qui n'est pas le cas de ADMS dont le module bâtiment a par exemple été complètement validé par des tests en soufflerie.

## **A.2 Modules intégrés au logiciel ADMS**

Outre ses avantages techniques, ADMS intègre dans sa version de base de nombreux modules permettant de faire des calculs spécifiques, qui ne sont souvent pas proposés par les autres modèles de sa catégorie.

- Un module de « bouffée » (« Puff »), qui permet d'étudier la dispersion d'émissions accidentelles en fonction du temps (régime non-stationnaire). Ce module permet de calculer des doses pour des points spécifiques.
- Un module chimique qui permet de calculer la répartition NO/NO<sub>2</sub> et la concentration en ozone : en général, les taux d'émissions concernent en effets les NO<sub>x</sub>, et les valeurs réglementaires le NO2. Un calcul photochimique est donc nécessaire.
- Un module de côte qui permet de prendre en compte l'interface terre/mer lorsque les sites sont situés en bordure de mer.
- Un module qui permet d'entrer des profils temporaires d'émission (exemple : arrêt des installations la nuit ou le week-end), mais également des données horaires d'émission.
- Un module qui permet de modéliser les nuisances olfactives (résultats en unités odeurs et calcul statistique de nombre de dépassement de seuil annuel), et de prendre en compte les fluctuations turbulentes des concentrations à très court-terme (quelques secondes).
- Un module qui permet de calculer les nuisances visuelles des panaches (condensation des panaches en fonction des conditions météorologiques).
- Un module « Radioactivité » qui permet de calculer la décroissance radioactive de polluants spécifiques et la décomposition des isotopes en éléments fils.

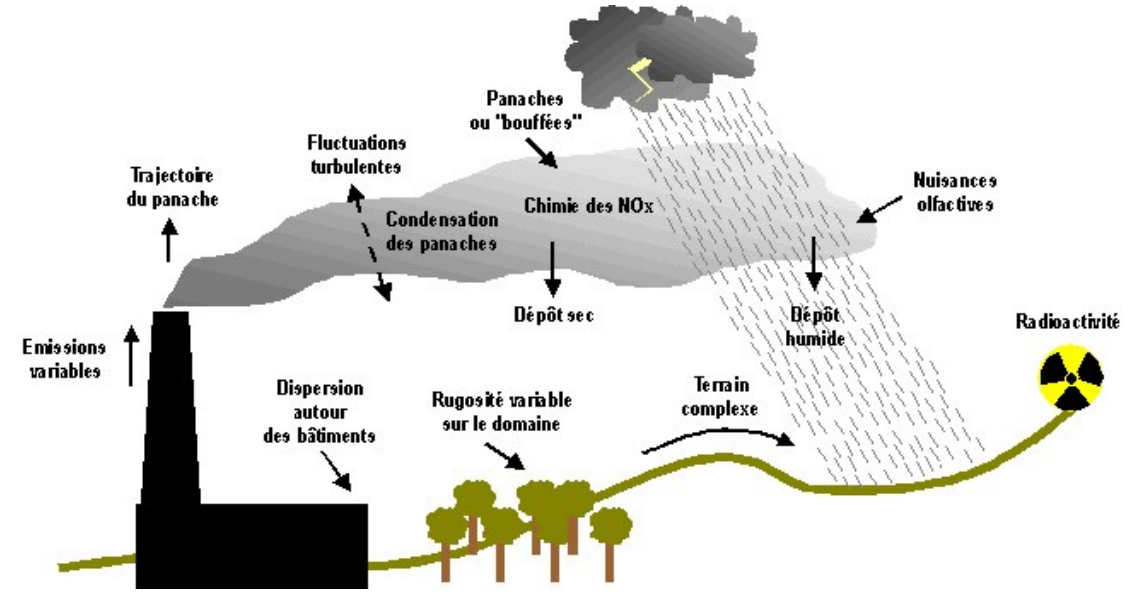

Phénomènes et processus pris en compte par ADMS

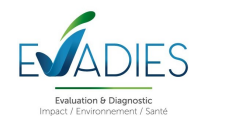

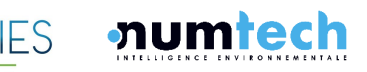

## **A.3 Exploitation des résultats**

Bien que pouvant prendre en compte des phénomènes complexes, le logiciel ADMS reste l'un des plus conviviaux du marché des logiciels de dispersion :

- Interfaçage Windows complet,
- Le logiciel intègre un convertisseur de données topographiques, qui permet d'entrer directement les données de relief (données DAD fournies par NUMTECH ou IGN par exemple) dans ADMS, De même, un convertisseur développé par NUMTECH permet d'intégrer directement les données météorologiques nécessaires au calcul de dispersion (données DAD fournies par NUMTECH ou Météo France par exemple),
- ADMS sort les résultats sous format texte (grille, ou tableaux pour des points particuliers). Il possède d'autre part un lien direct avec le logiciel graphique SURFER, qui permet de tracer directement les résultats sous forme de cartographies couleurs (voir ci-dessous). Il intègre également un outil le "Mapper", qui permet le tracé des isocontours.
- Un lien direct avec les SIG ArcView et MapInfo qui permet d'entrer directement des sources d'émissions à partir de cartes (en « cliquant » sur des cartes), mais aussi de visualiser directement les résultats au format SIG.
- Les simulations ADMS peuvent d'autre part être lancées en procédure automatique « batch », c'est-à-dire les unes après les autres sans intervention de l'utilisateur.

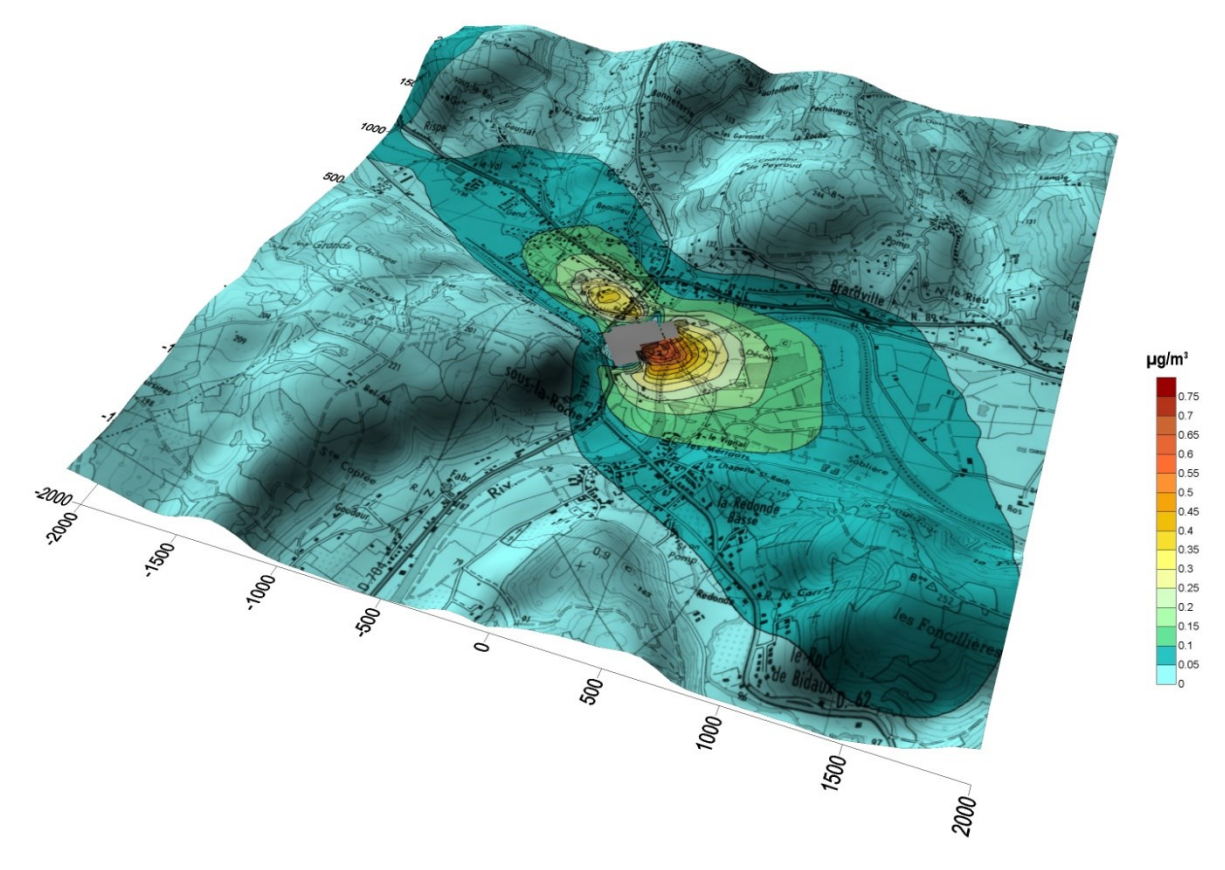

Exemple de résultat obtenu grâce aux logiciels ADMS/SURFER (concentrations en effluent au niveau du sol)

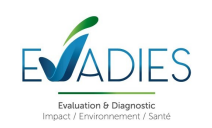

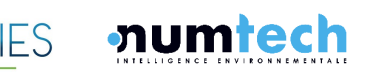

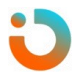

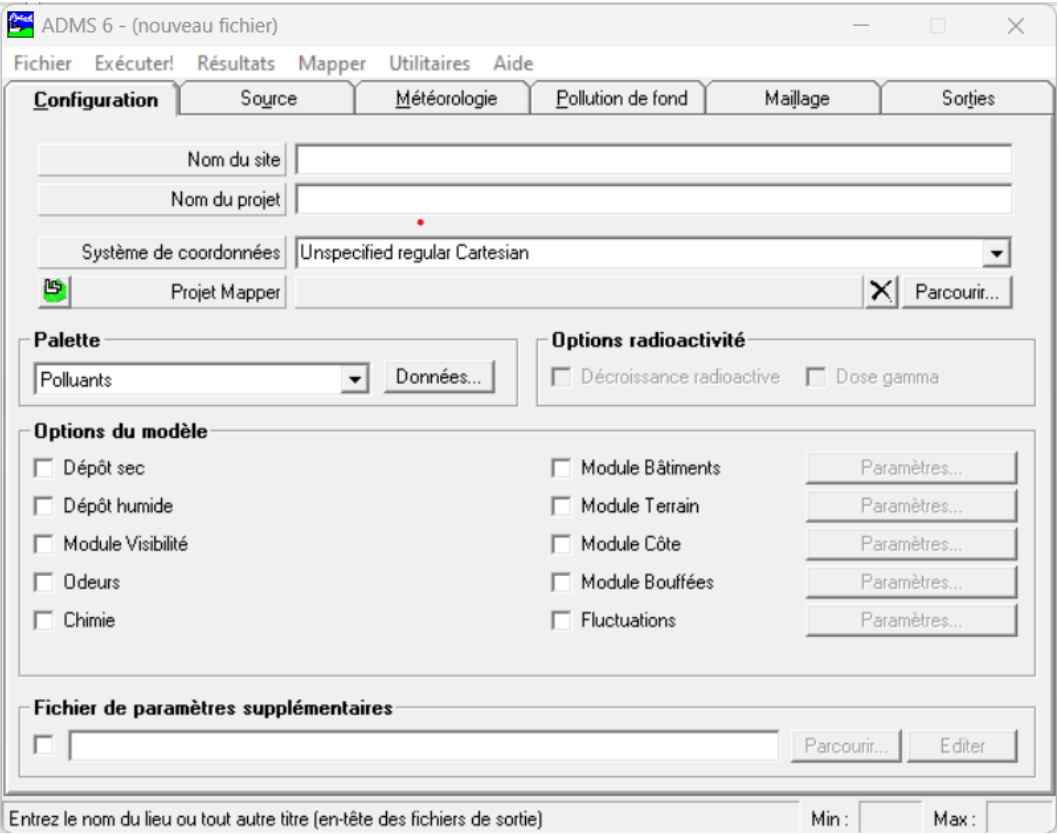

Interface du logiciel ADMS6

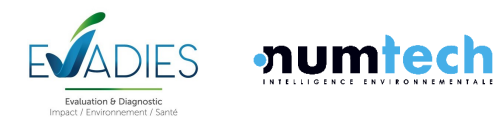

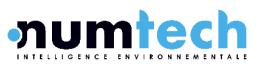

## **A.4 Validations et références**

- ADMS a été validé internationalement : comparaison modèle/mesures, publication dans des revues scientifiques internationales, présentation régulière aux Conférences internationales d'harmonisation, validation grâce à l'outil européen d'évaluation « Model Validation Kit »…
- A ce titre, ADMS est utilisé par de nombreuses références nationales et internationales : INERIS, InVS, INSERM, AFSSET, CEA, IRSN, SNPE, CEREMA, Météo France, École des Mines de Douai et Saint Etienne, Université LYON 1, une majorité d'AASQA, ADP, Dubaï Municipality, Groupe TOTAL, EDF, RHODIA, SOLVAY Electrolyse France, AREVA, SAUR, OCP, ainsi que de nombreuses sociétés d'ingénierie et bureaux d'études : TECHNIP, RHODIA Ingénierie, APAVE, DEKRA, URS Europe, ARCADIS, SOGREAH, IRH Espace, Groupe SECHAUD, BURGEAP, SETEC Environnement…
- ADMS est préconisé par l'INERIS dans le Guide Méthodologique de l'Evaluation des risques liés aux substances chimiques dans l'étude d'impact des ICPE, 2003, Il est considéré par l'InVS (rapport Incinérateur et santé, 2003) comme étant « à la pointe des dernières mises à jour scientifiques en matière de modèle gaussien ».

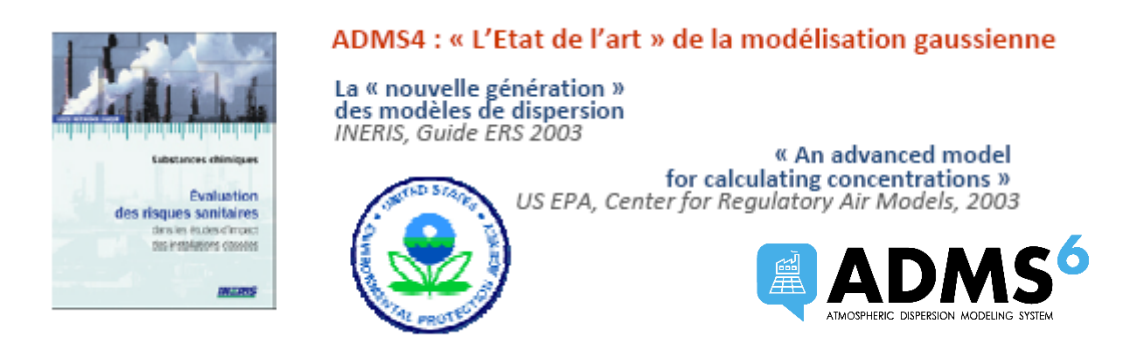

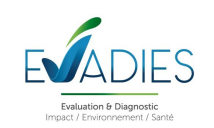

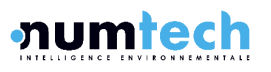

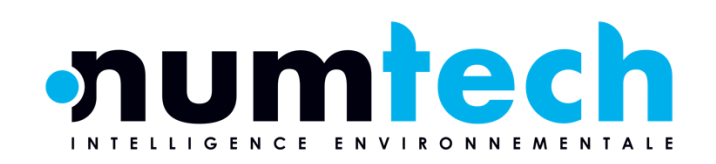

 $\overline{\phantom{a}}$ 

 $\overline{\phantom{a}}$ 

6 allée Alan Turing CS 60242 Parc Technologique de La Pardieu 63178 AUBIERE CEDEX **www.numtech.fr**

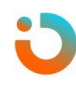